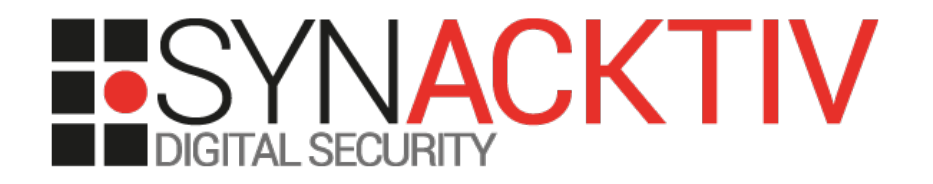

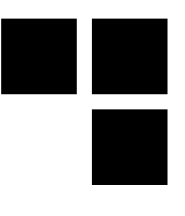

### macOS

### How to gain root with CVE-2018-4193 in < 10s

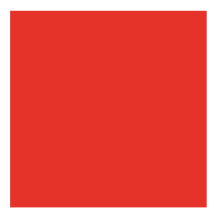

Date 16th of February 2019 At OffensiveCon 2019 By Eloi Benoist-Vanderbeken

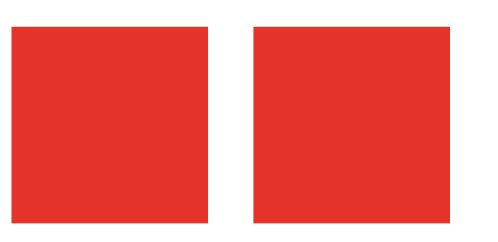

# Whoami

- **Eloi Benoist-Vanderbeken**
- **@elvanderb on twitter**

#### **Working for Synacktiv:**

- Offensive security company
- 50 ninjas
- **3 poles: pentest, reverse engineering, development**

#### **Reverse engineering team coordinator:**

- **21 reversers**
- **Focus on low level dev, reverse, vulnerability research/exploitation**
- If there is software in it, we can own it :)
- We are hiring!

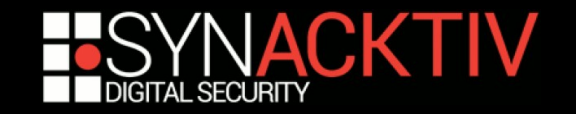

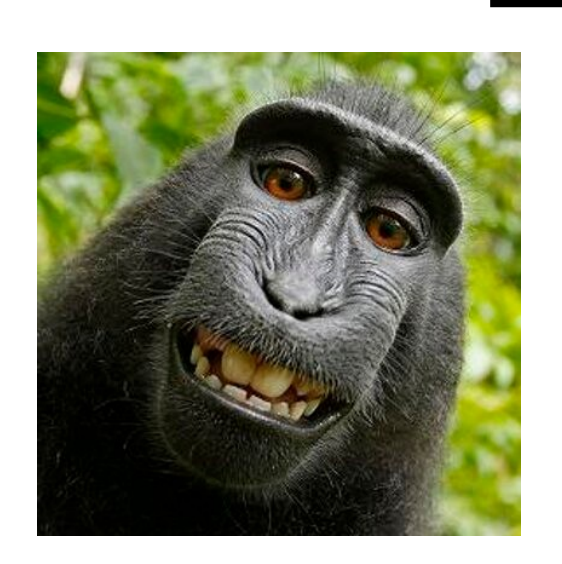

# **Introduction**

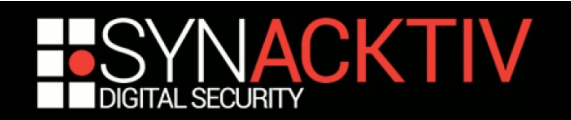

### CVE-2018-4193

#### **Vulnerability in WindowServer**

- Userland macOS root service
- "WindowServer is a system daemon that provides various UI services such as window management, content compositing, and event routing"
- $\blacksquare$  Fixed in macOS 10.13.5

#### **Discovered by ret2 Systems**

- And at least 2 other pwn2own 2018 teams
- [https://twitter.com/\\_niklasb/status/1004342074114760704](https://twitter.com/_niklasb/status/1004342074114760704)
- **Used in a pwn2own 2018 chain**
	- $\sim$ 90s to spawn a root shell
	- **Unfortunately pwn2own only allows 3 attempts and their exploit worked the 4<sup>th</sup> time**
- **Full chain described in an excellent blog post series**
	- <https://blog.ret2.io/2018/06/05/pwn2own-2018-exploit-development/>
- **In the last one, they offered a Binary Ninja Commercial License for an exploit**
	- Using only CVE-2018-4193
	- Achieving WindowServer code exec in < 10s
	- **Without crashing it**
	- With a 90+% reliability
- **Challenge accepted :)**

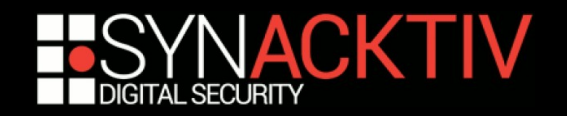

### **Very simple bug**

**Found via in-process dumb fuzzing** 

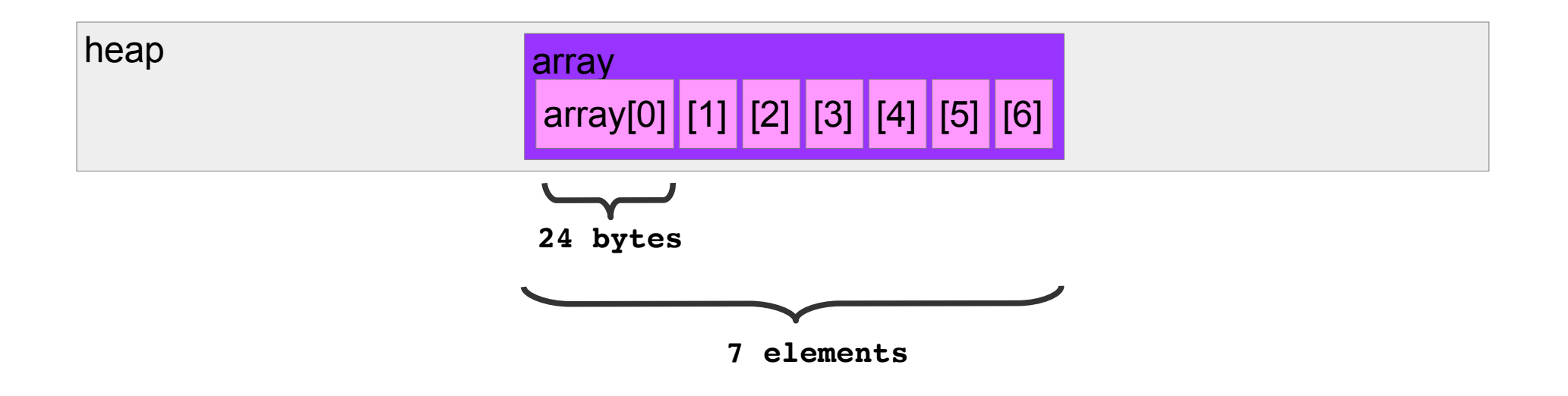

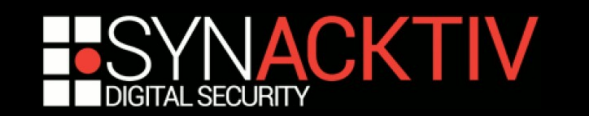

### **Very simple bug**

**Found via in-process dumb fuzzing** 

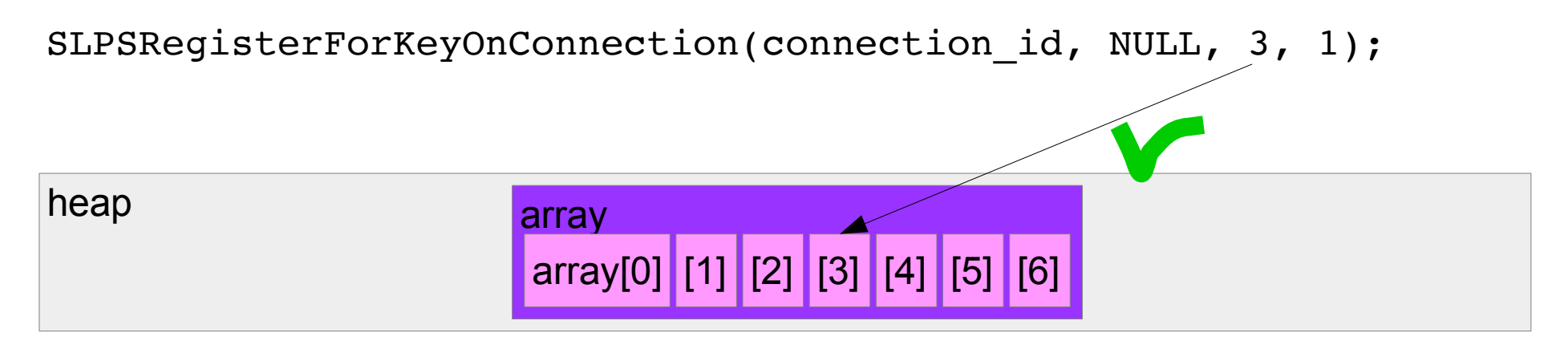

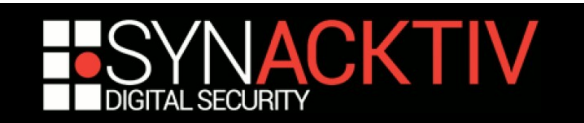

### **Very simple bug**

**Found via in-process dumb fuzzing** 

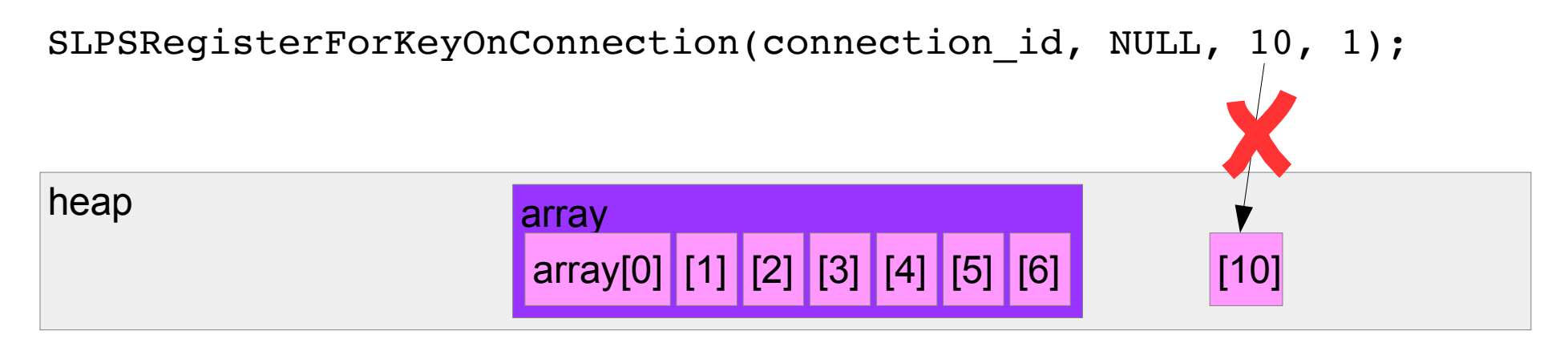

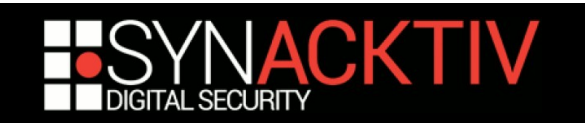

### **Very simple bug**

**Found via in-process dumb fuzzing** 

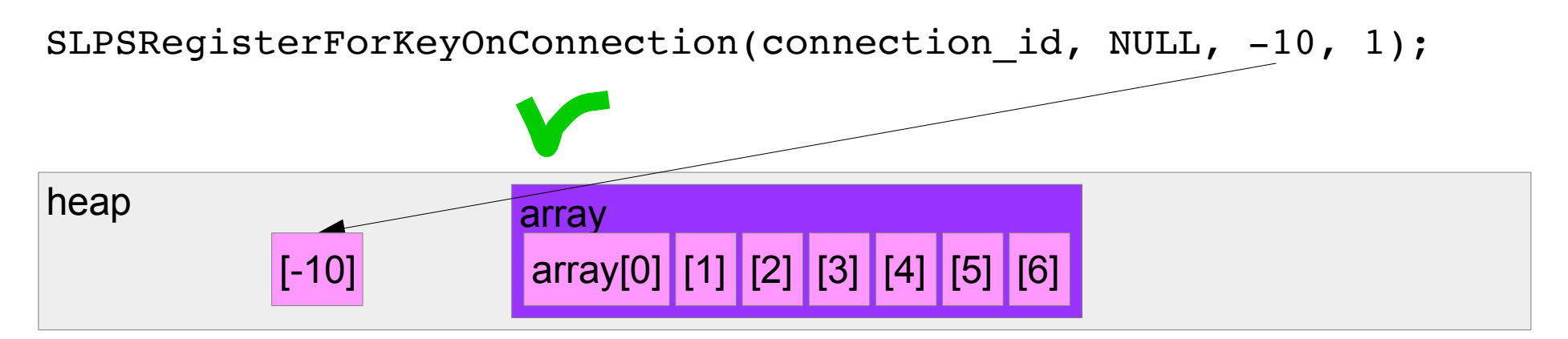

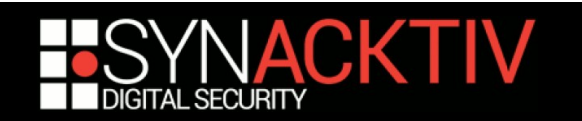

## So what can we do?

SLPSRegisterForKeyOnConnection(connection\_id, NULL, -10, 1);

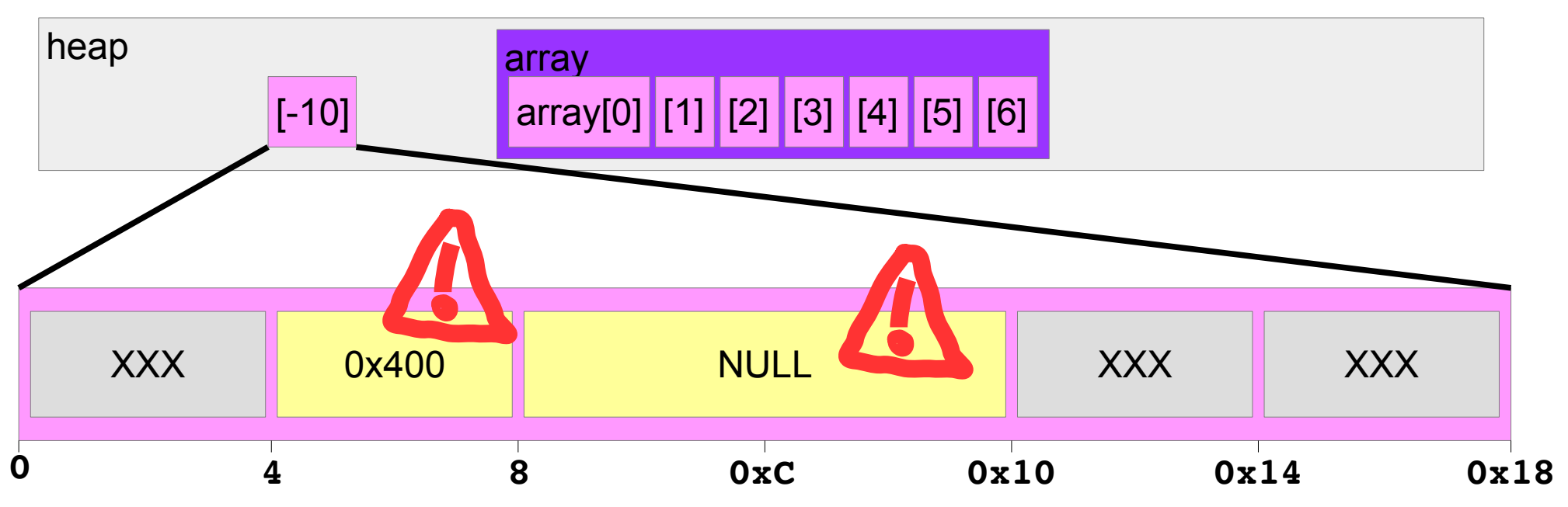

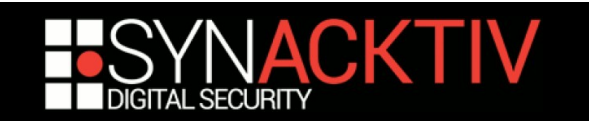

## So what can we do?

SLPSRegisterForKeyOnConnection(connection\_id, NULL, -10, 1);

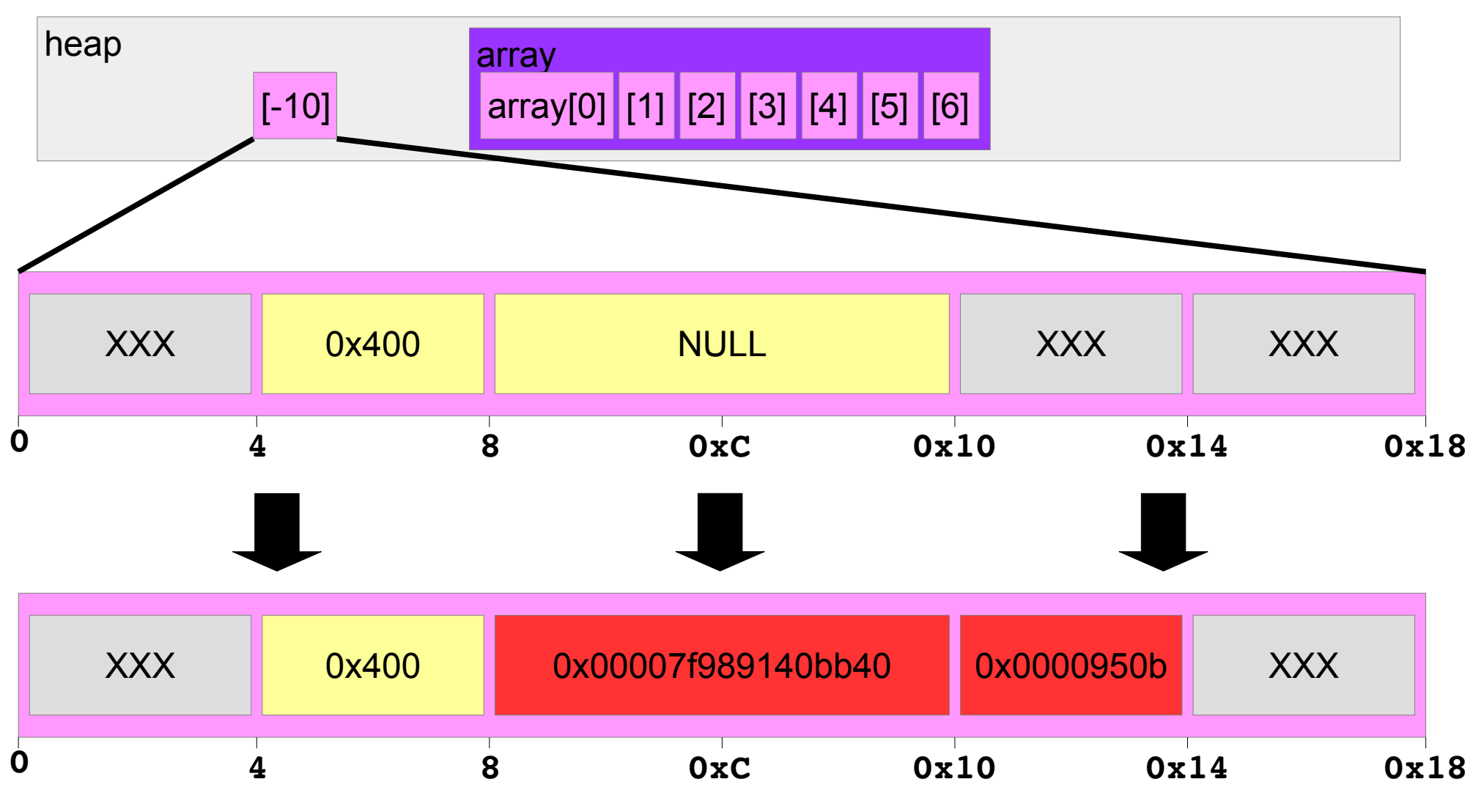

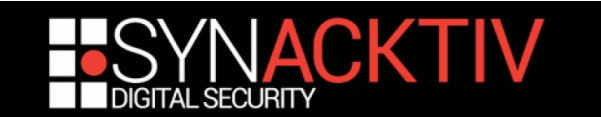

### So what can we do?

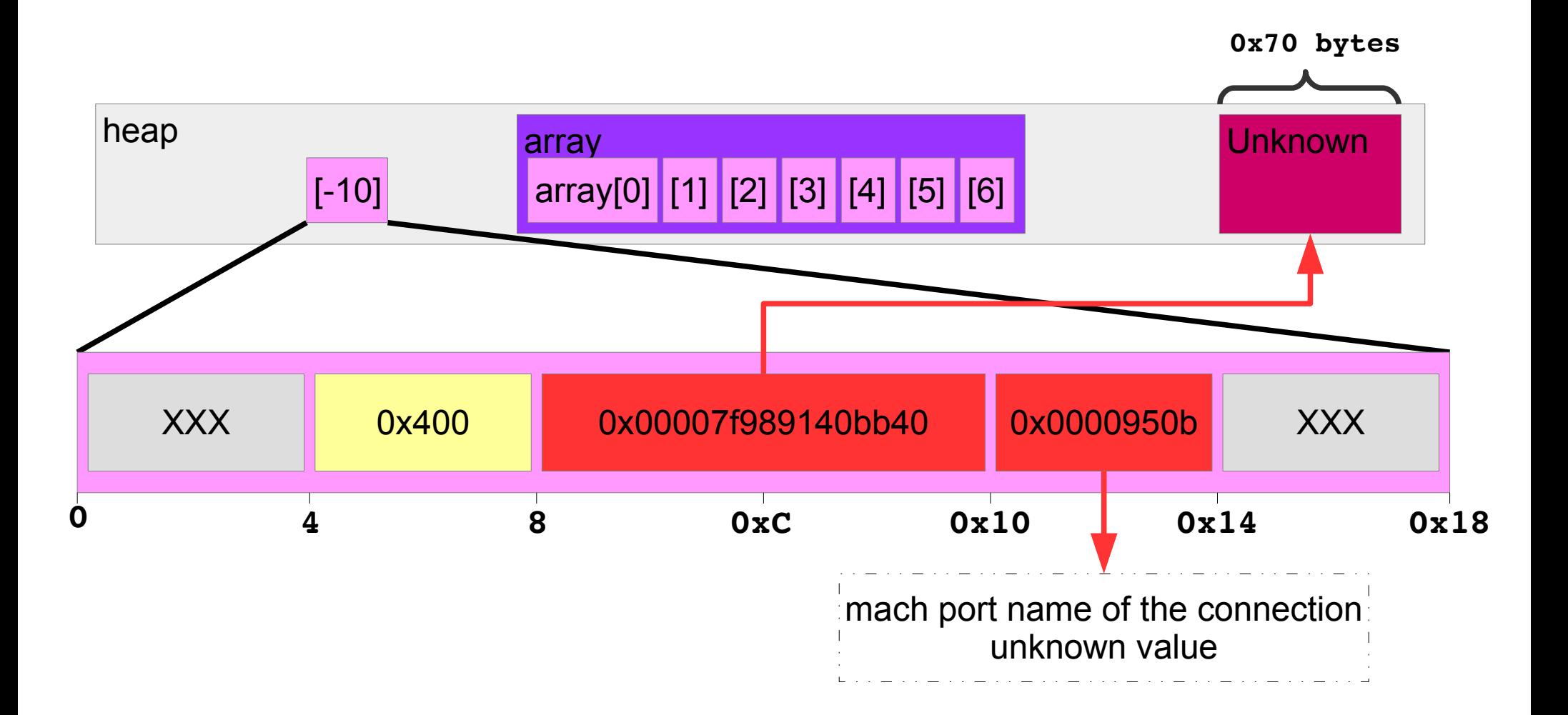

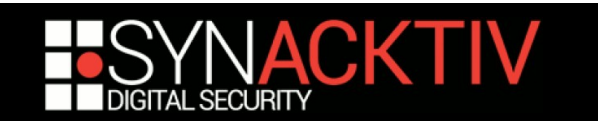

# A little digression… 1/3

#### **What's a mach port name?**

- **ID** used to identify a port right in a name space
- Actually an index (24bits) and a gencount (8bits)

```
mach port name = (index \lt 8) | gencount
```
The gencount is changed (+4) each time an index is reused

3, 7, 11, …, 247, 251, 3, 7, ...

Ease the detection of **unintentional** port reuse

• The name space mach port name table grows when needed

16, 32, 64, …, PAGE\_MAX\_SIZE\*8, PAGE\_MAX\_SIZE\*16, PAGE\_MAX\_SIZE\*24, etc.

#### **Used to be 100% deterministic**

- **Easy to predict mach task self() value**
- **Easy to spray mach port names in the victim name space and to hardcode an attacker** controlled mach port name
- Easy to reuse port names

Just reallocate them 64 times to make the gencount wrap

See Brandon Azad blanket exploit

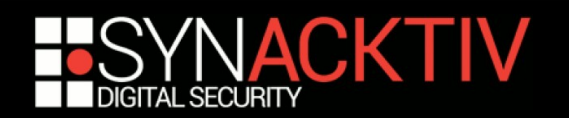

# A little digression… 2/3

**Since iOS 11, Apple decided to** *fix* **this**

#### **Name space freelist is "randomized"**

- **First entry of the new table is always at the beginning of the free list**
- Next, entries are randomly added from the beginning or the end of the table

Exactly like the kernel heap

**The first 8 entries are not yet randomized for compatibility reason** mach\_task\_self() is still equal to 0x103 :)

#### **Gencount is """randomized"""**

- Still initialized with 3
- **Still incremented by 4**
- **BUT** randomly cycle after 16, 32, 48 or 64 generations Instead of 64 before…

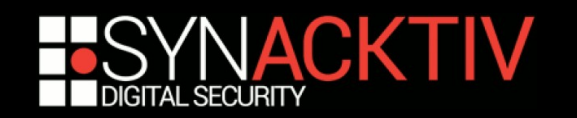

# A little digression… 3/3

**So…**

### **mach\_task\_self is still always equal to 0x103**

- For the moment...
- It is still possible to spray mach port names and guess **there values**
	- **Just have to use all the freelist**
	- gencount always starts with 3

### **Only problem is for mach port name reuse**

- We don't know how many time we need to reuse the port to get the same gencount
- But, if we have an oracle, we can just repeatedly try to reallocate it until it is reused

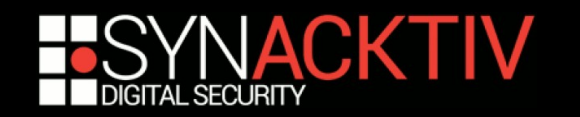

## Recap

### **+++**

**---**

- We can overwrite a NULL pointer with a pointer in the heap
- We can overwrite a DWORD with a mach port name
- **Pointer must be previously NULL**
- **Pointer must be prefixed by a 0x400 DWORD**
- We don't know the mach port name (nor the pointer) values

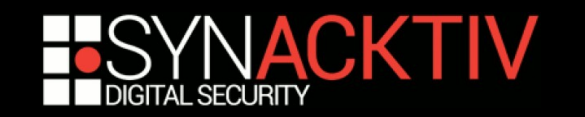

# Ret2 Systems exploit

- **Leak the mach port name and pointer values by overwriting a string object**
- **Use the mach port name to overwrite a pointer and gain code execution**
	- Actually a lot more complicated, read their blog post :)

#### **Complicated because of the mach port**

- Last 2 bits are always set  $\rightarrow$  Obj-C tagged pointer
	- Not interesting from an exploitation point of view
	- Cannot directly overwrite Obj-C pointers
- **Nach ports values are low** 
	- Remember, they are incremental indexes

#### **Depending on the heap start address… you might need to spray a lot**

- Worst case scenario: 4GB
- OK but can be very slow

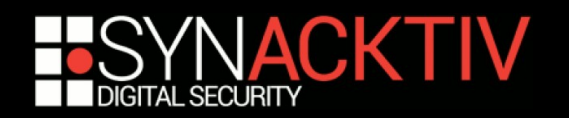

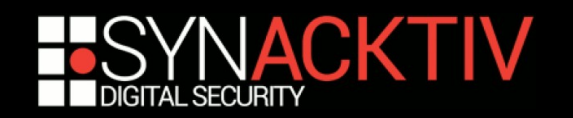

### **Why not using the pointer value?**

**Instead of the mach port name** 

### **Idea:**

- Step 1: Overwrite a NULL optional pointer with our unknown heap pointer
- Step 2: Free the associated object
- Step 3: Reuse the allocation with controlled data
- Step 4: Trigger the use of the overwritten pointer to gain arbitrary code execution
- Step 5: Execute our payload and ensure continuation of execution

### **Easy!**

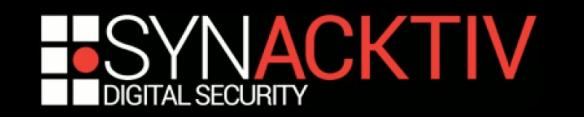

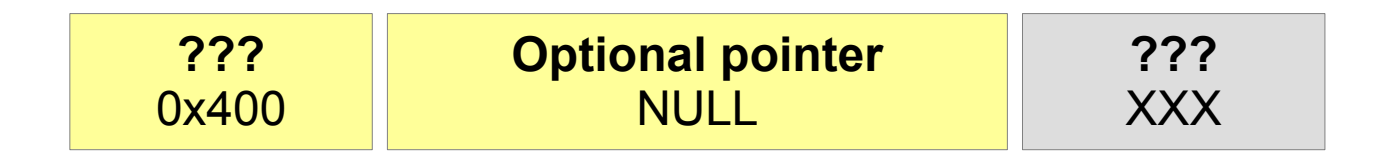

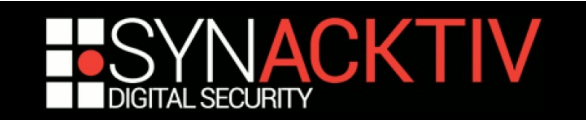

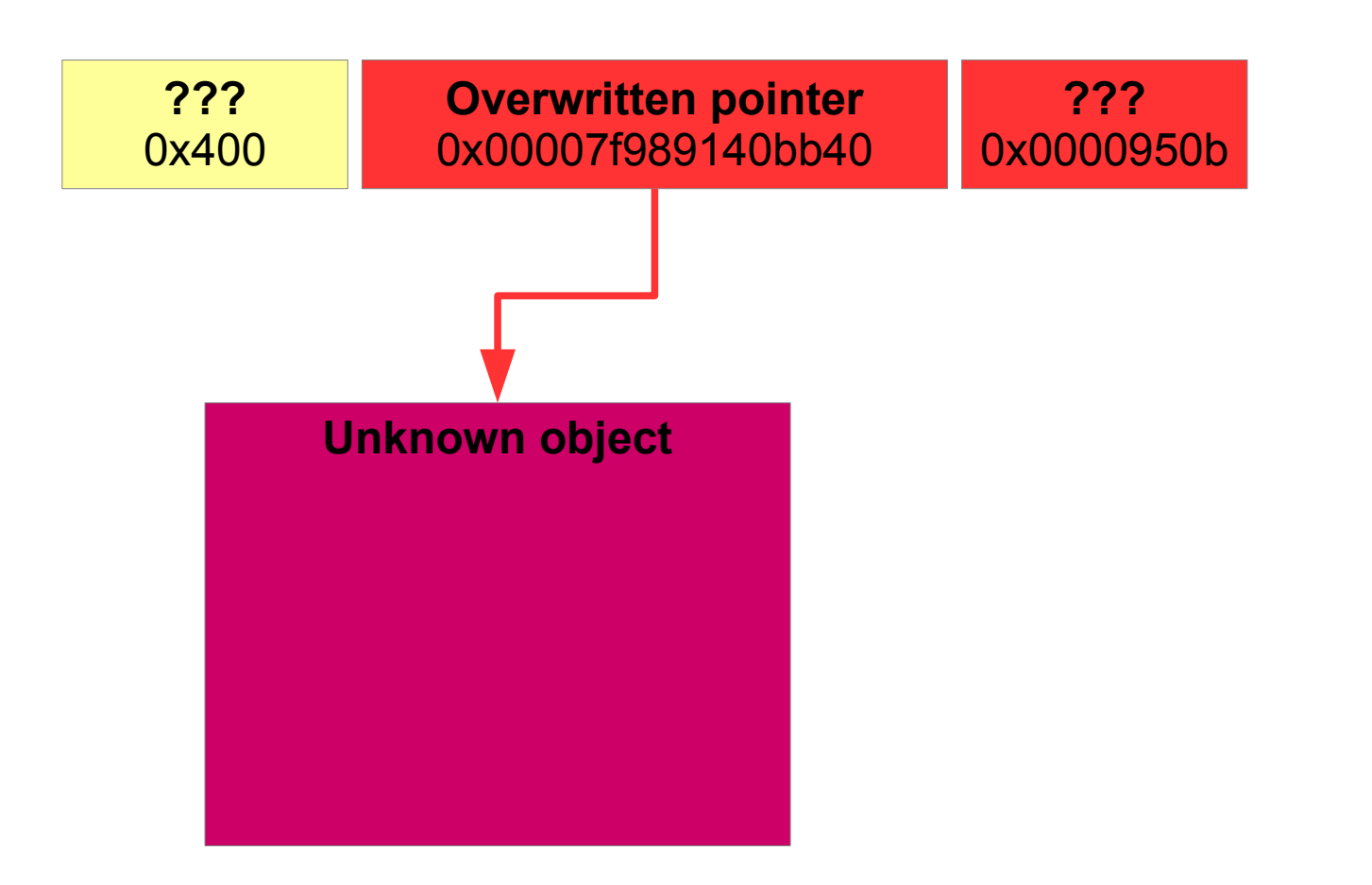

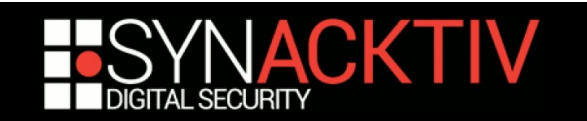

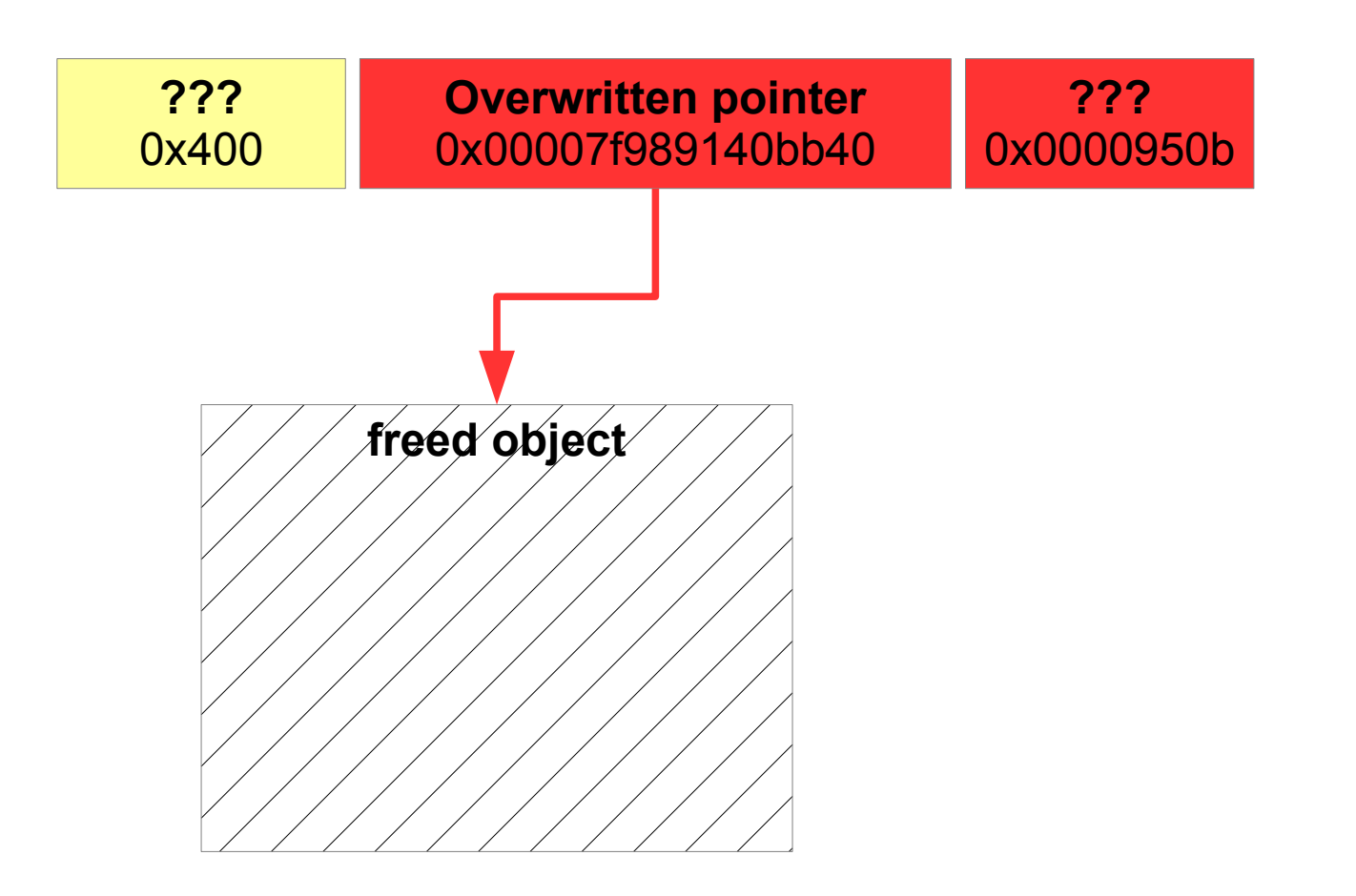

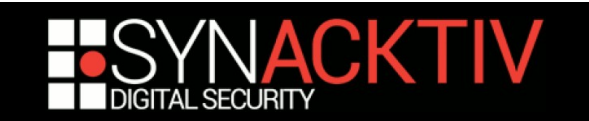

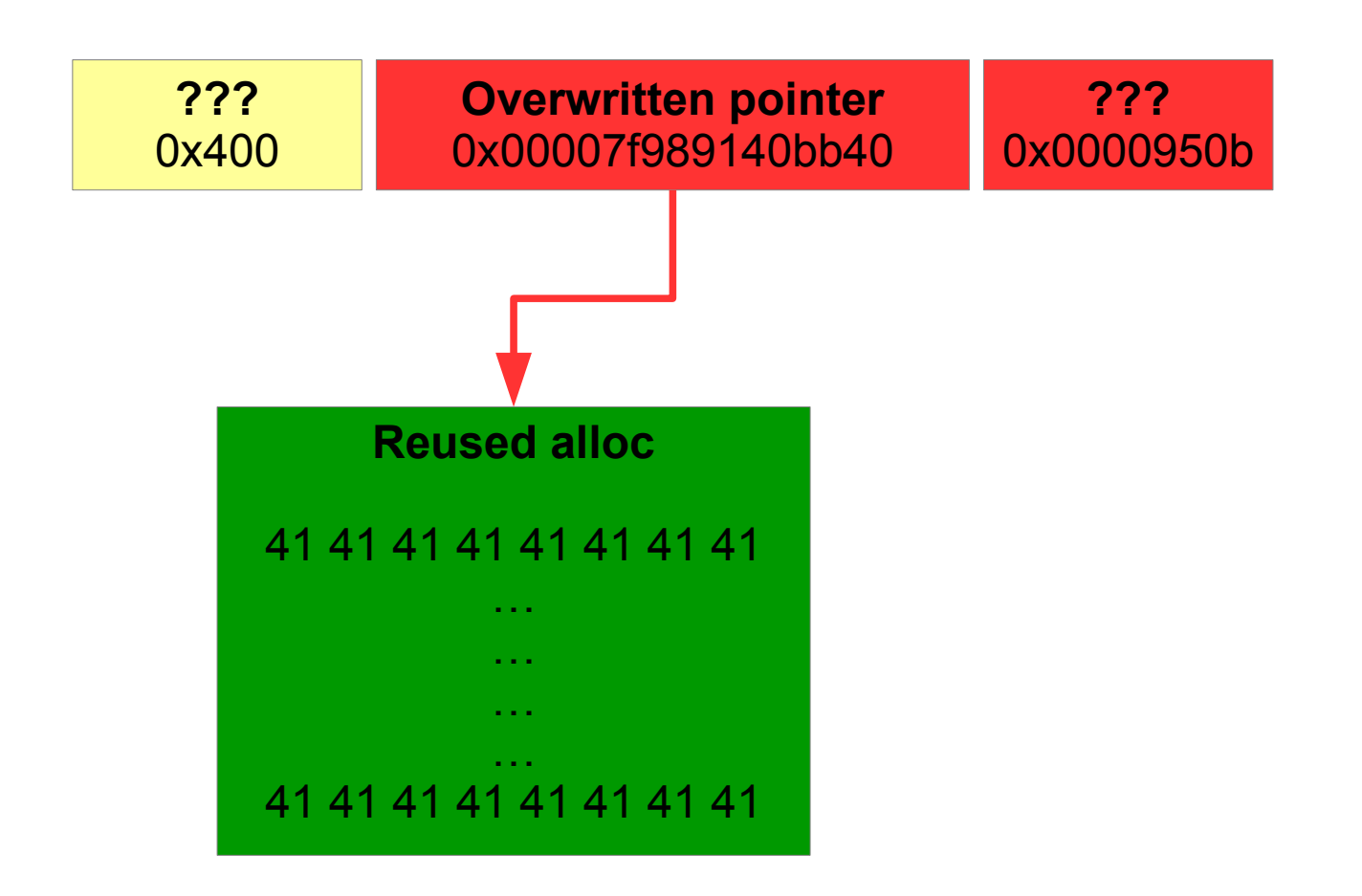

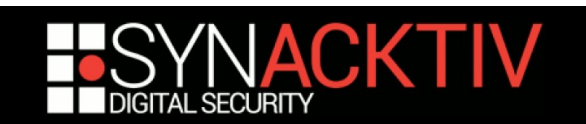

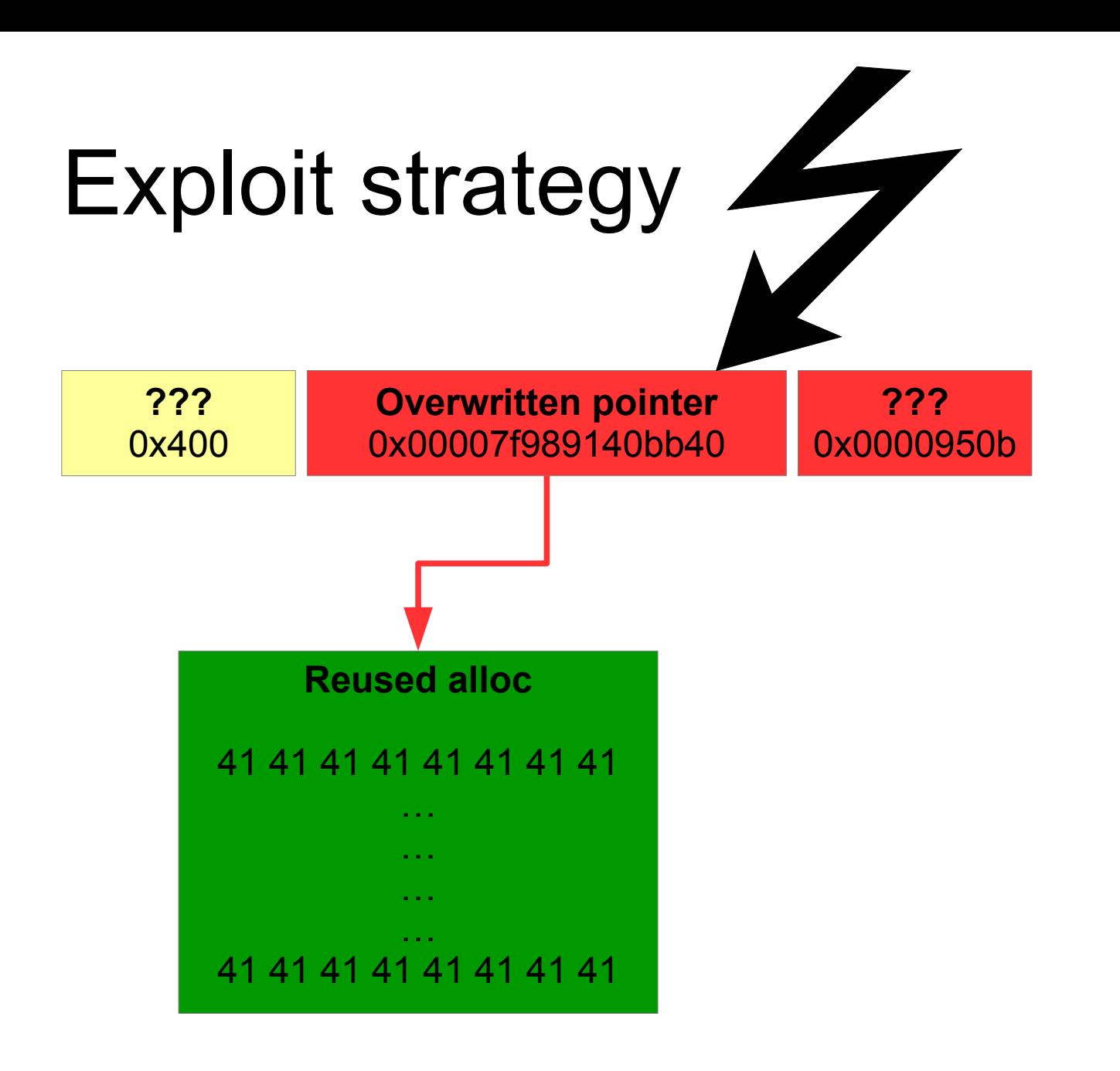

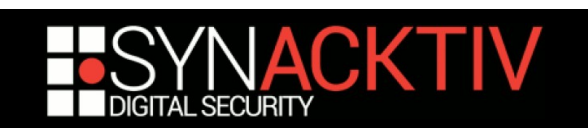

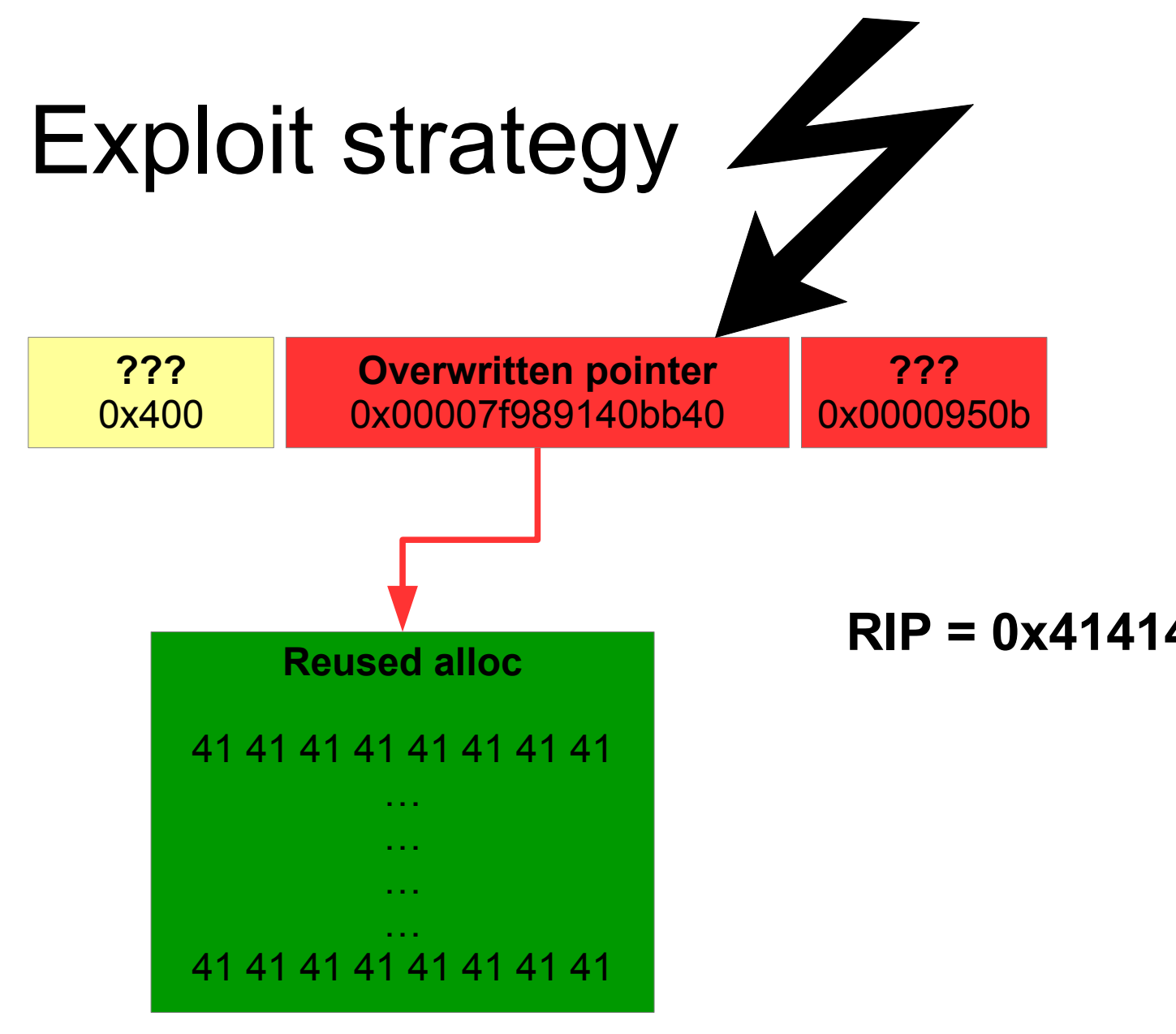

#### **RIP = 0x4141414141414141**

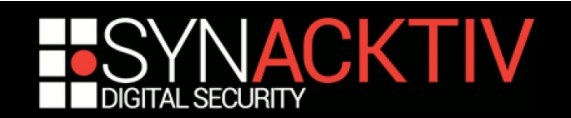

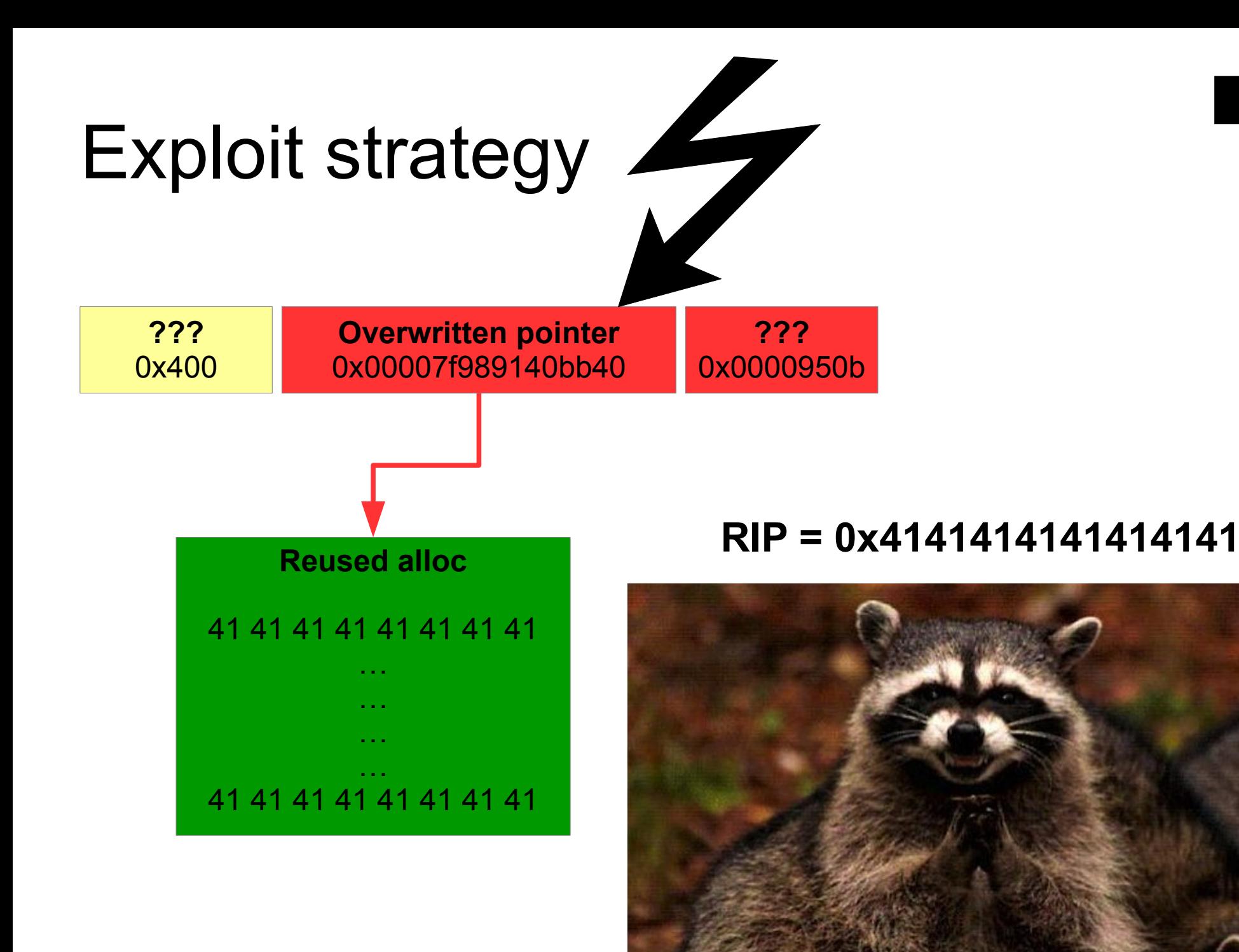

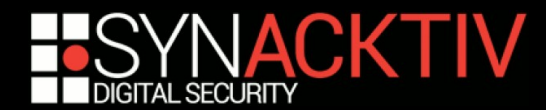

# Step 1

### Overwrite a NULL optional pointer with our unknown heap pointer

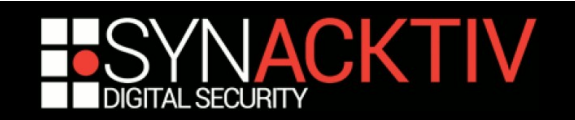

## Tools

#### **WindowServer gives us a powerful primitive**

#### **SLSSetConnectionProperty:**

- Can be used on any connection, no privilege required
- **Arbitrary property name**
- **Property value are Obj-C values deserialized from the user input**
- We can read, modify and delete properties

#### **Objects are deserialized via CFPropertyListCreateWithData**

**From the doc:** 

CFPropertyListRef can be any of the property list objects: CFData, CFString, CFArray, CFDictionary, CFDate, CFBoolean, and CFNumber.

#### **Convenient way to:**

- Massage the heap
- Read back modified properties
- Place arbitrary data in memory

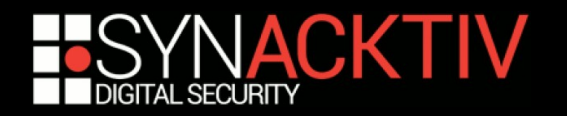

### Problem

### ■ We need to have the following shape:

- 0x400 | NULL | DWORD
- Where DWORD can be safely overwritten with a mach port name
- Where the NULL pointer, once overwritten, will be used

### **We can allocate arbitrary**

- CFData
- **CFString**
- CFArray
- CFDate
- CFBoolean
- CFNumber
- CFDictionary

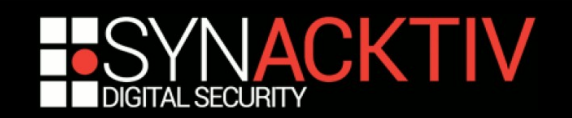

## Let see what we can do… 1/2

#### **CFData and CFString can be used to leak**

- Put \x00\x04\x00\x00\x00\x00\x00\x00\x00\x00 in the string/data to get the pre-condition
- Read it back after triggering the vulnerability
- Used by ret2 to get mach port name and pointer values
- Cannot be used to get code exec...

#### **CFArray cannot be used**

- "NULL" Obj-C pointers aren't actually NULL but are the singleton kCFNull And kCFNull is not serializable anyway…
- **Pre-condition cannot be met**

#### **CFDate, CFBoolean and CFNumber are useless**

- **CFNumber are limited in size, 128bits max**
- CFDate are just doubles
- **CFBoolean are singleton**

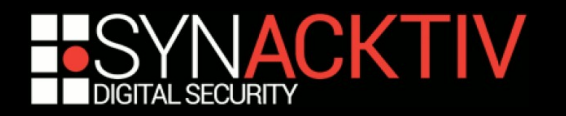

## Let see what we can do… 2/2

#### **CFDictionary**

- Use a hash table…
- Hash tables contain NULL pointers
- During hash table destruction all non NULL pointers will be released!

### **Win?**

We need to overwrite **two** pointers

Value without  $key \rightarrow crash$  (NULL deref)

Key without value  $\rightarrow$  pointer is unused

- We still need to put a  $0x400$  before the NULL pointer
- If is it safe to rewrite the DWORD after the pointer with a mach port name?

#### ■ We need to go deeper...

■ Let's reverse CoreFoundation code!

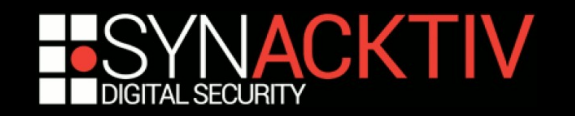

# CFPropertyListCreateWithData

- **Accepts 3 different formats**
- **Tries successively to decode** 
	- **Binary format (bplist0 header)**
	- **xML**
	- Old plist format (Json-like)

### **Let's study/reverse all the implementations!**

- CoreFoundation is (kinda, no updates for 4 years) open source
- **XML and old format are not really interesting**
- Binary format however…

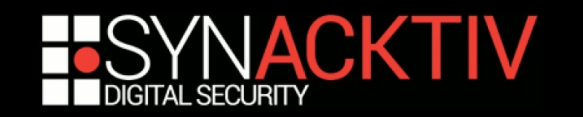

# CFBinaryPlistCreateObjectFiltered

### **Binary format supports more objects than the others**

- CFKeyedArchiverUID
- CFNull
- CFSet

#### **CFNull and CFSet are only supported when deserializing!**

- **We need to forge our own serialized objects**
- Fortunately for us it's not that complicated...

#### **CFSet gives code exec with a single overwritten pointer!**

- **Same hash table structure than CFDictionnary**
- But obviously with only values and no keys

#### ■ We still need to put a 0x400 before our **NULL** pointer...

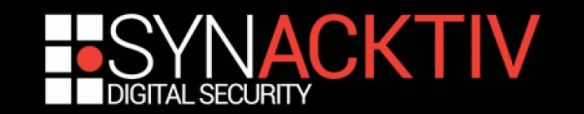

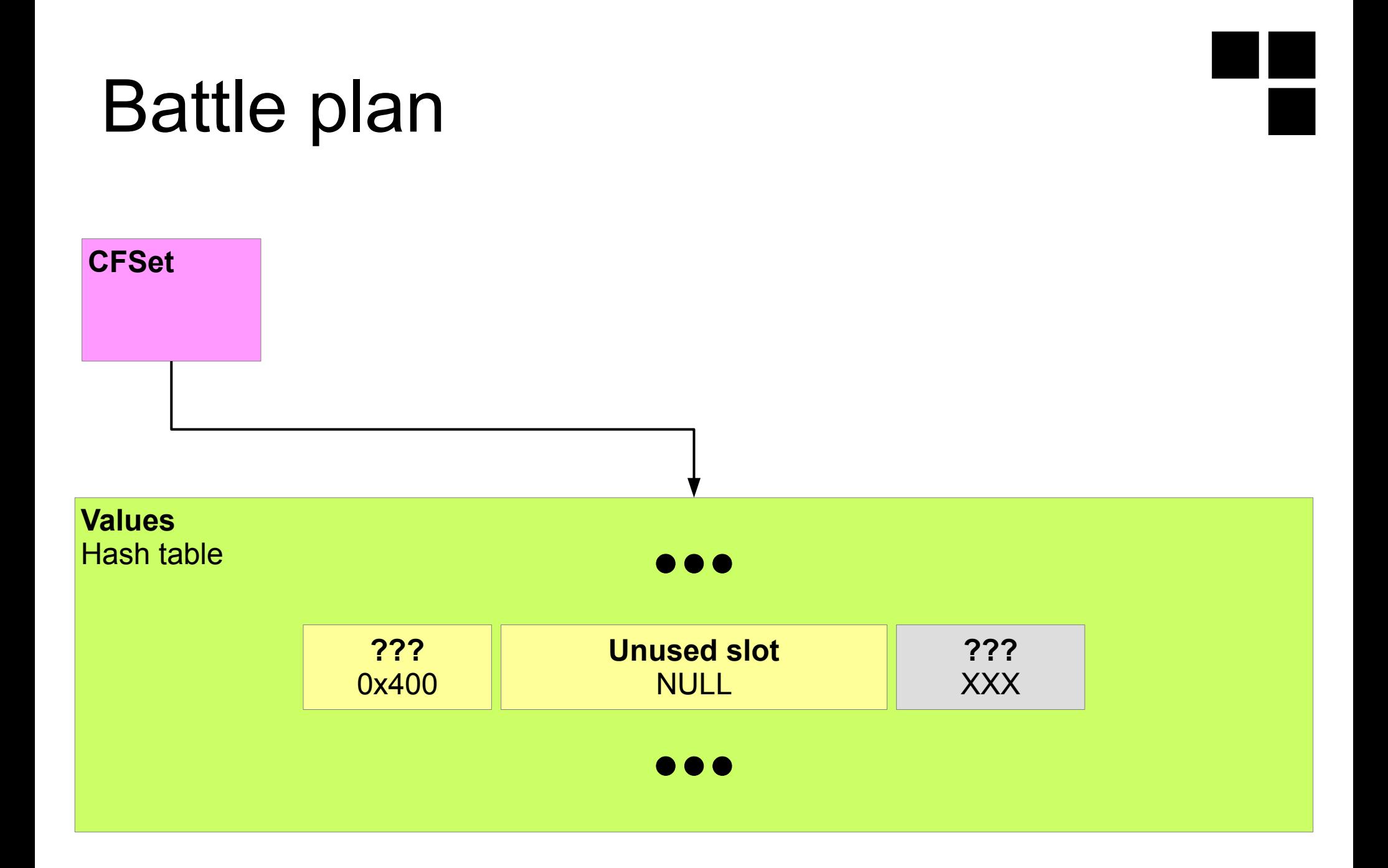

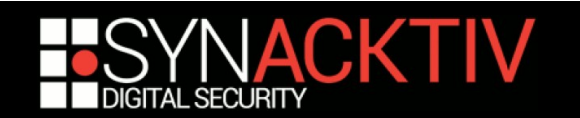

## CoreFoundation internals

### **E** Some objects are stored directly in their reference

- The reference isn't a pointer anymore but directly the value Obviously only work for small values
- **Saves some memory and CPU cycles**

### ■ To identify those objects, their lowest significant bit is set

**Because heap pointers are always 16 bytes aligned** 

### **The next three lowest significant bits encode the type**

- NSAtom $\rightarrow$ 0, CFString $\rightarrow$ 2, CFNumber $\rightarrow$ 3, NSIndexPath $\rightarrow$ 4, NSDate→6
- Warning: tagged types are lazy initialized

WindowServer only use CFString, CFNumber and NSAtom

We can also force it to use NSDate by deserializing dates but not the others

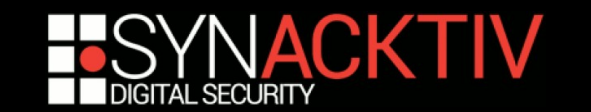

# CFNumber and CFString

### **0x1122334455667737**

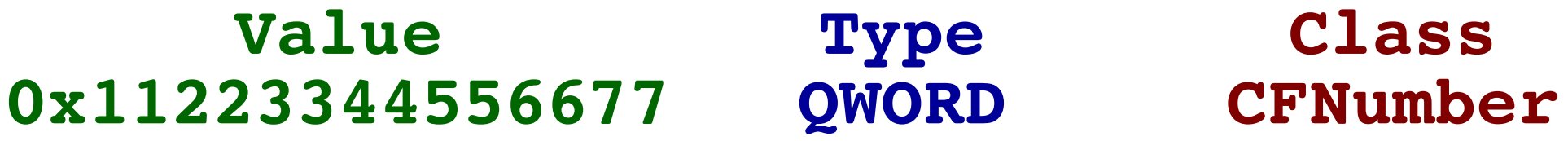

#### **0x4142434445464775 Class CFString Length 7 Value "GFEDCBA"**

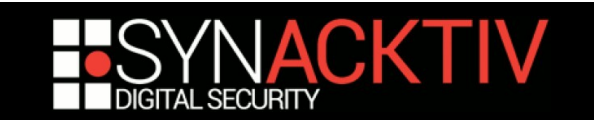

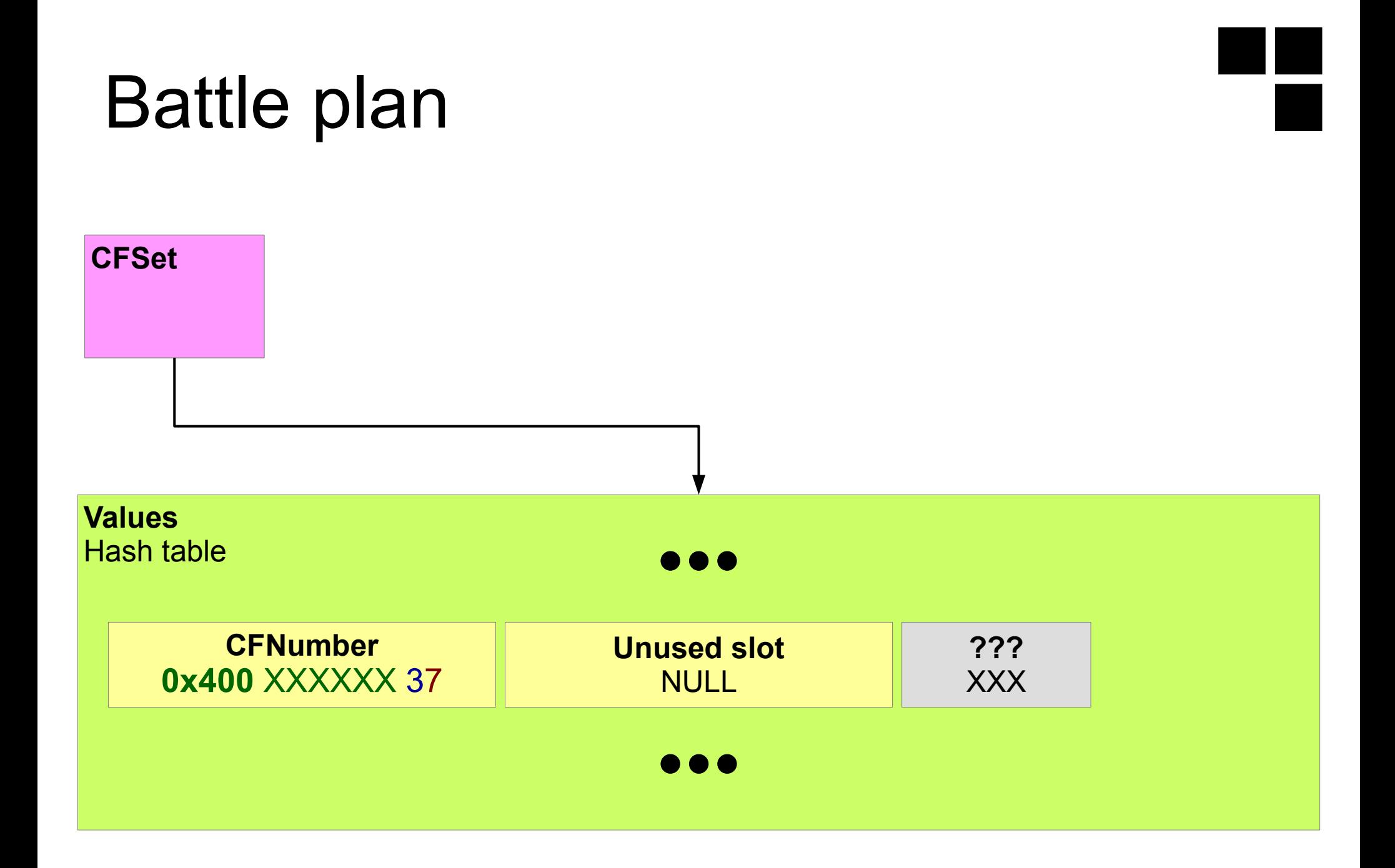

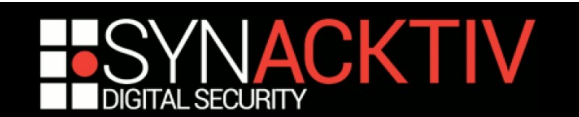
# How do we place our values?

- **CFSet is a generic construction and can be used with any type**
- **Callbacks must be passed during CFSet creation**
	- hash, equal, release, retain
- **kCFTypeSetCallBacks are the built-in callbacks for CFTypes**
	- $\blacksquare$  hash  $\rightarrow$  CFHash
	- equal  $\rightarrow$  CFEqual
	- $\blacksquare$  retain/release  $\rightarrow$  wrappers around CFRetain/CFRelease

#### **CFHash is deterministic!**

- We can precisely place our CFIntegers in the hash table
- We just change the less significant bits of the CFInteger until it is correctly placed in the hash table
- **We can put (almost) arbitrary QWORDs in CFDictionary and CFSet hash tables**
	- Only lowest significant bytes are not 100% controlled
	- Not a problem as we only need to control the 32 highest bits

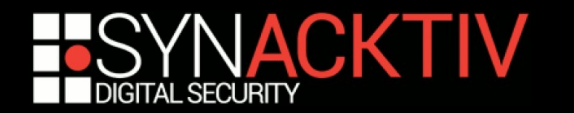

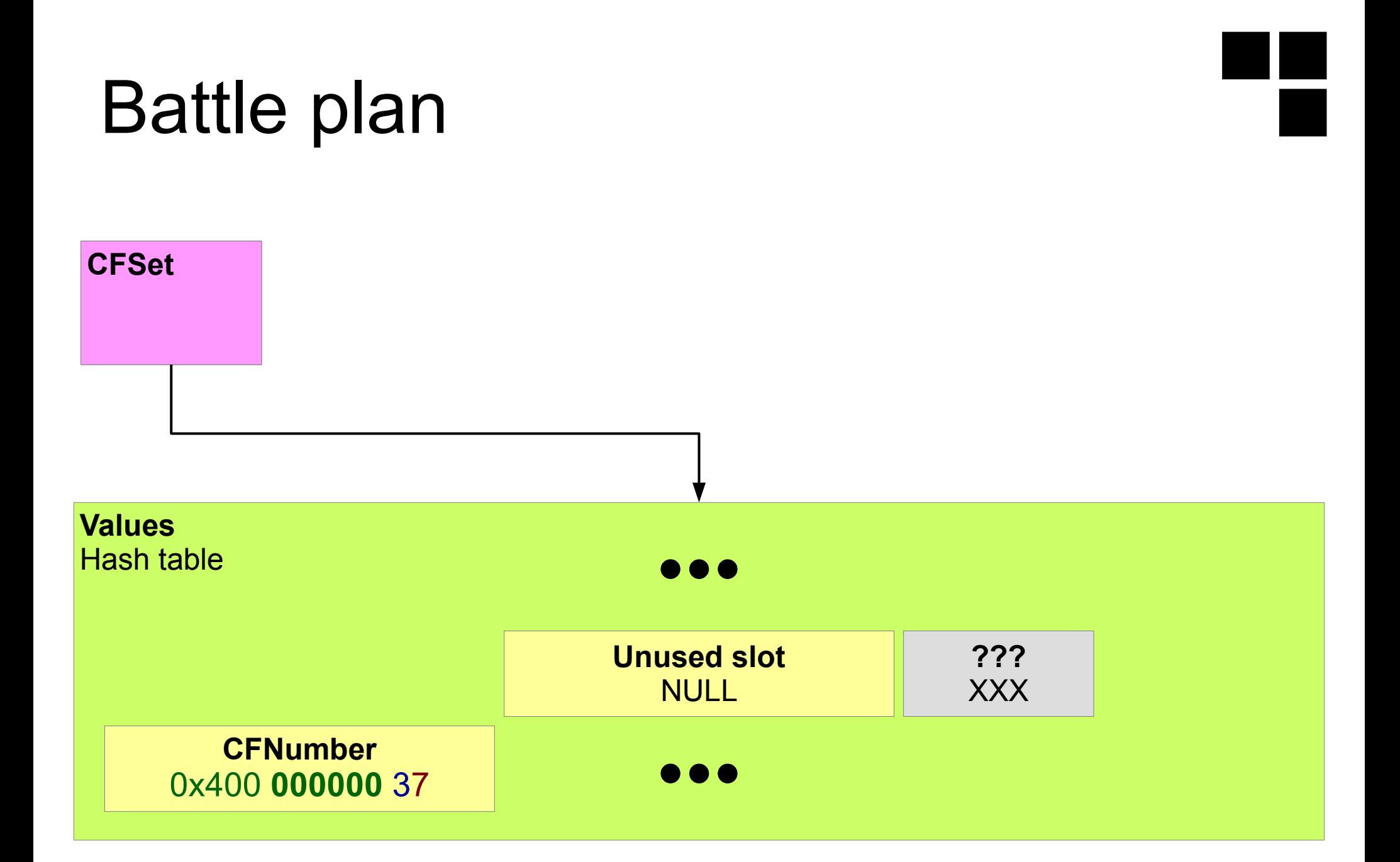

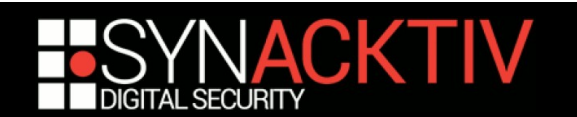

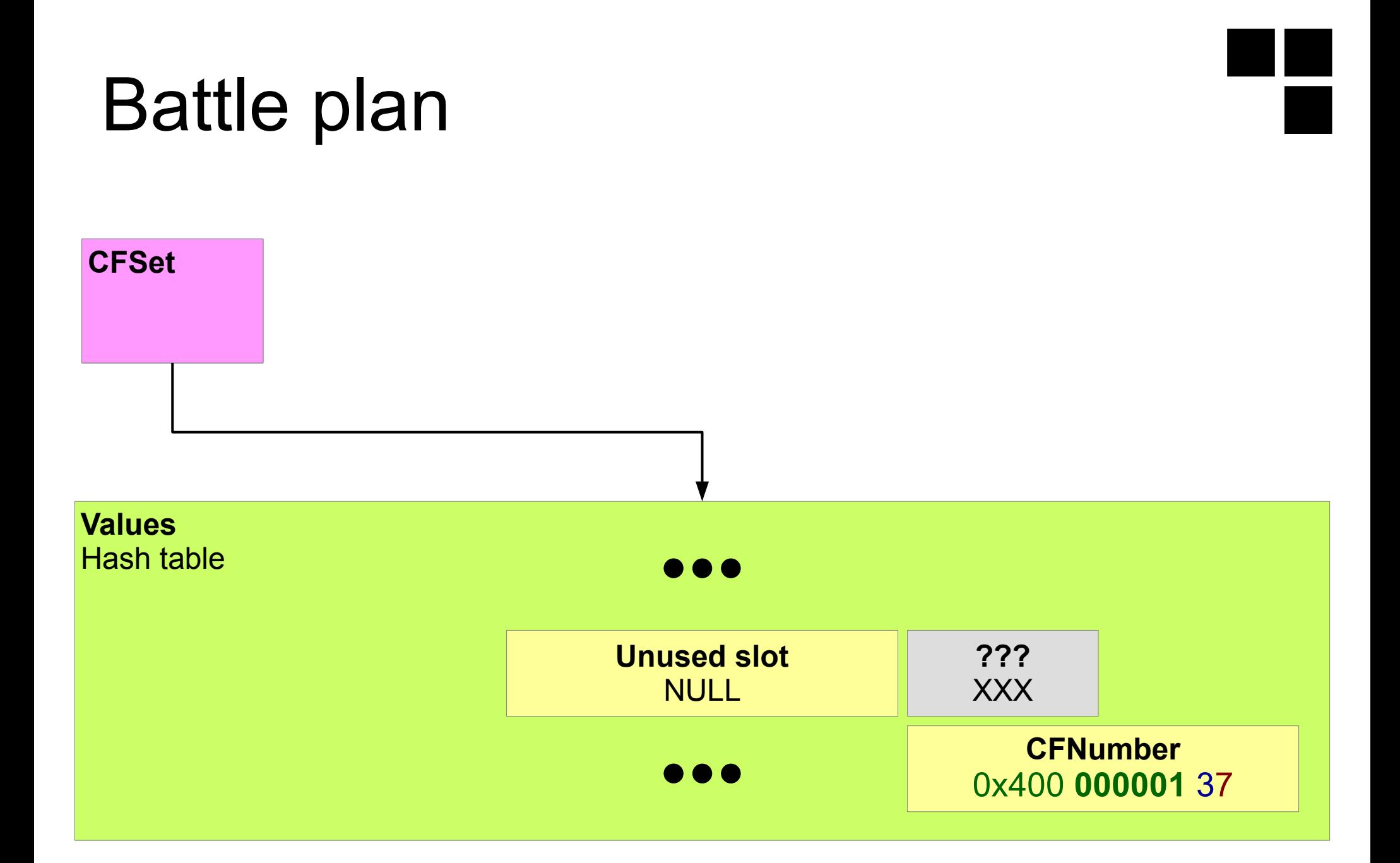

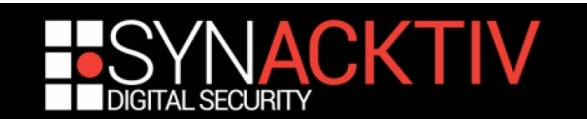

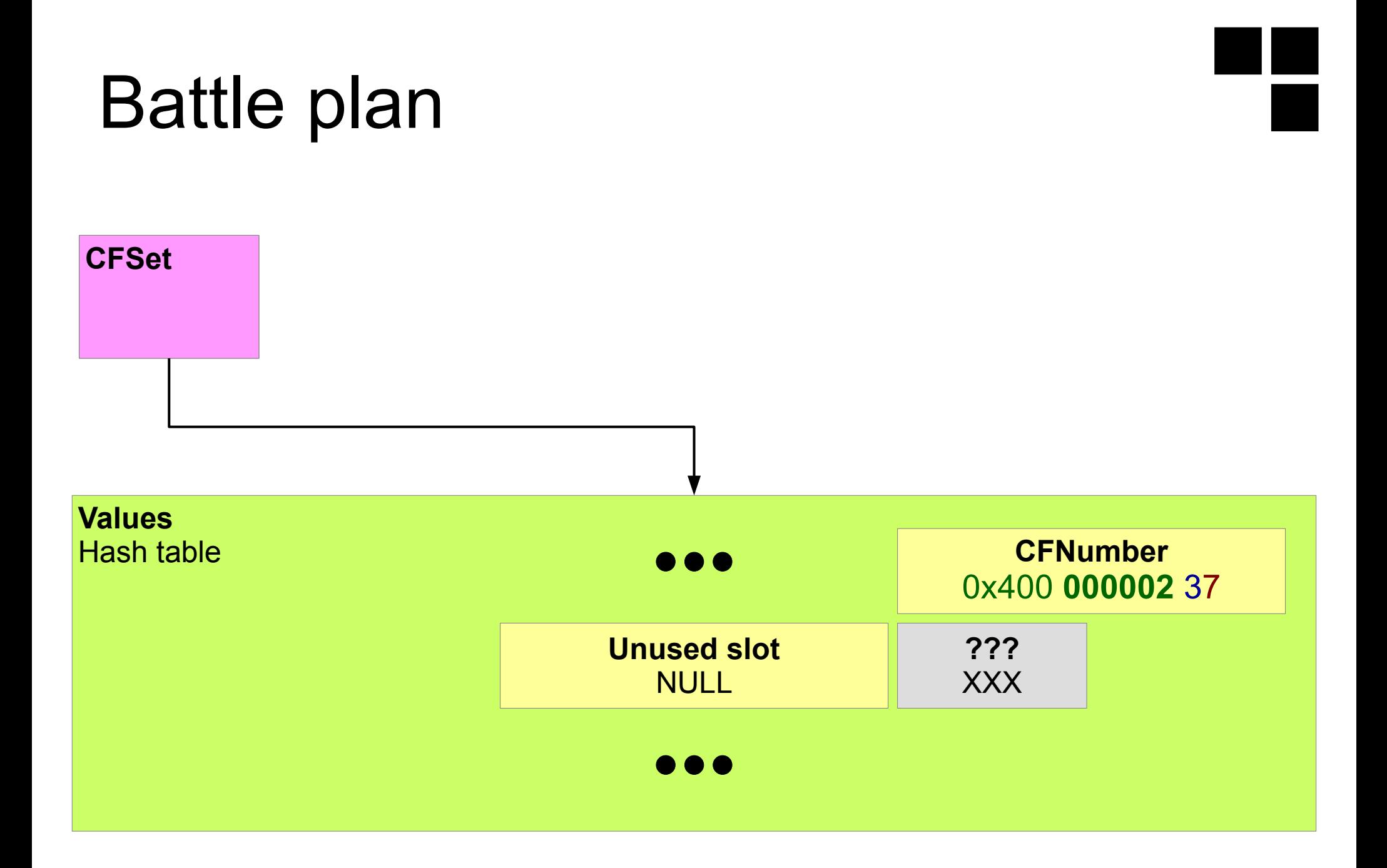

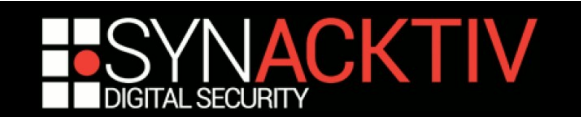

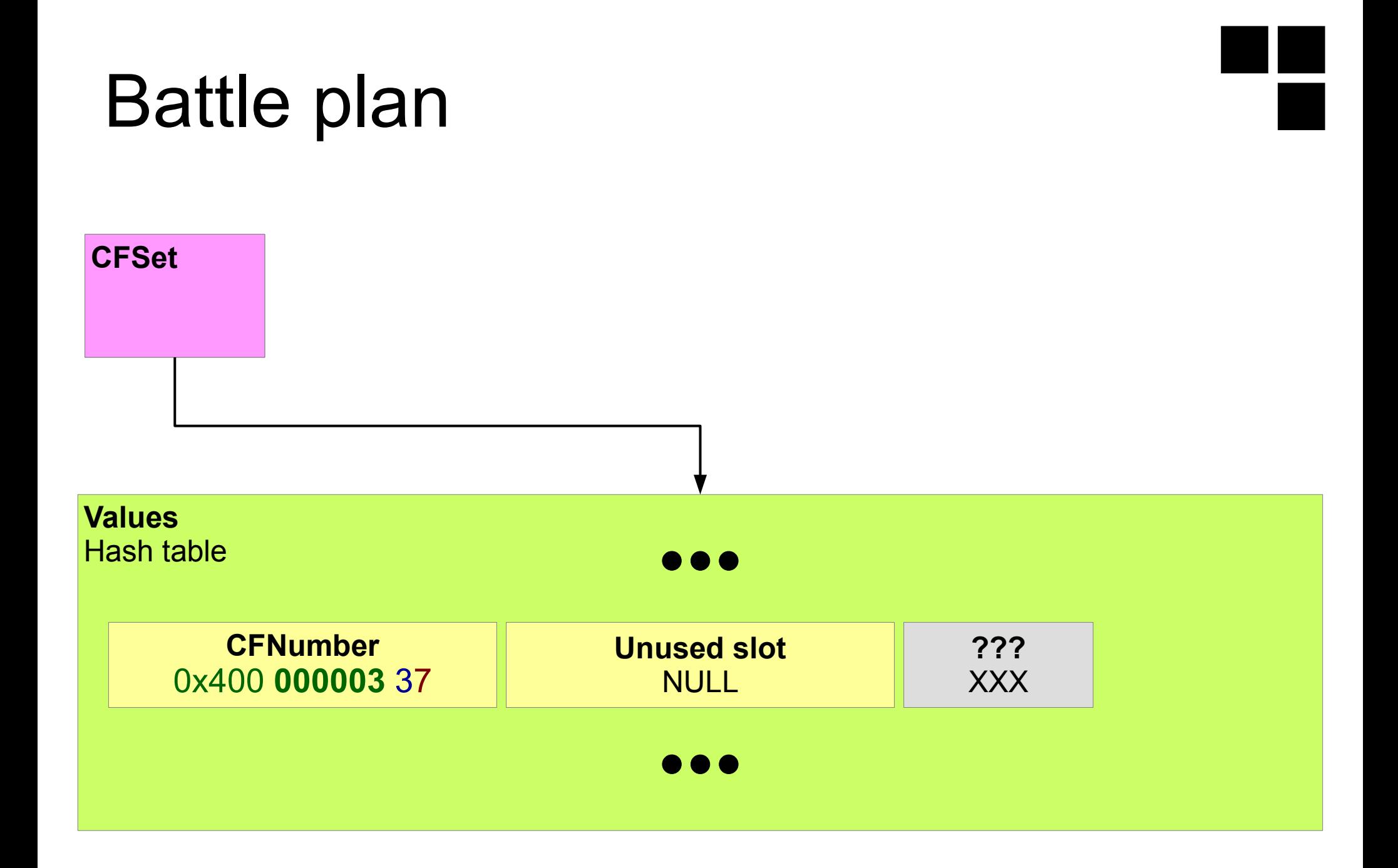

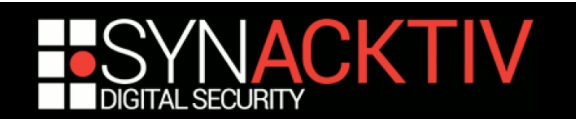

# What about the mach port name?

### ■ But what about the mach port name?

We will have an unknown pointer in our hash table

### **It will be considered as a tag pointer**

- $\blacktriangleright$  XXX3  $\rightarrow$  Invalid tagged type
- $\blacktriangleright$  XXX7  $\rightarrow$  NSNumber
- $\blacktriangleright$  XXXB  $\rightarrow$  Invalid tagged type
- $\blacksquare$  XXXF  $\rightarrow$  Invalid tagged type

### **Fortunately for us:**

- CFRelease just do nothing if a pointer is tagged!
- Regardless of the (valid or invalid) type

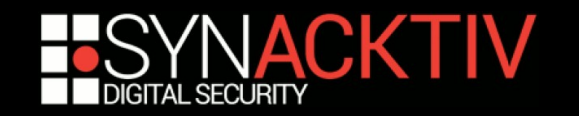

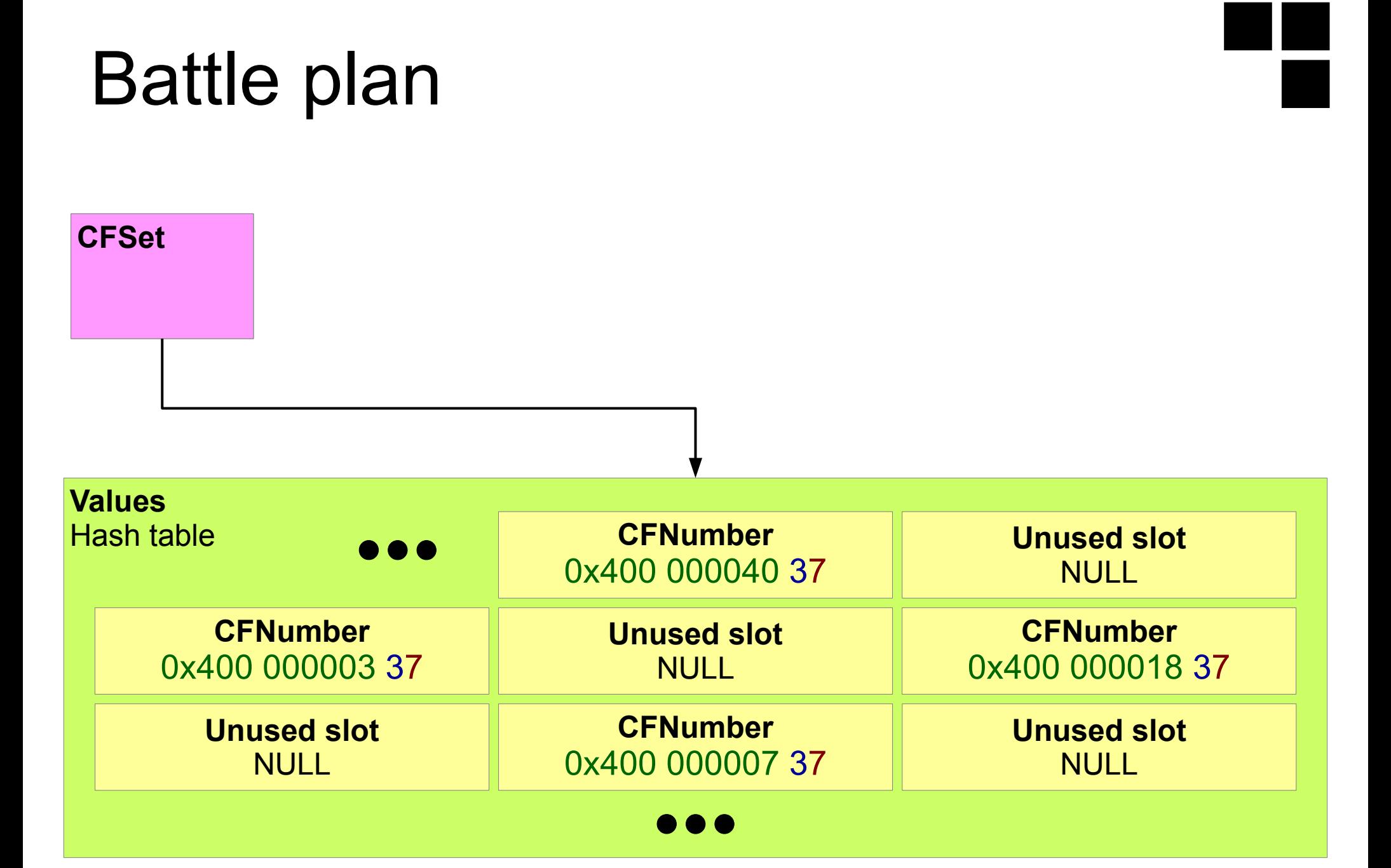

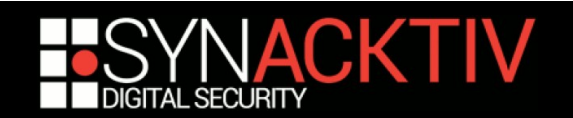

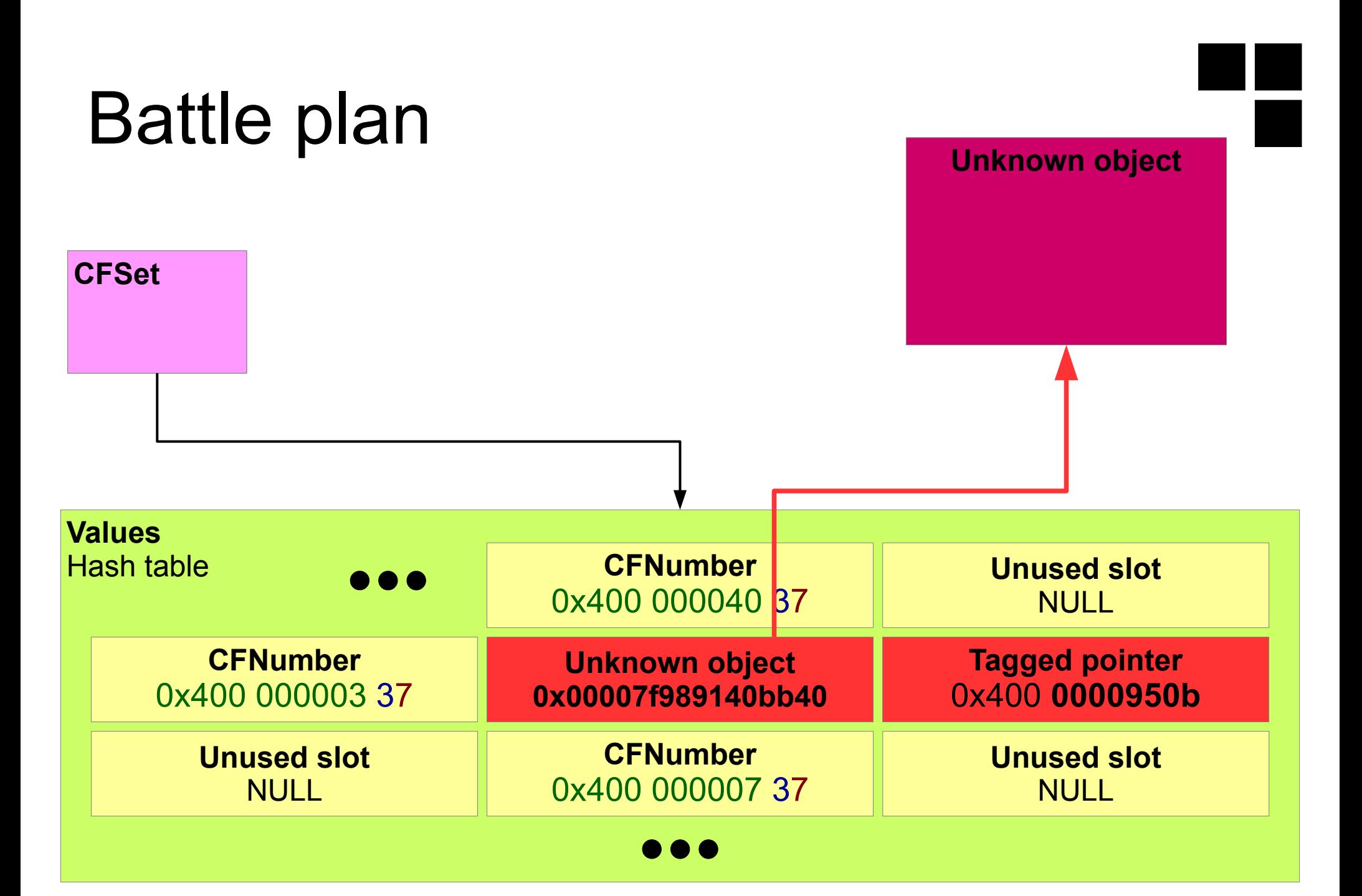

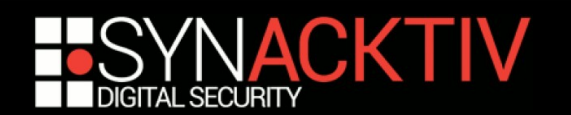

# What if the lowest bit wasn't set?

**Allocations size in the heap are multiples of 0x10**

- Even 0x200 for "small" allocation (> 0x400)
- **Hash tables elements counts are prime numbers** 
	- 3, 7, 13, 23, 41, 71, 127, 191, etc.

**There is at least 8 unused bytes at the end of every hash table**

 $\blacksquare$  It is always safe to overwrite them

■ We could just place our 0x400 in the penultimate slot of the **hash table**

- Overwritten pointer will be the last
- Mach port name will be outside the hash map…
- …but still in the dedicated allocation  $\rightarrow$  win

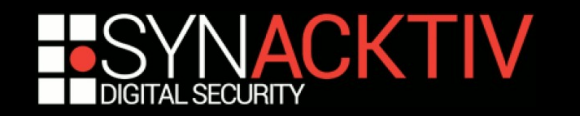

# Alternative battle plan

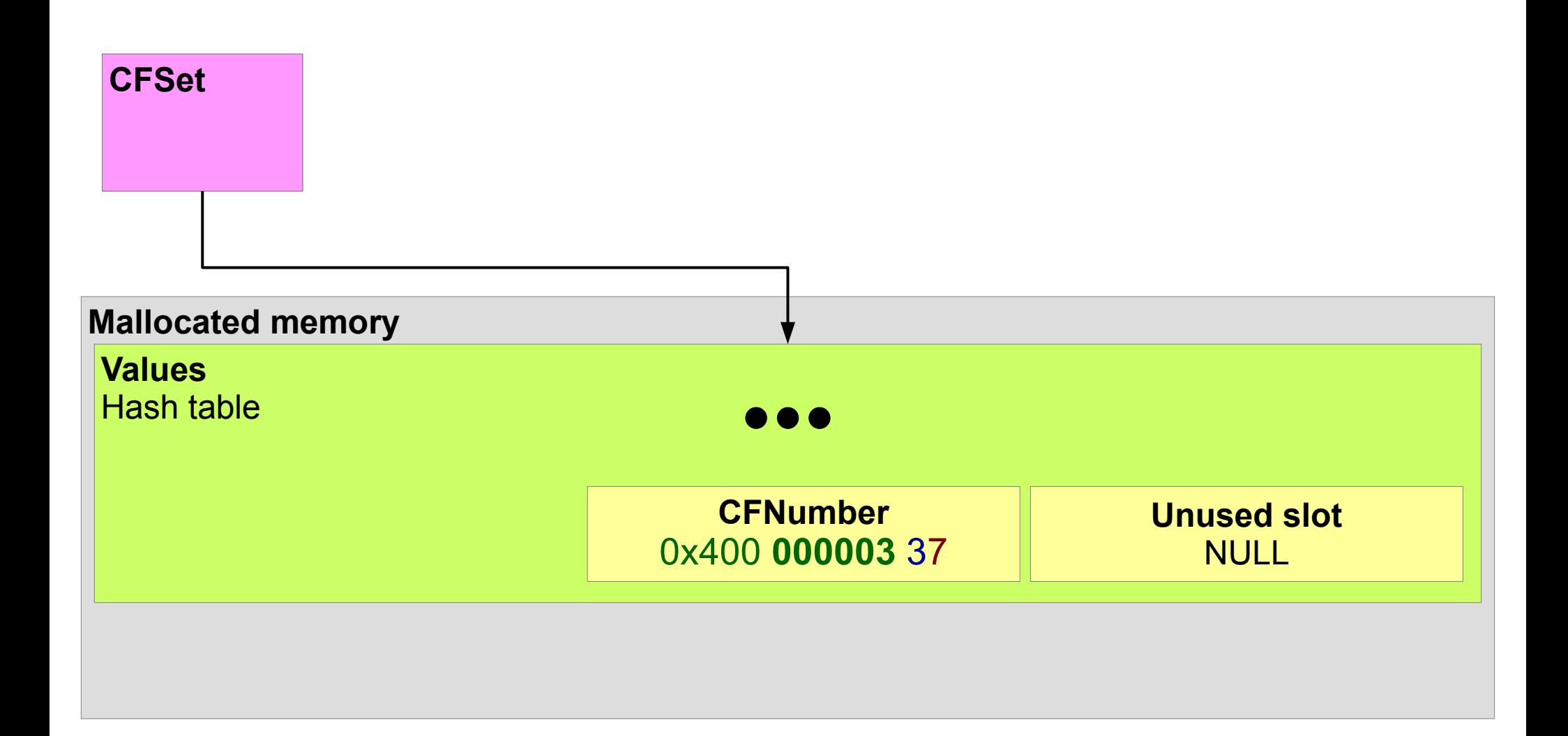

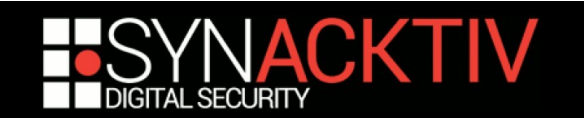

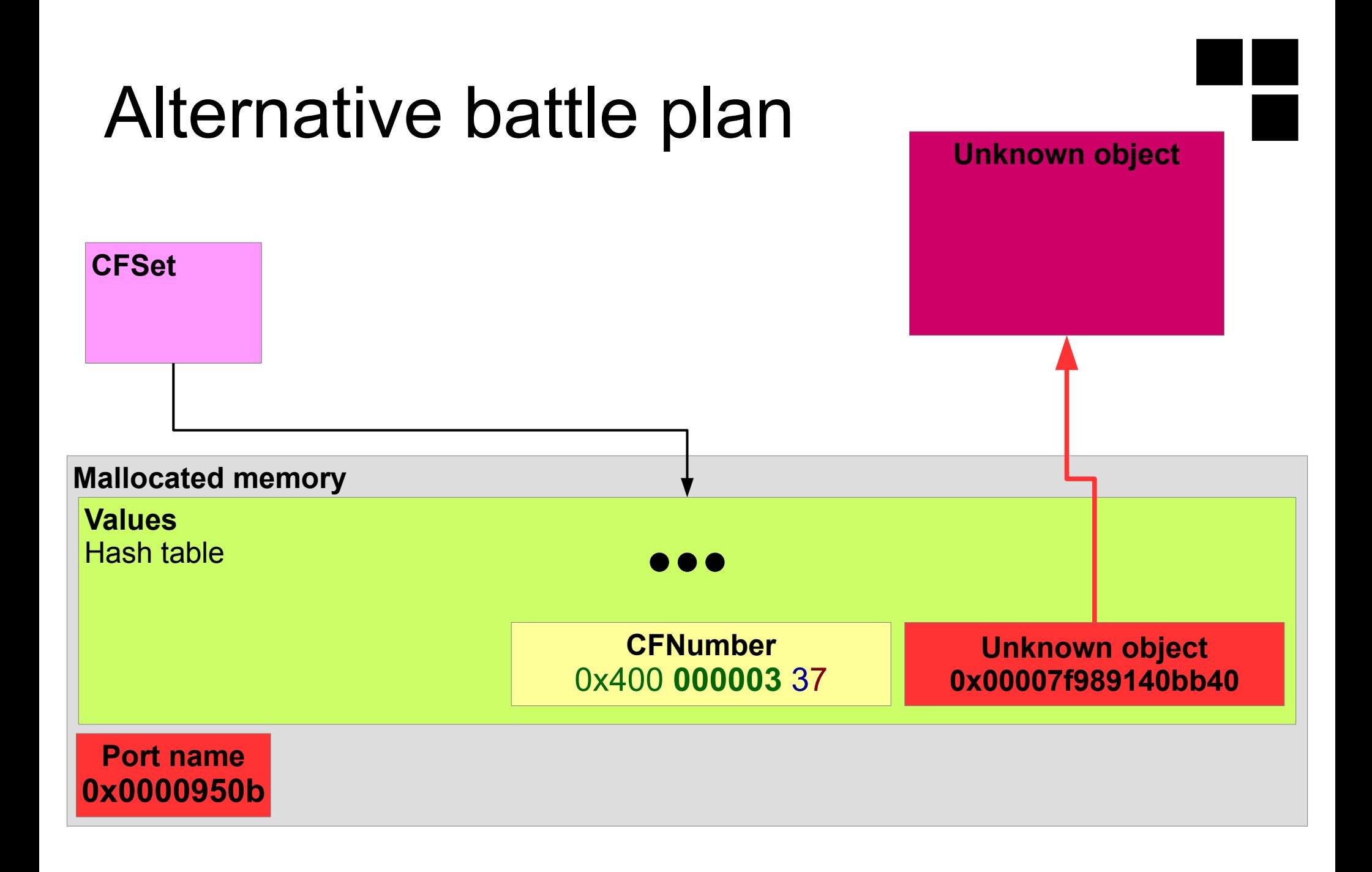

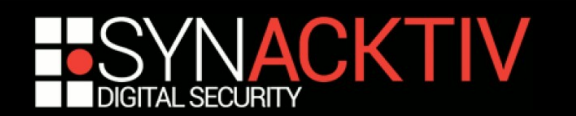

# Last problem

- **We can only specify a negative index**
- **And the array is global and early allocated**
	- No way to allocate controlled data before it
- Fortunately, base of the heap is just before the stack...
	- See mvm\_aslr\_init in libmalloc
- **…and grows backward 256MiB per 256MiB**
	- See mvm allocate pages securely in libmalloc
- So if we allocate enough CFSet, they will be accessible **with a negative offset!**
	- We can do this in one operation by assigning a big CFArray of CFSet to a given property name

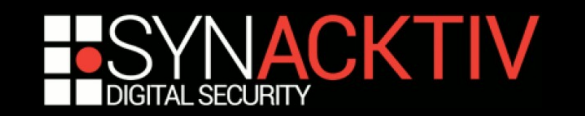

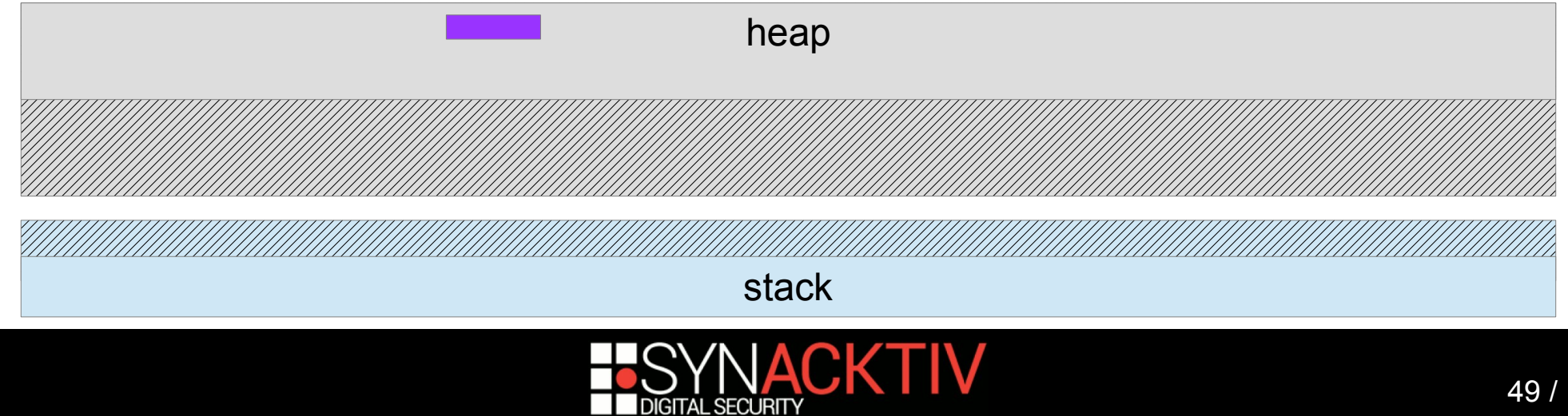

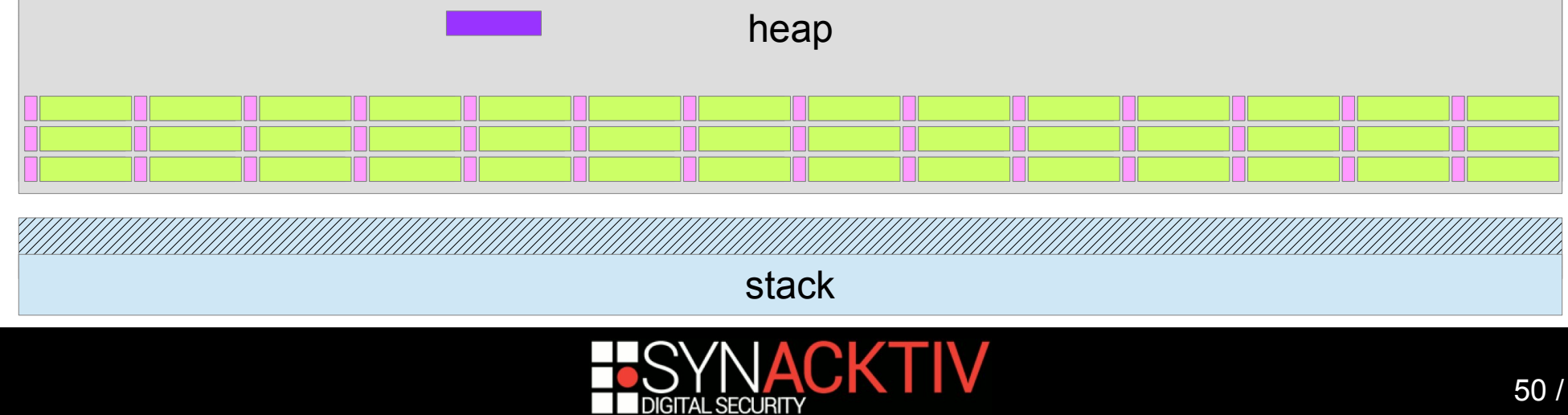

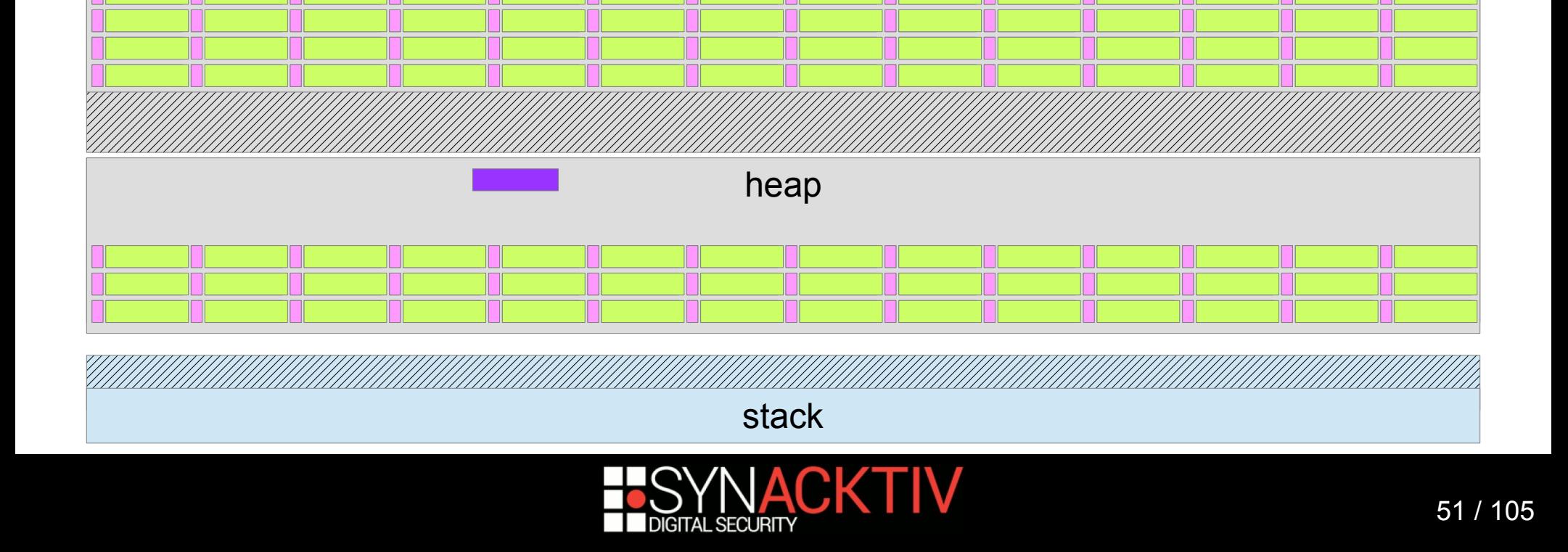

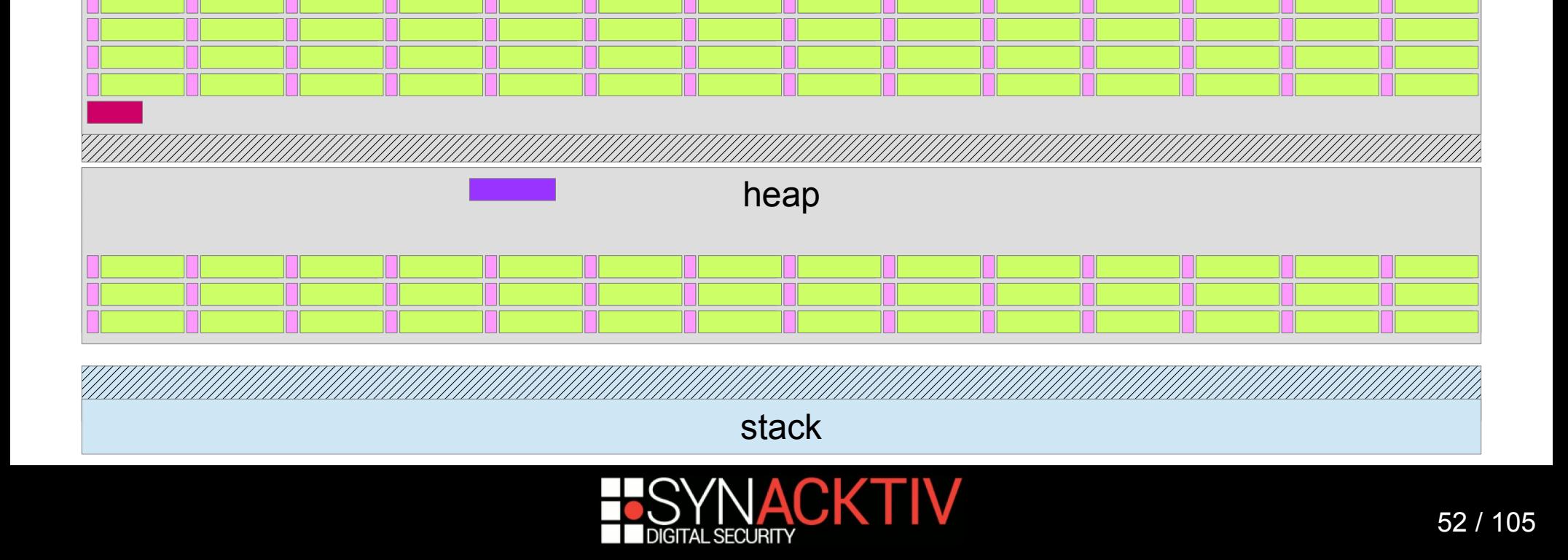

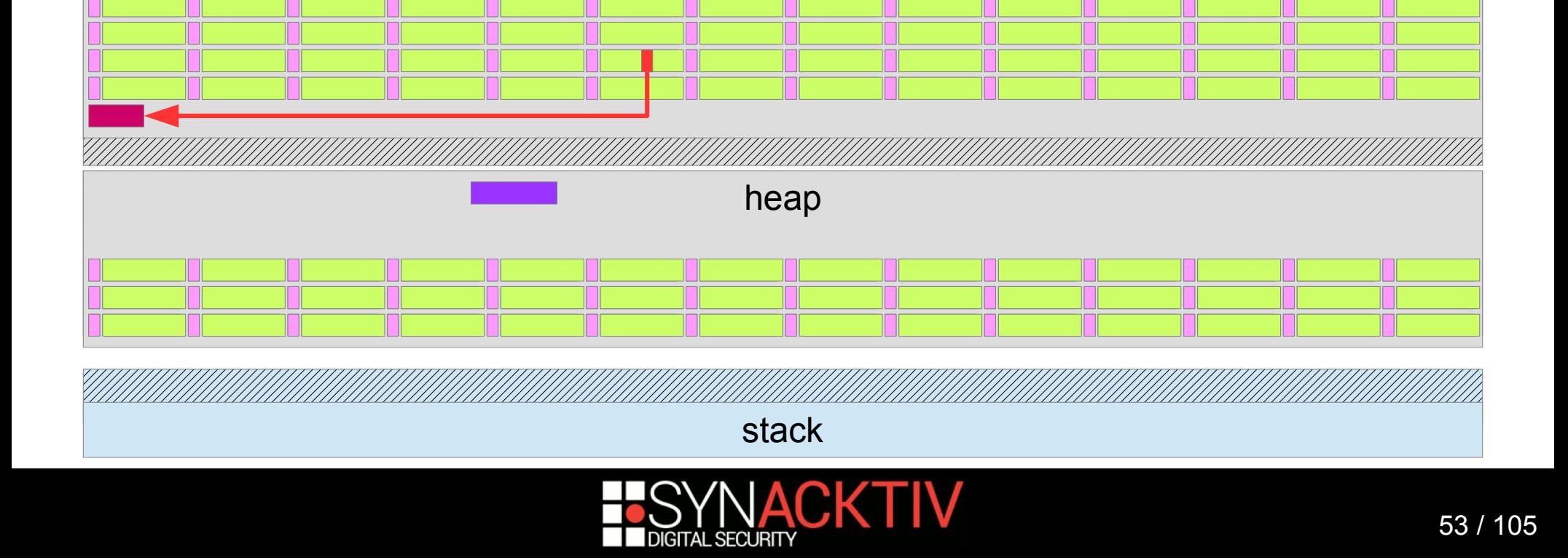

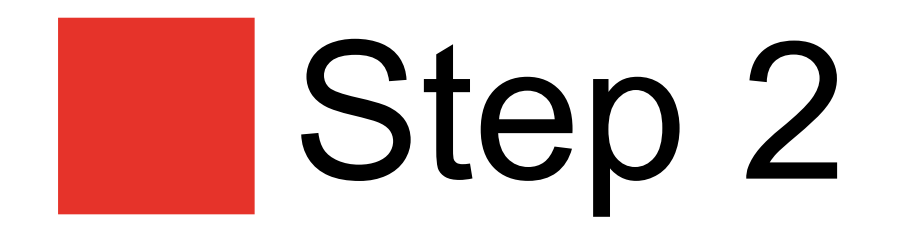

### Free the associated object

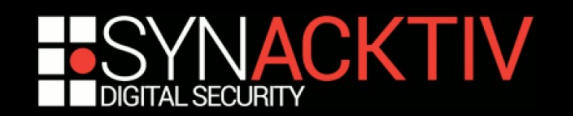

# Freeing the object

#### **Nothing really interesting there**

- **Just reverse WindowServer and find how to free the object**
- **Turns out that the 0x70 bytes object represents an application**
	- It is possible to allocate multiple applications per connection

#### ■ Wasn't that easy...

- Not that easy to free an application without killing the whole connection
- A lot of boring reverse is not included in this presentation :)

#### ■ WindowServer is very complex

- There might be other exploitable vulnerabilities...
- …but I can only use CVE-2018-4193

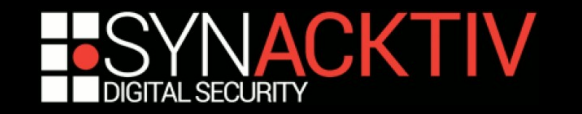

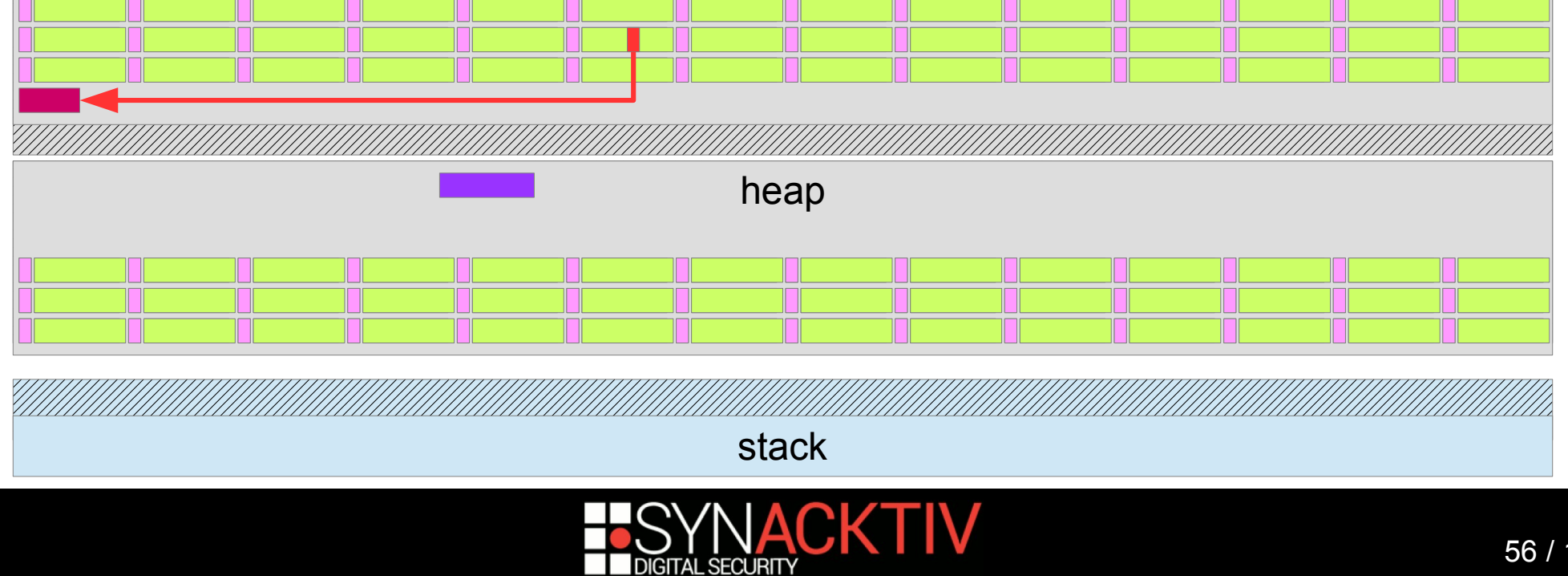

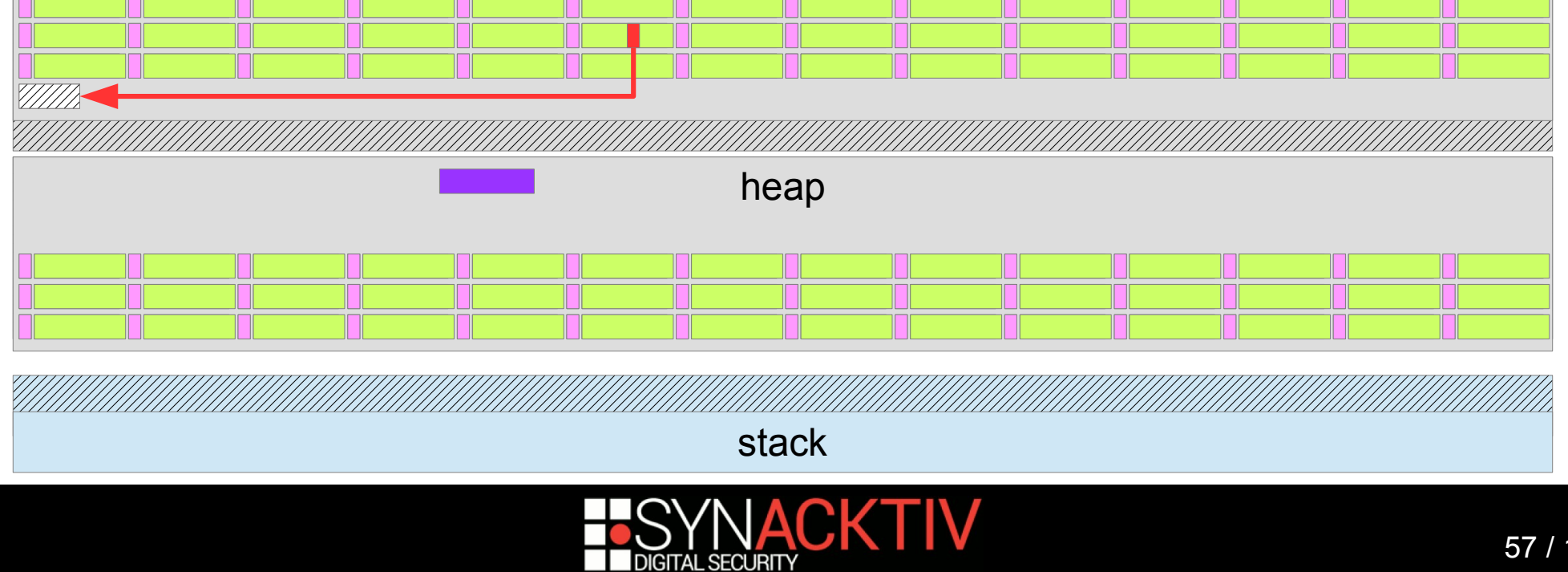

# Step 3

### Reuse the allocation with controlled data

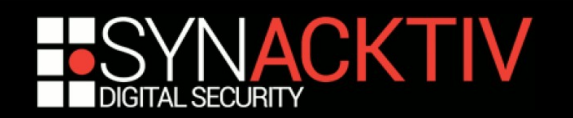

# CoreFoundation internals

#### ■ Our overwritten pointer will be considered as a pointer on a CoreFoundation object

- Same than an Objective-C object
- See nemo Phrack article
	- Modern Objective-C Exploitation Techniques
	- <http://www.phrack.org/issues/69/9.html>

#### ■ We need to control the first *OWORD* of the allocation

- The ISA pointer
- Obviously not possible with Objective-C / CoreFoundation objects Because they start with there own ISA pointer

#### **CFArrays containers are inline allocated**

- They are immutable
- **CFSet hash tables are not!**
	- We can forge our object in a CFSet hash table with CFNumbers!
	- **Application object is 0x70 bytes wide**
	- A CFSet with 7 to 11 elements will have a hash table of 13 elements = 0x68 bytes See CFBasicHashTableCapacities and CFBasicHashTableSizes in CFBasicHash.c

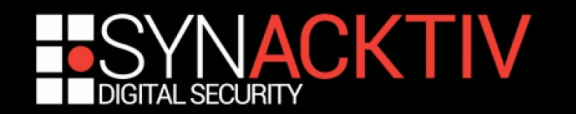

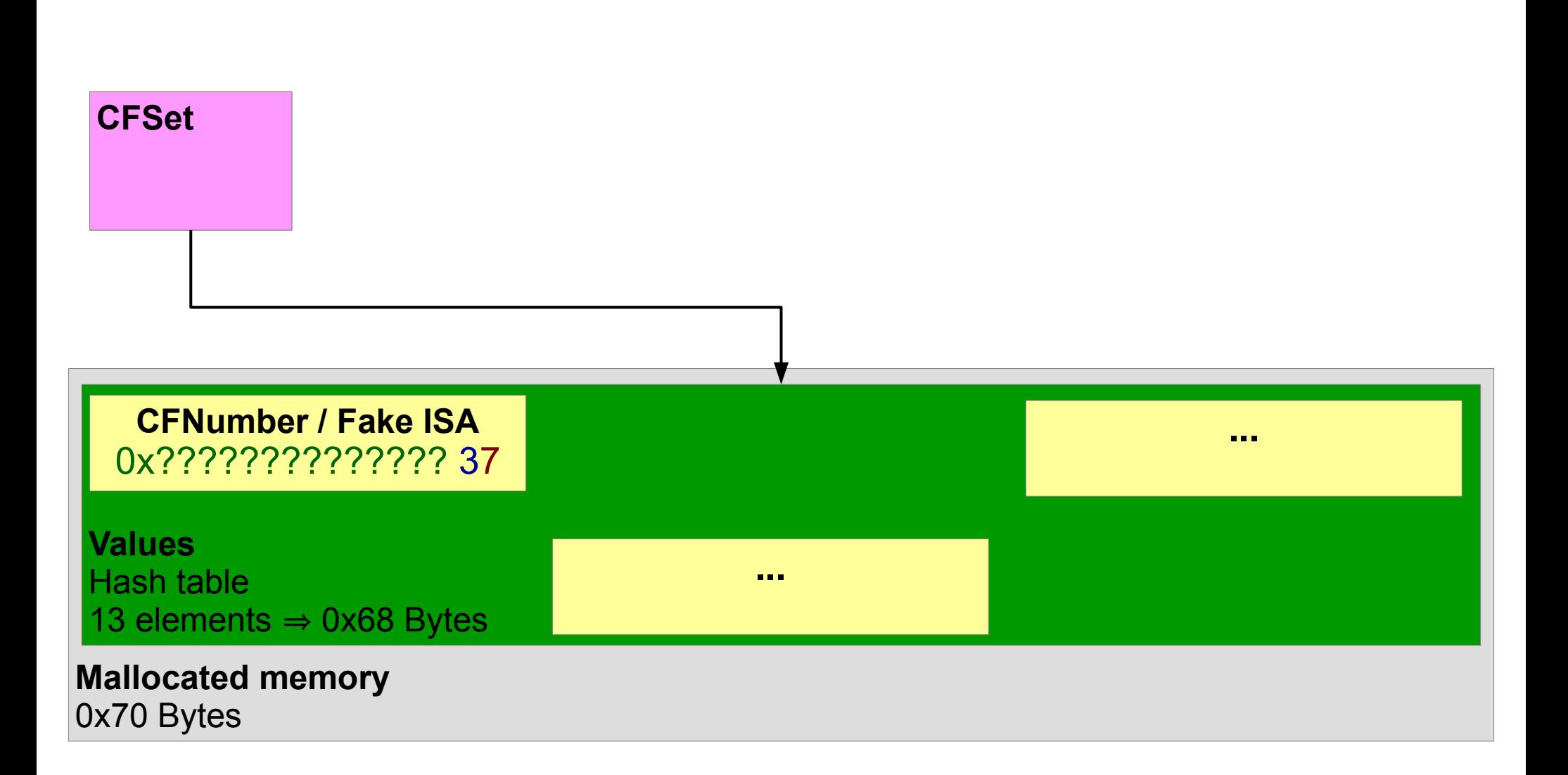

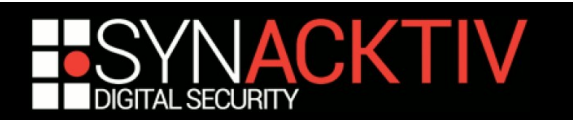

### Plan

### ■ Massage the heap

- **Create holes for the application object**
- Create holes just a little smaller to make sure our holes won't be "stolen" by other allocations

### ■ Create our application

With some luck, it'll be located in one of our holes

### **Trigger the vulnerability**

- **Firm Free the application object**
- **Reuse the allocation with our forged CFSet hash table**

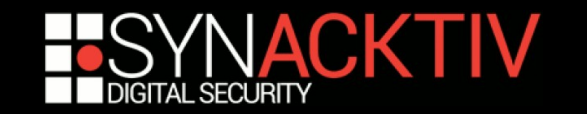

# Problem…

#### **CoreFoundation uses the default heap**

As all the "normal" C/C++ allocations (malloc/new)

#### **The default heap uses separate magazine per core**

- Optimize the processor caches accesses
- Reduce the risk of concurrent access (less locks)

#### **This is problematic:**

- If our object was allocated by a core, the reallocation must be done by the same core
- We need to massage all the magazines

#### **More info about the default heap in "Heapple Pie: The macOS/iOS default heap"**

**Presented in 2018 at Sthack** 

<https://www.sthack.fr/>

Slides are available

https://www.synacktiv.com/ressources/Sthack 2018 Heapple Pie.pdf

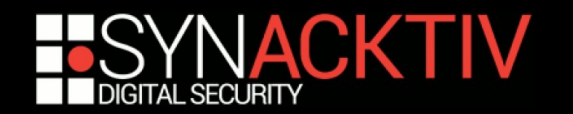

# Massaging the heap - first idea

- CFSet saved the day already twice... why not a third one?
- **Let's forge a serialized CFSet with duplicated keys**
- **When a CFSet is deserialized**
	- all the objects are first deserialized
	- $\blacksquare$  then they are put in a new CFSet
- $\blacksquare$  Only one of the duplicated key should be kept
	- Others should be freed
	- **This should punch holes in the heap!**
- **But duplicated objects are actually never freed…**
	- **EXECUTE:** CFSet is supposed to be correctly serialized
	- Reference counting is therefore disabled during CFSet creation
		- CFBasicHashSuppressRC called in \_\_CFSetCreateTransfer
	- I It saves a CFRetain during the insertion and a CFRelease after
- **Memory leak!**

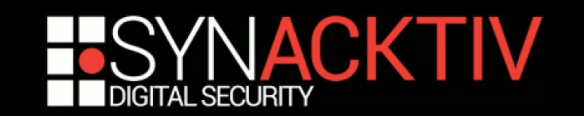

# Massaging the heap - second idea

### **Just use properties**

- Create a lot of properties
- **Figure 1** Free some to create holes

### ■ Create some applications between allocations

- Seems to help WindowServer to switch from a core to another one…
- Maybe because of asynchronous operations...

It just works

**Helps to massage all the magazines** 

**This is where a heap viewer comes in handy :)**

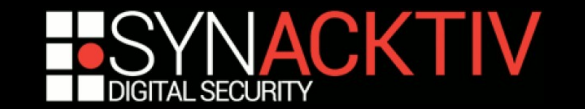

### Heap viewer

magazine n°0<br>0x7FBF7AF00000

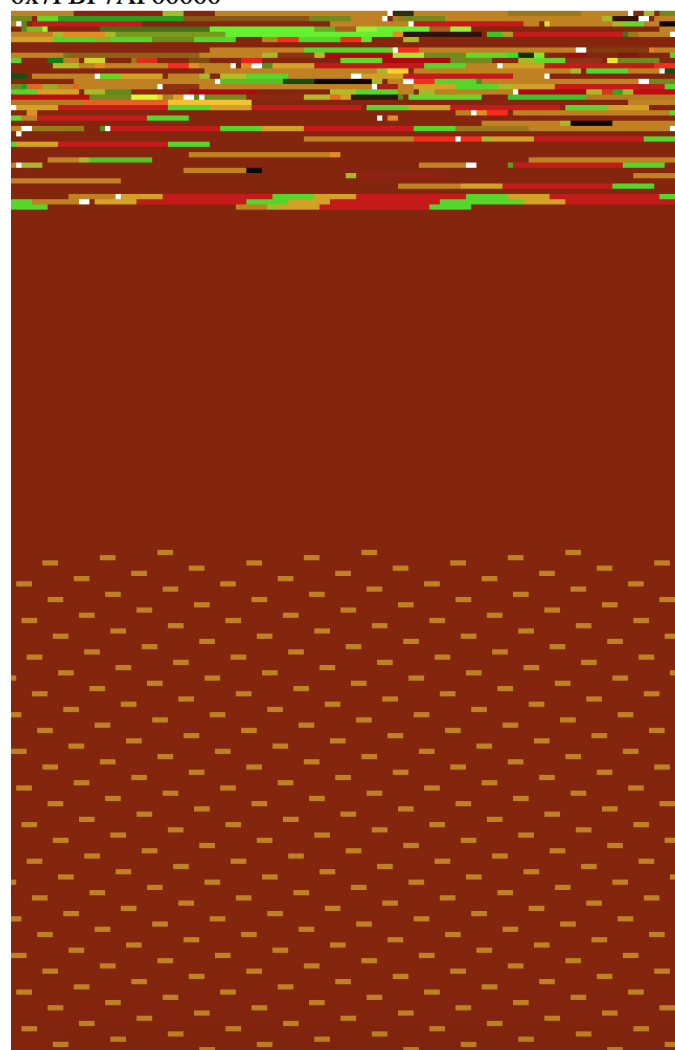

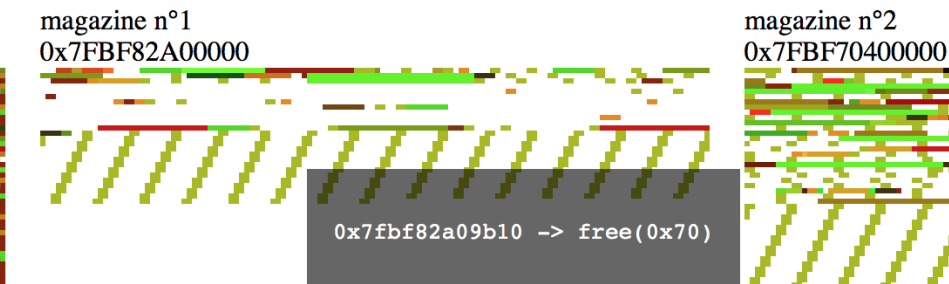

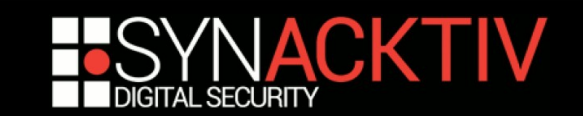

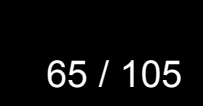

# Step 4

Trigger the use of the overwritten pointer to gain arbitrary code execution

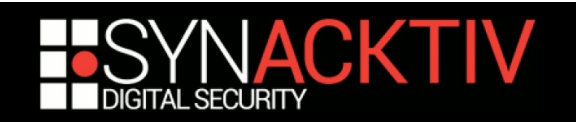

# Getting code exec

#### **Triggering the use of our overwritten pointer:**

- We just have to redefine / delete the property associated with our overwritten CFSet
- **This will call CFRelease with our overwritten pointer**

#### **But how do we get arbitrary code exec?**

- By forging a fake Objective-C object and a fake Objective-C Class
- **Multiple dereferences are involved before getting RIP** Object  $\rightarrow$  ISA pointer  $\rightarrow$  Class  $\rightarrow$  cache  $\rightarrow$  function pointer

#### **How are we going to bypass ASLR?**

**For code: easy, system libs are loaded at the same address for all** processes thanks to the shared cache

Not exactly true anymore on iOS12 but that's an other story

 $\blacksquare$  For data?

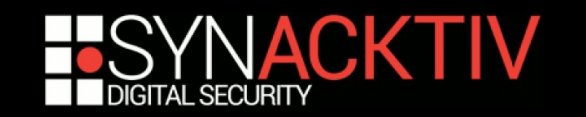

# Bypassing ASLR

#### **We could leak the reused object address**

**Like ret2 Systems did** 

#### **But the object is quite small…**

 $\blacksquare$  Hard to fit everything in it...

#### **macOS/iOS ASLR is known to be weak**

**• phoenhex.re exploit for CVE-2017-2536 – 32GB of spray** 

WebKit heap – possible due to page compression

- Brandon Azad exploit for CVE-2018-4331 4 GB of spray mach\_vm\_map – via libxpc
- @S0rryMybad exploit for CVE-2019-6225 unknown size Kernel heap
- Not that uncommon to hardcode addresses...

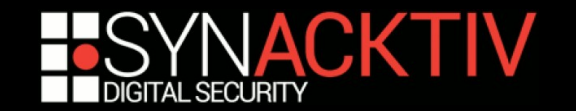

# How does the ASLR work?

#### **Default heap is randomized in userland**

- See mvm\_aslr\_init and mvm\_allocate\_pages\_securely in libmalloc
- Random is provided by the kernel at startup Via applev special environment variables

#### **Heap start address = min stack addr - random - 256MiB**

- x86 64: 16bits of random, 8MiB step ⇒ 512GiB spray needed
- aarch64: 7 bits, 32MiB step  $\Rightarrow$  4GiB spray needed
- Others: 3bits, 8MiB step  $\Rightarrow$  64MiB spray needed But other mitigations are used for those architectures First n blocks are dismissed for each regions
- **Not practical…**

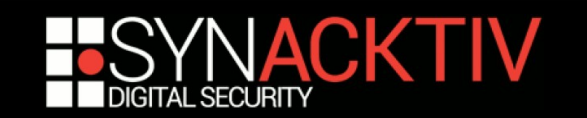

# How does the ASLR work?

#### **The main executable base address is randomized**

If it has a \_\_PAGEZERO segment

```
vmaddr = filesize = 0
```

```
initprot = maxprot = VM_PROT_NONE
```

```
vmsize \neq 0
```
Name isn't actually important

- A random slide, aslr page offset, is added to the original base address
- Different for each architecture 0 to 80/20 MiB on aarch64 16K/4K 0 to 256 MiB on x86\_64 0 to 1 MiB on x86

 **The same slide is also directly used to randomize the stack base address**

**■ leak of the stack**  $\Leftrightarrow$  **leak of the main executable address** 

 **See load\_machfile in bsd/kern/mach\_loader.c for more information**

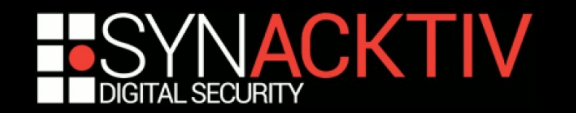

# How does the ASLR work?

#### **/usr/bin/dyld is loaded after the main executable**

**If it doesn't have a base address** 

Always the case on macOS and iOS

Otherwise it is loaded like the main executable

- A new random slide, dyld aslr page offset, is added to the end of the executable address to get dyld base address
- **Different for each architecture**

0 to 4 MiB on aarch64

0 to 256 MiB on x86\_64

0 to 1 MiB on x86

#### **Again, see load\_machfile in bsd/kern/mach\_loader.c for more details**

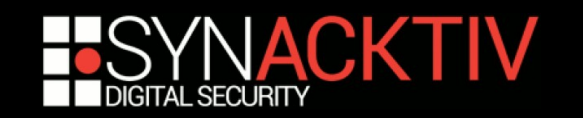

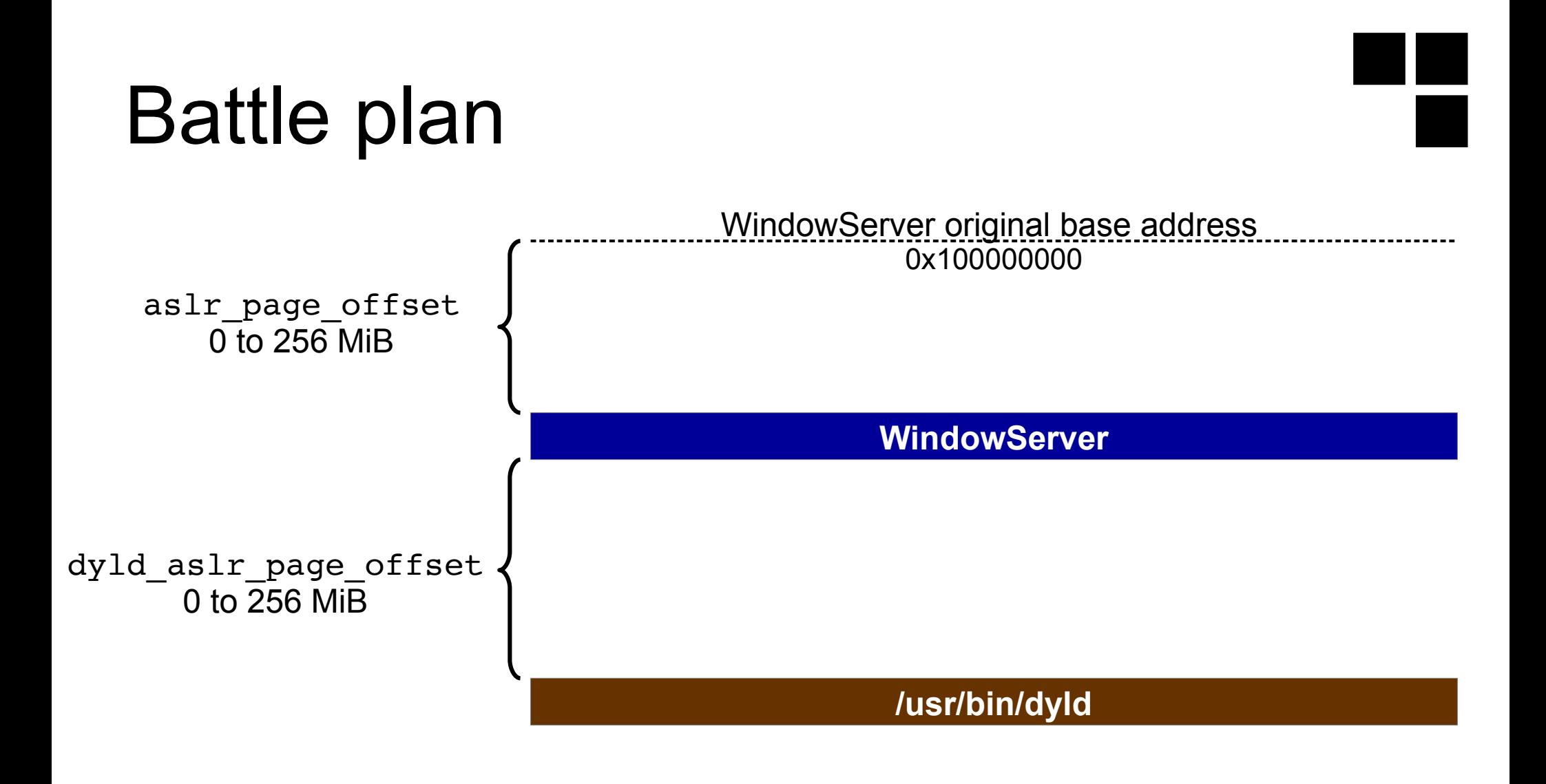

dyld max address 0x100000000 + sizeof(WindowServer) + sizeof(dyld) + 512MiB  $\approx 0x120100000$ 

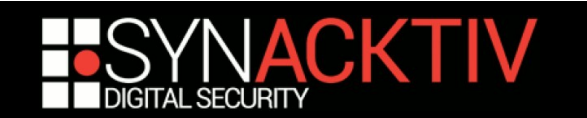
# How does the ASLR work?

 **Pages allocated without a specific address are allocated just after the main executable**

• vm\_map\_raise\_min\_offset is used to block all allocations before the \_\_PAGEZERO segment when it is "loaded"

see load segment in bsd/kern/mach loader.c

- **Unless posix\_spawn is used with the undocumented flag \_POSIX\_SPAWN\_HIGH\_BITS\_ASLR…**
	- Only valid on x86 64
	- start address =  $(random() & 0xFF)$  << 27
	- Only impact vm\_map\_enter
	- **Used by WebKit XPC services**

com.apple.WebKit.WebContent[.Development] and com.apple.WebKit.Plugin activated by the undocumented XPCService $\rightarrow$  HighBitsASLR key in the service Info.plist

#### **If we allocate 512+ MiB via mach\_vm APIs in the distant process, we completely bypass the ASLR**

Even 256 MiB if you are not afraid to collide with dyld

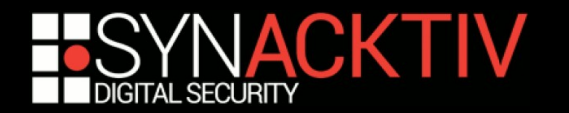

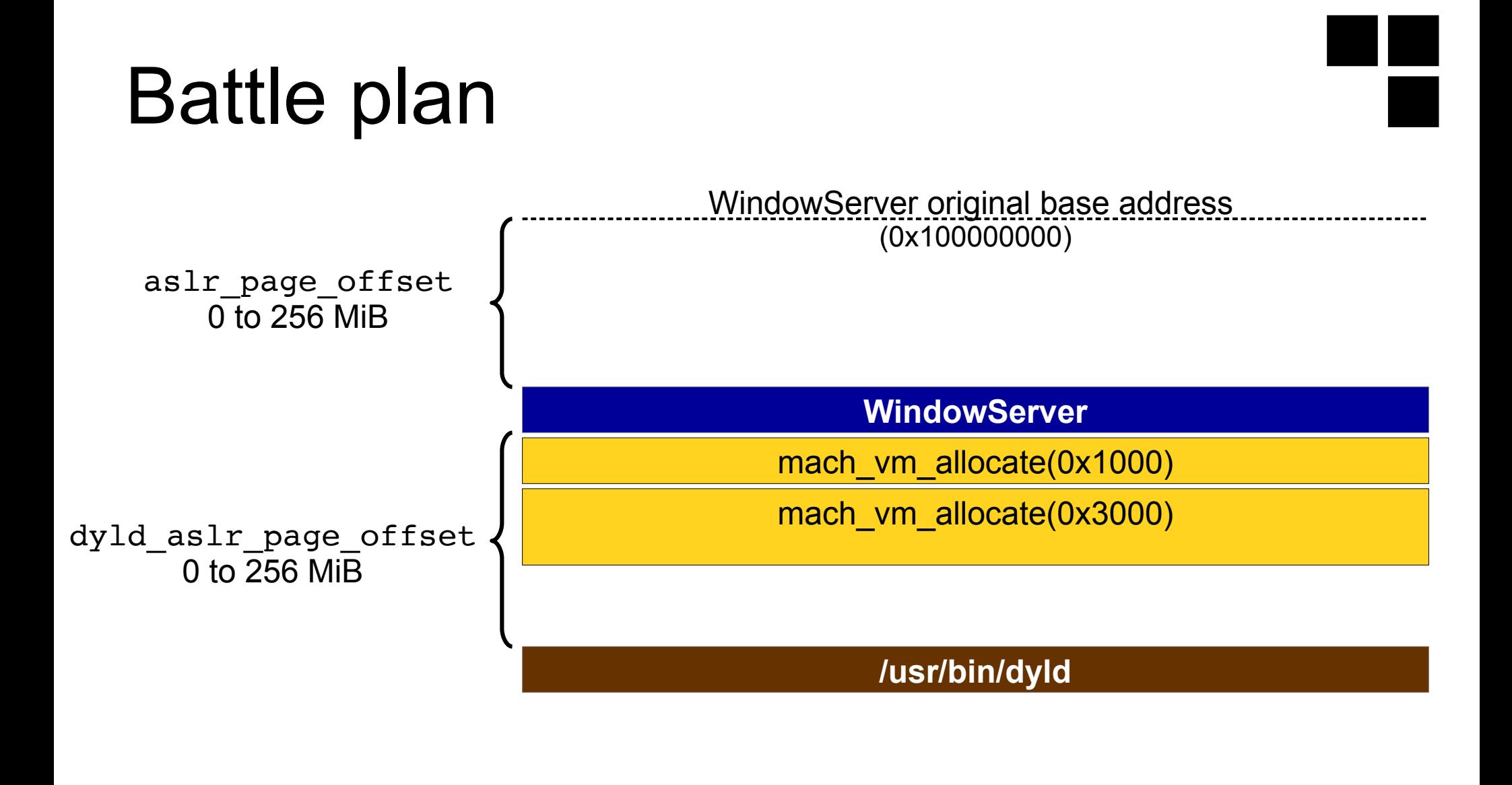

dyld max address  $\approx 0x120100000$ 

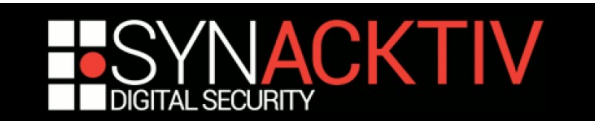

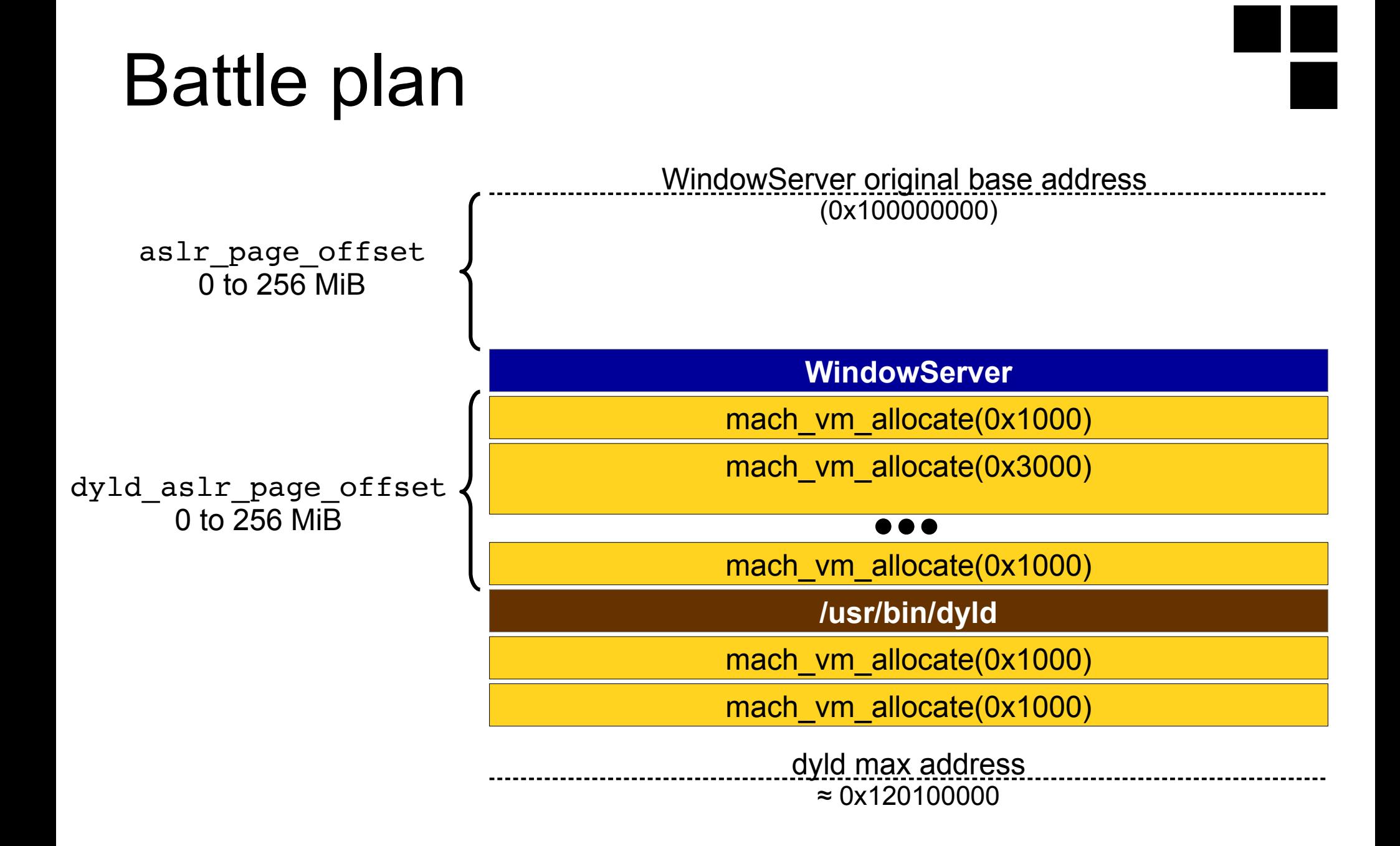

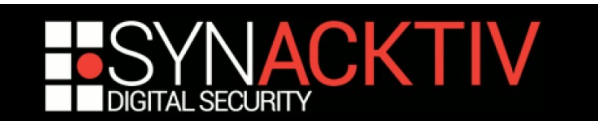

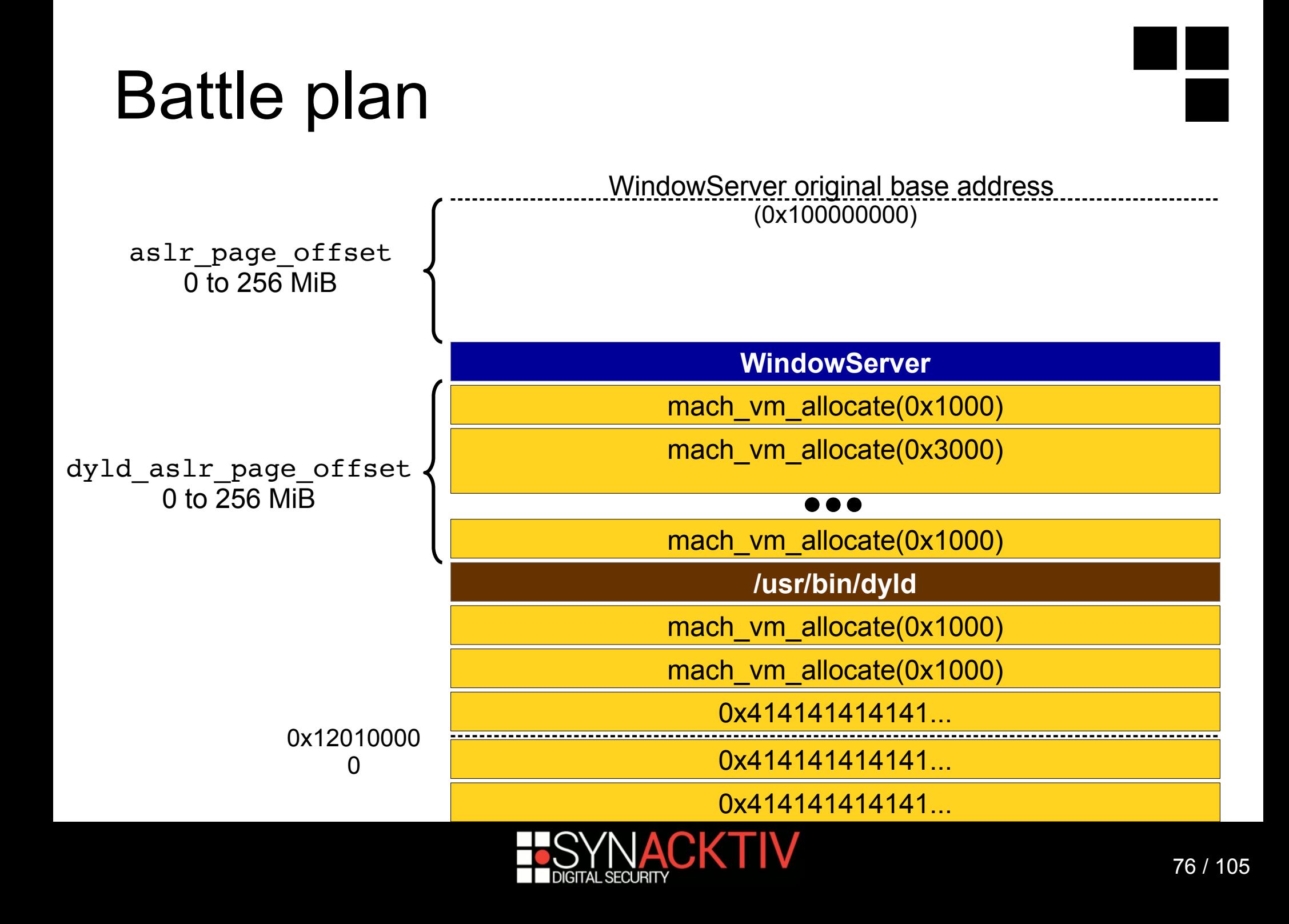

### mach msg

#### **WindowServer is an old service**

- Not a fancy XPC or NSXPC service
- Good old MIG server

#### **Unbonded arrays are passed as out-of-line descriptors**

- Size must fit in a DWORD (< 4GiB)
- **No other restrictions**
- Arrays are freed just after the execution of the MIG handler

#### **For large arrays ( 2 pages), XNU use copy-on-write mechanisms** ≳

- Almost no physical memory is used
	- Except for the page table
- **First free large-enough pages of the map are used (see vm map copyout)**

Those just after the executable :)

Even if POSIX SPAWN HIGH BITS ASLR is used

 Very fast, even more if the memory is deallocated from the sender (no COW needed)

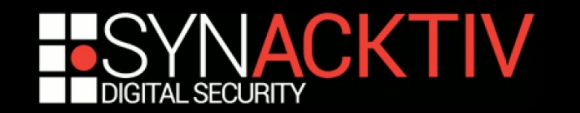

# **Strategy**

#### **Create a LOT of contiguous pages starting with a fake Obj-C classes**

- Reserve 4GiB of **virtual** memory
- Allocate a page in it and put our fake Obj-C class with our payload
- Remap the page 0xFFFFF times to create a 4GiB contiguous buffer
- **This will use very few physical pages**

One for the payload, few others for the page table

#### **Call SetConnectionProperty to replace the overwritten property with the 4 GiB buffer**

- **The buffer will be copied in WindowServer**
- One of the copies of our fake Obj-C is now guaranteed to be located at 0x200000000

#### **Our fake class is used during the overwritten CFSet destruction**

■ Our payload is executed...

#### **The service automatically free the sent buffer**

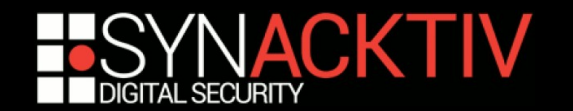

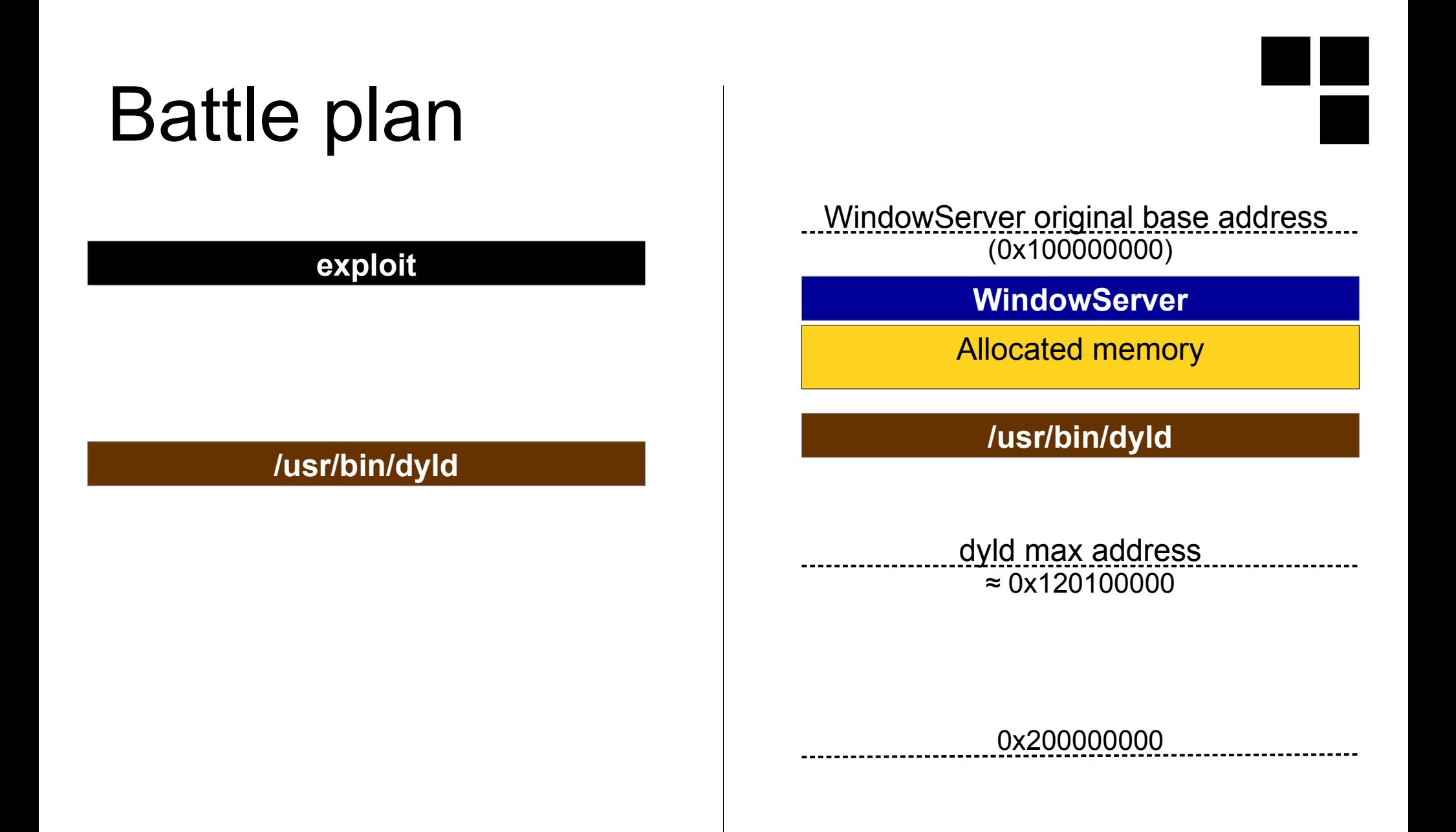

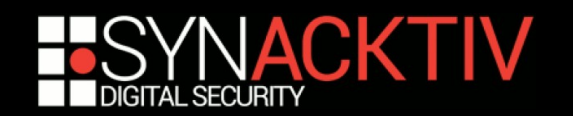

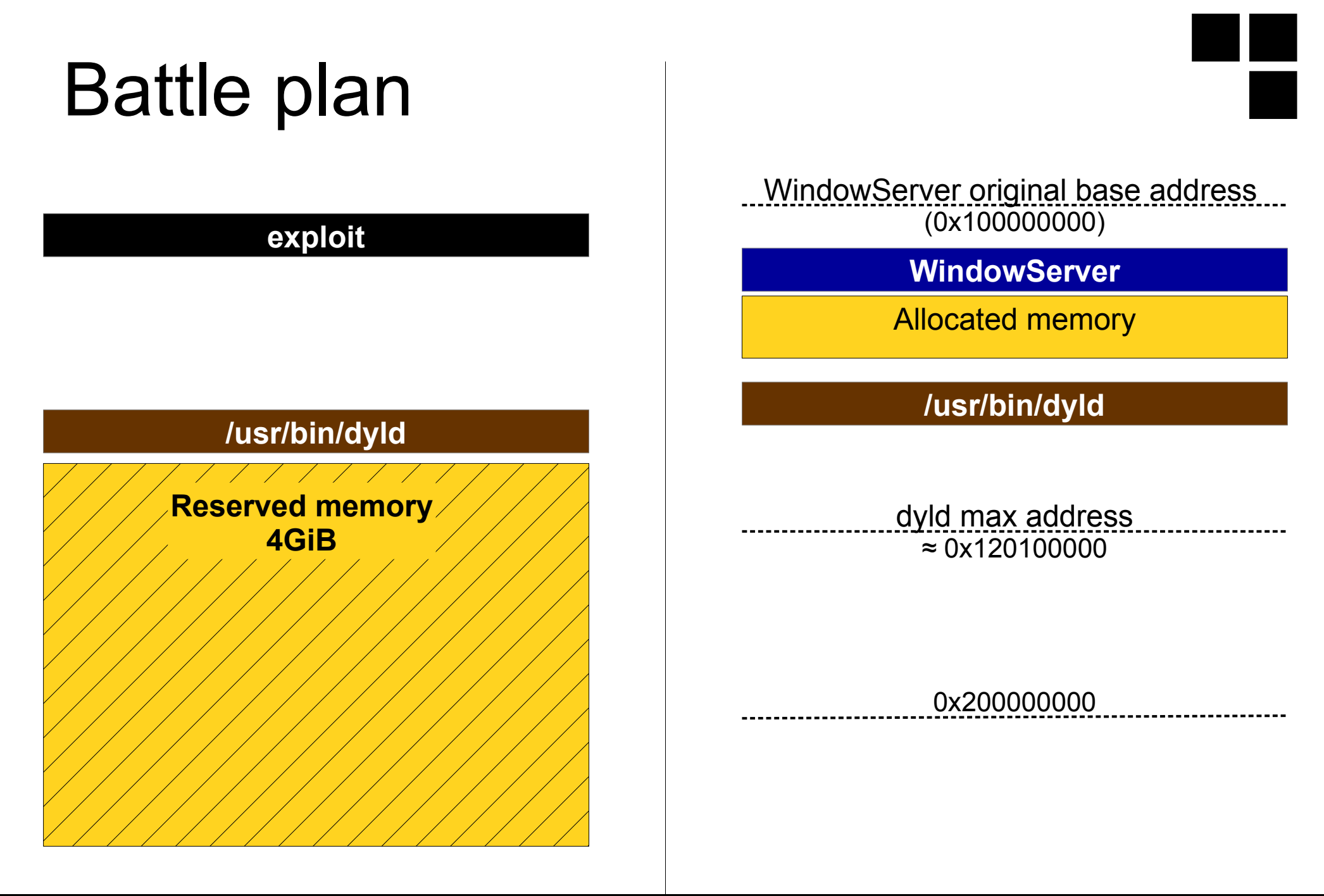

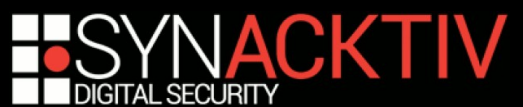

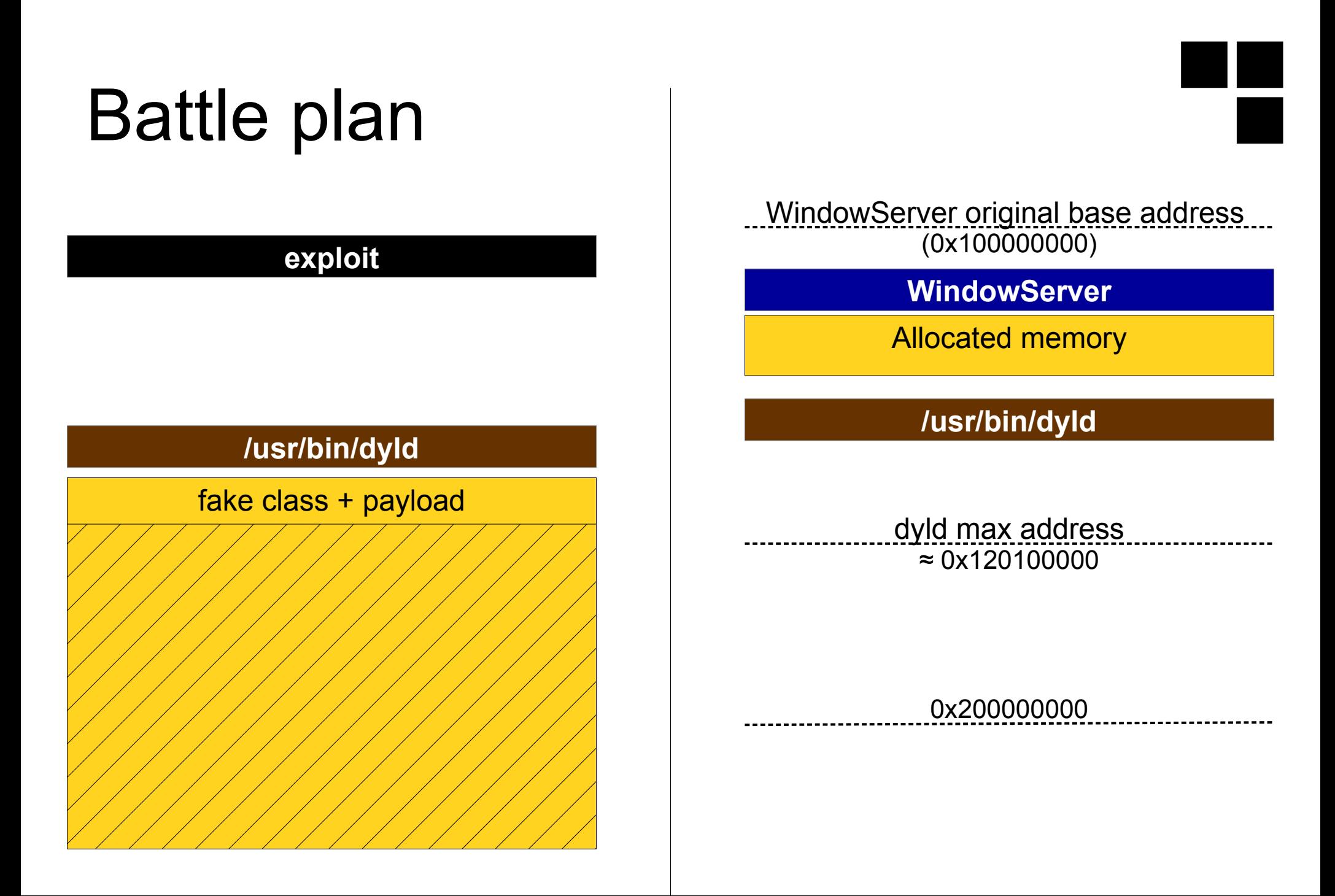

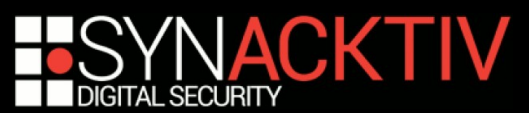

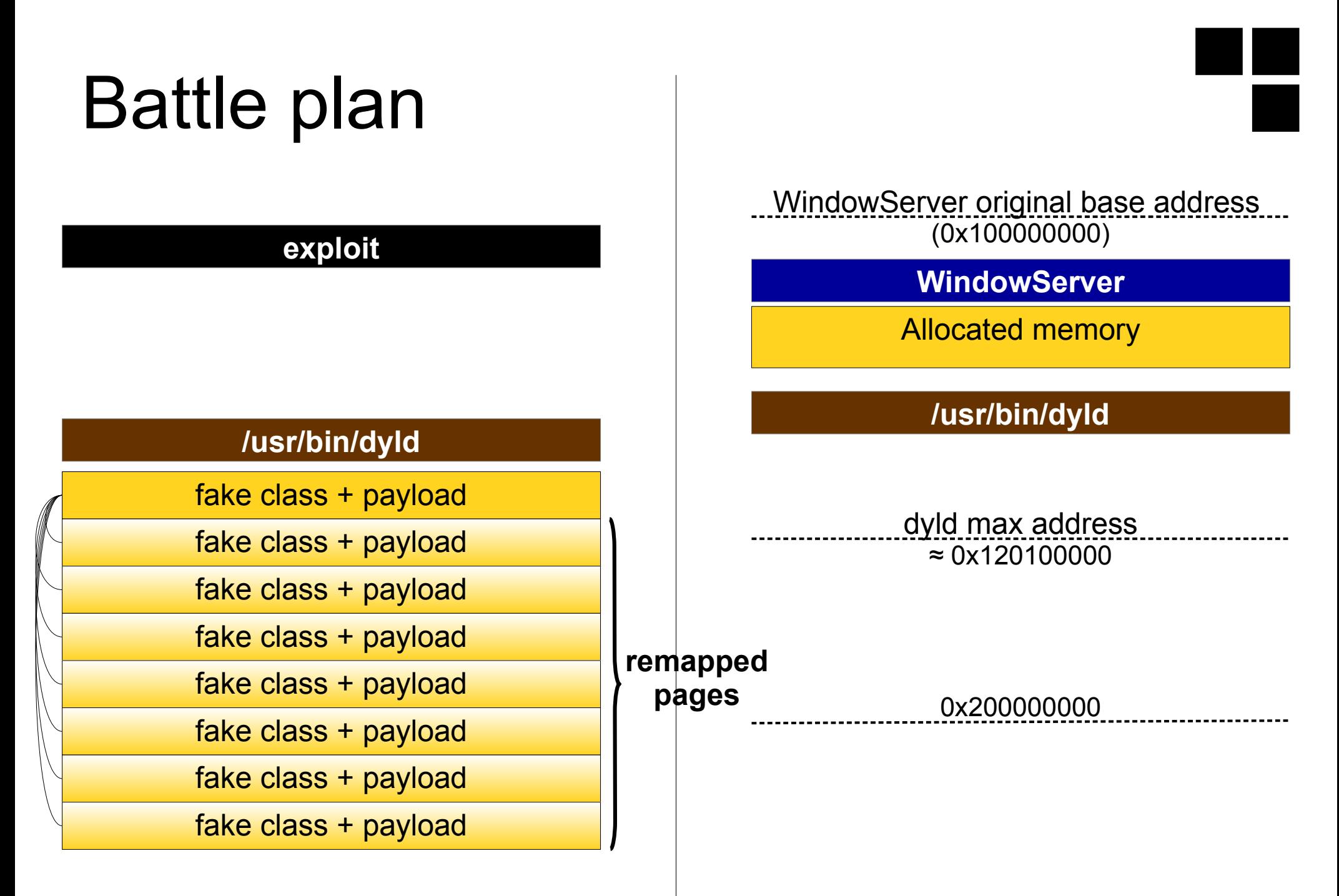

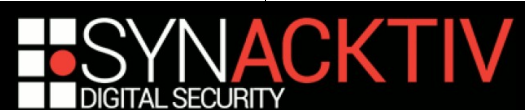

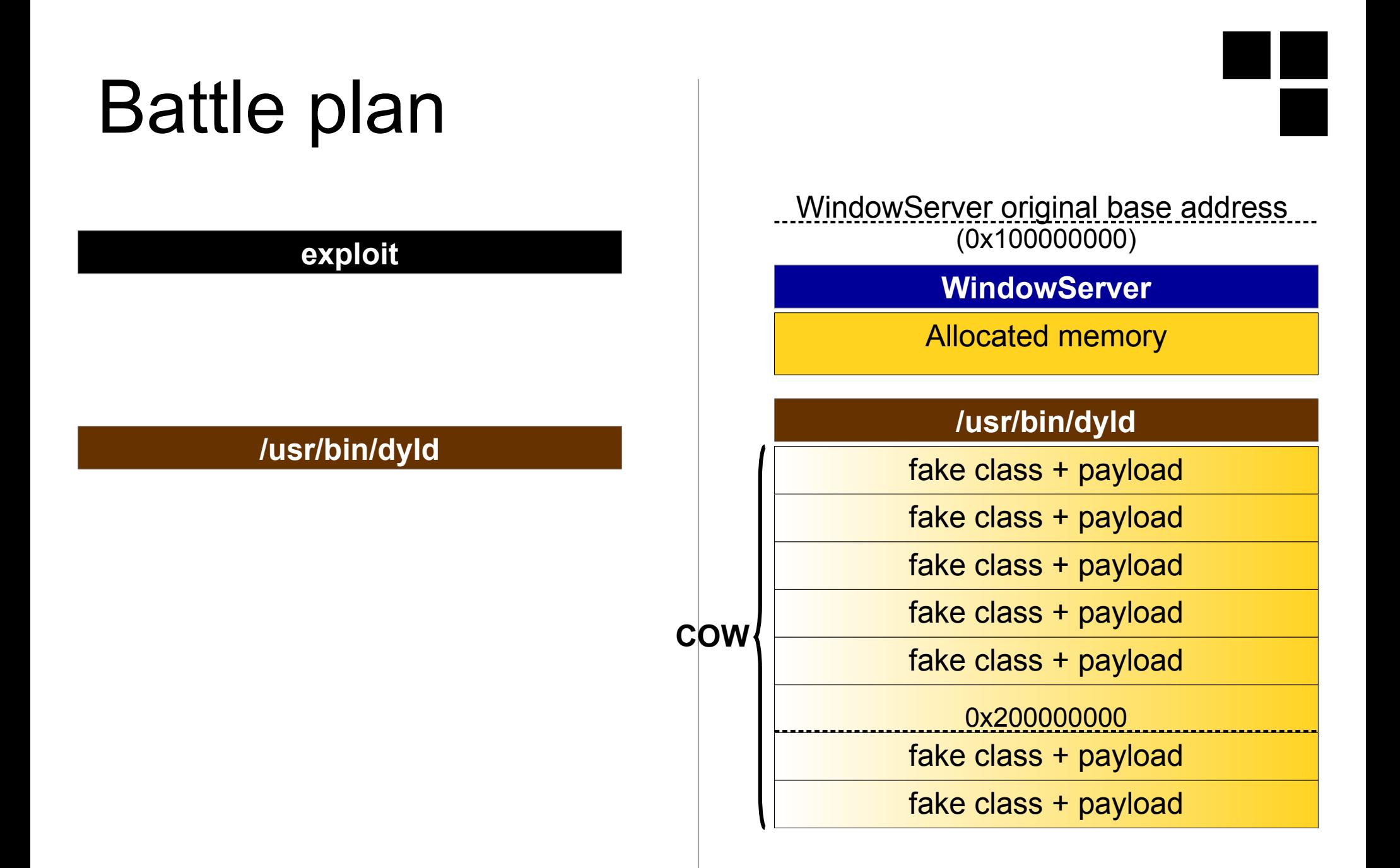

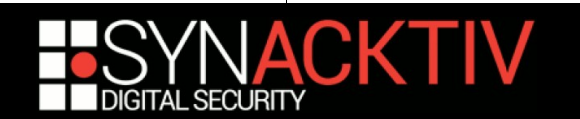

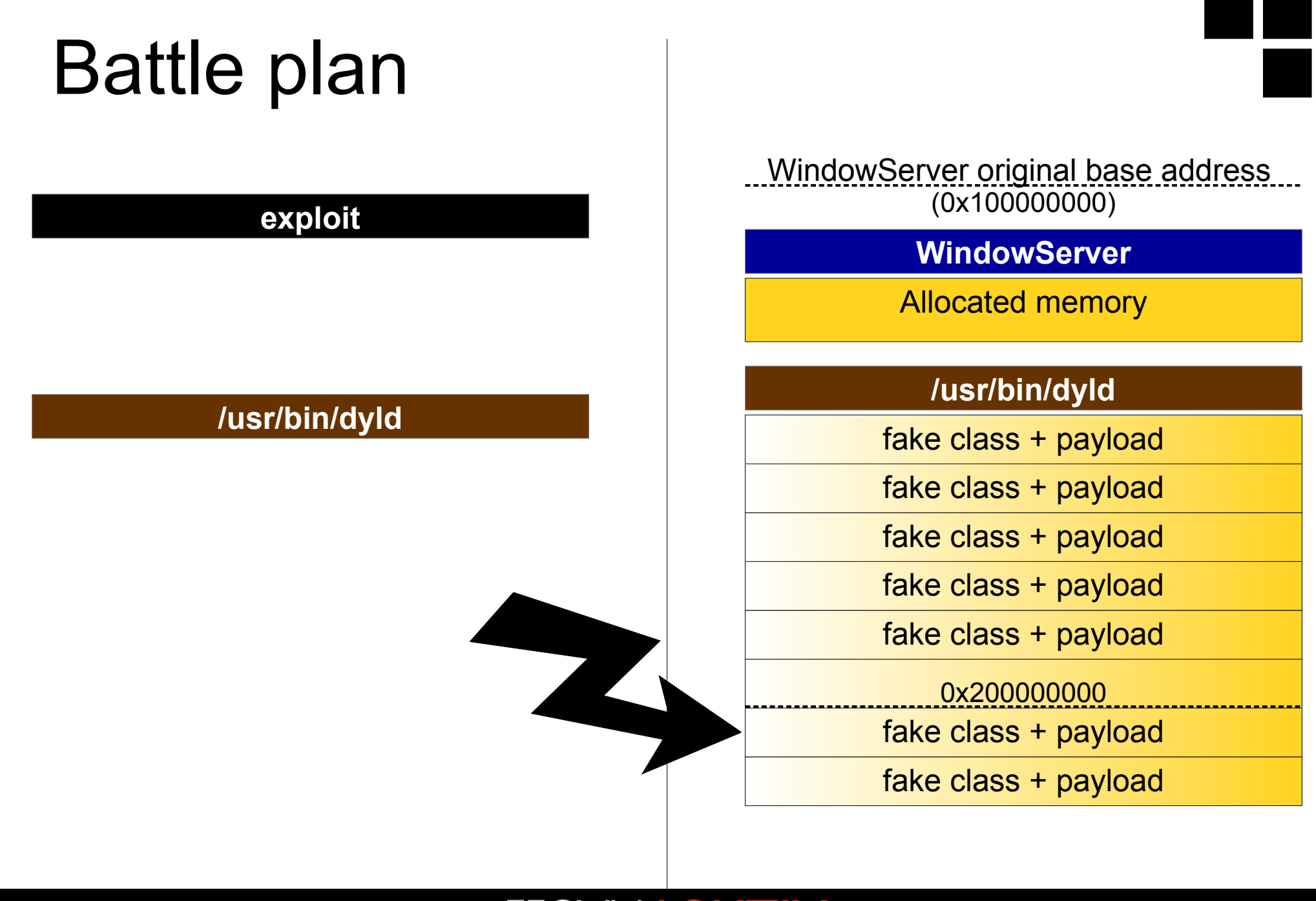

# Battle plan

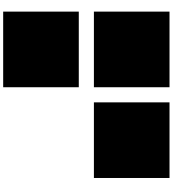

WindowServer original base address (0x100000000) **exploit**

**WindowServer**

Allocated memory

**/usr/bin/dyld**

#### **/usr/bin/dyld**

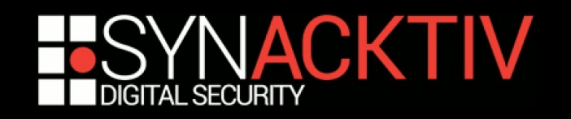

# Step 5

### Execute our payload and ensure continuation of execution

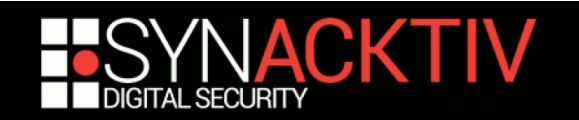

# **Strategy**

■ RDI points on our Obj-C forged object and we **control RIP**

#### ■ We could try to stack pivot and ROP

- That's what ret2 Systems did
- But complicated to ensure continuation of execution How to restore the original RSP value?

#### ■ Pure JOP payload sounded like a better option...

- Use a JOP chain to set RDI
- **Jump on system**
- 4 gadgets (dynamically found) to get arbitrary command execution

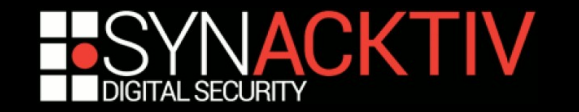

# **Summary**

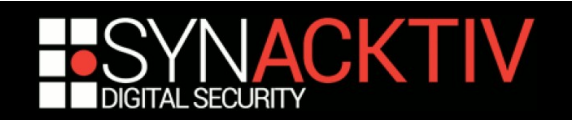

### Initial state

**WindowServer**

**/usr/bin/dyld**

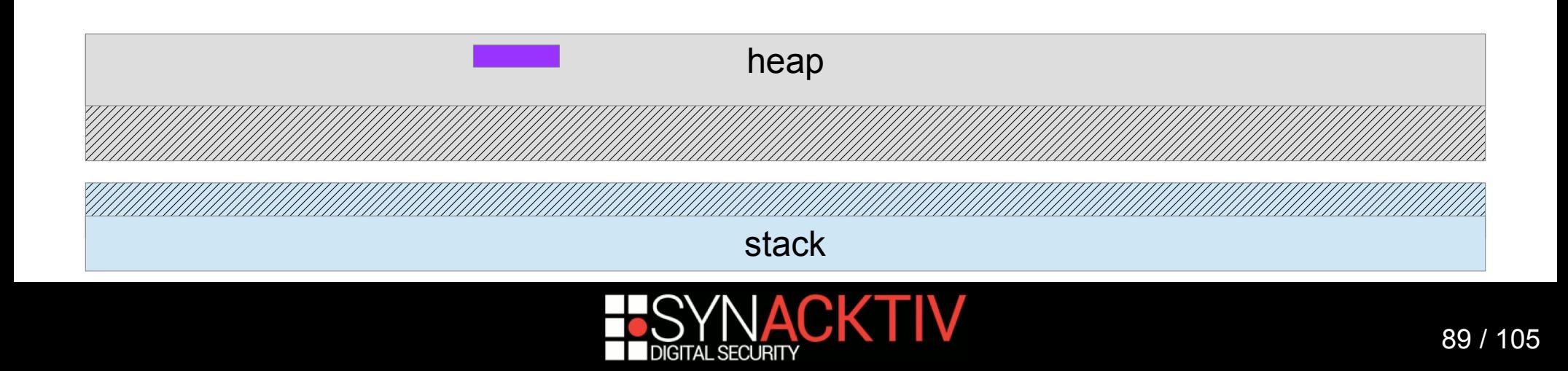

### Heap spray

#### **WindowServer**

**/usr/bin/dyld**

#### Shared cache

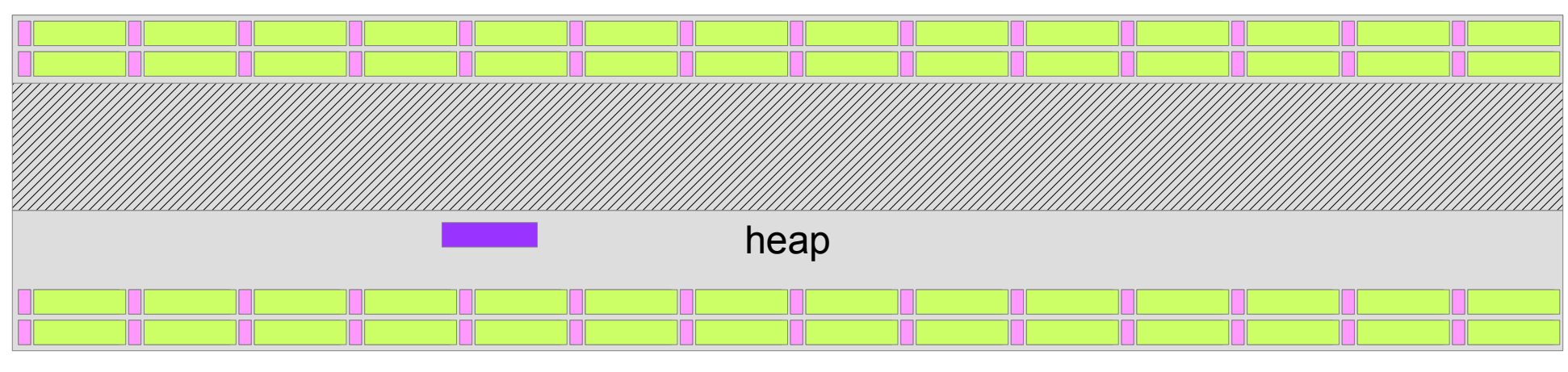

stack

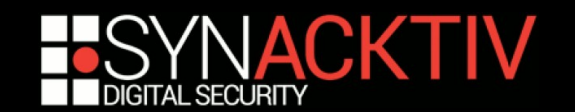

# Heap Massaging 1/2

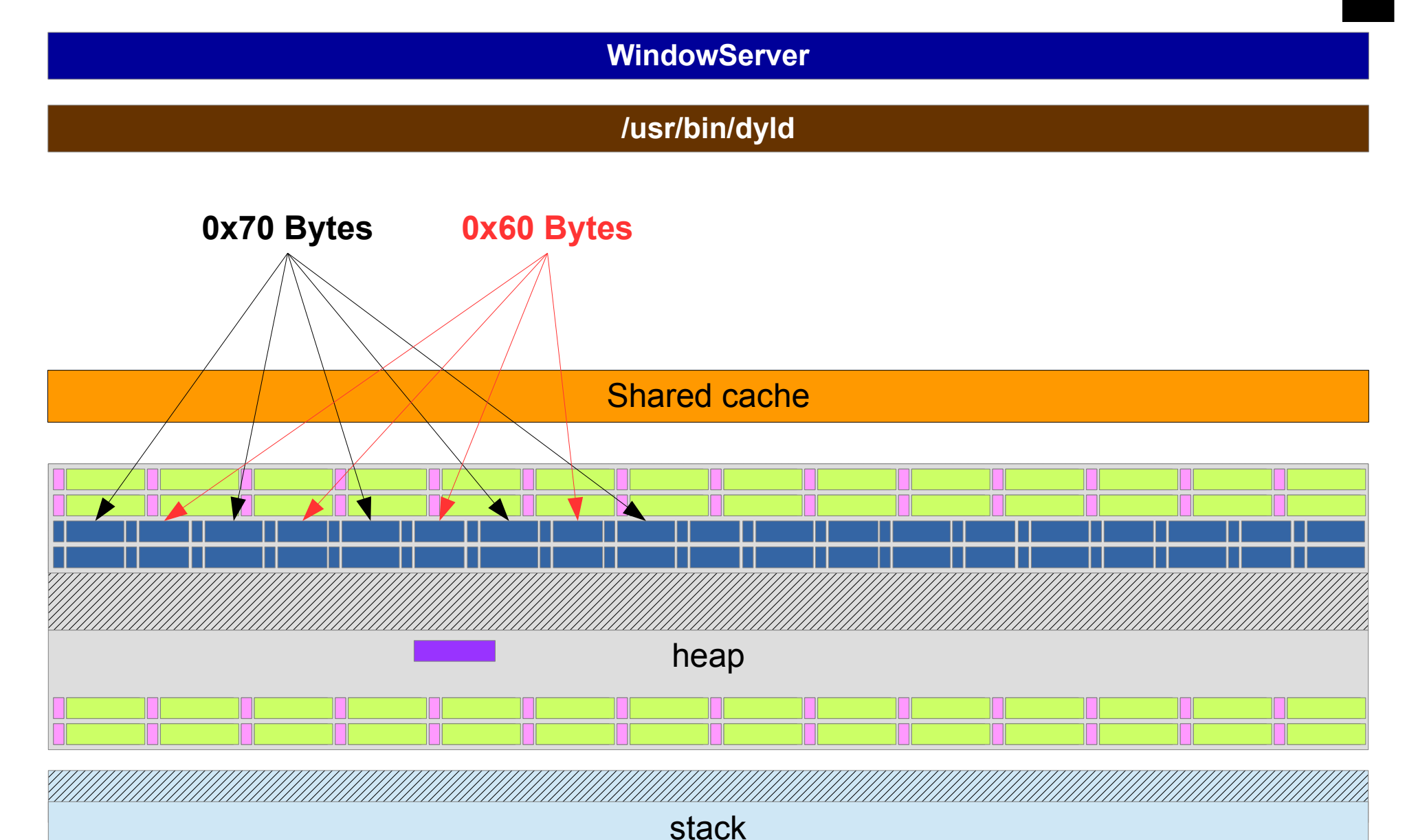

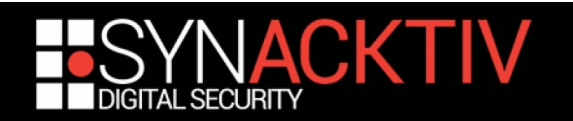

## Heap Massaging 2/2

**WindowServer**

**/usr/bin/dyld**

Shared cache

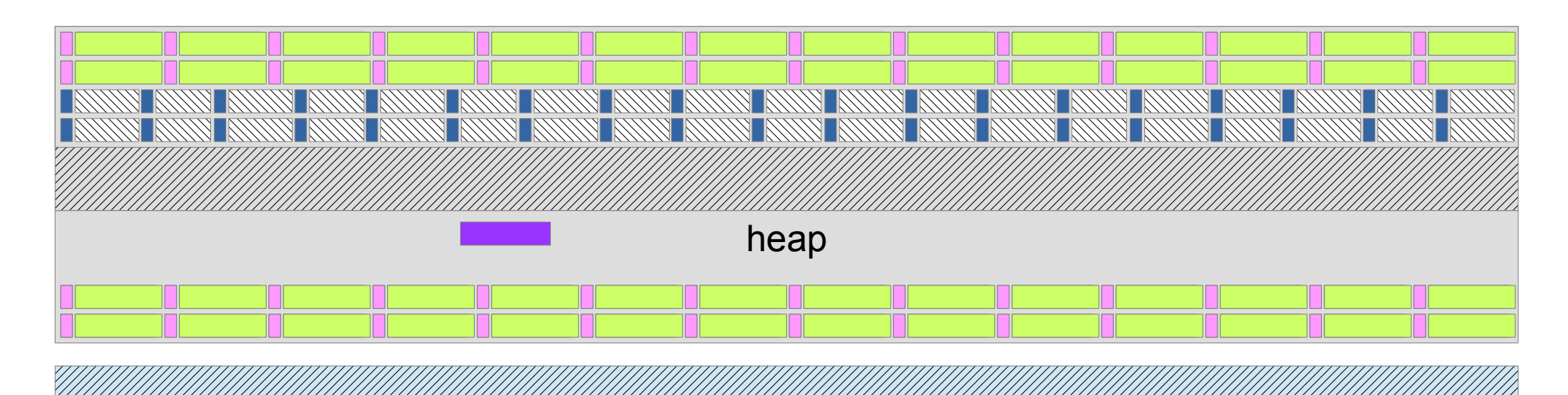

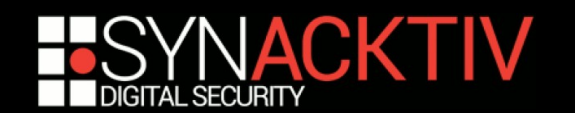

stack

### Application allocation

**WindowServer**

**/usr/bin/dyld**

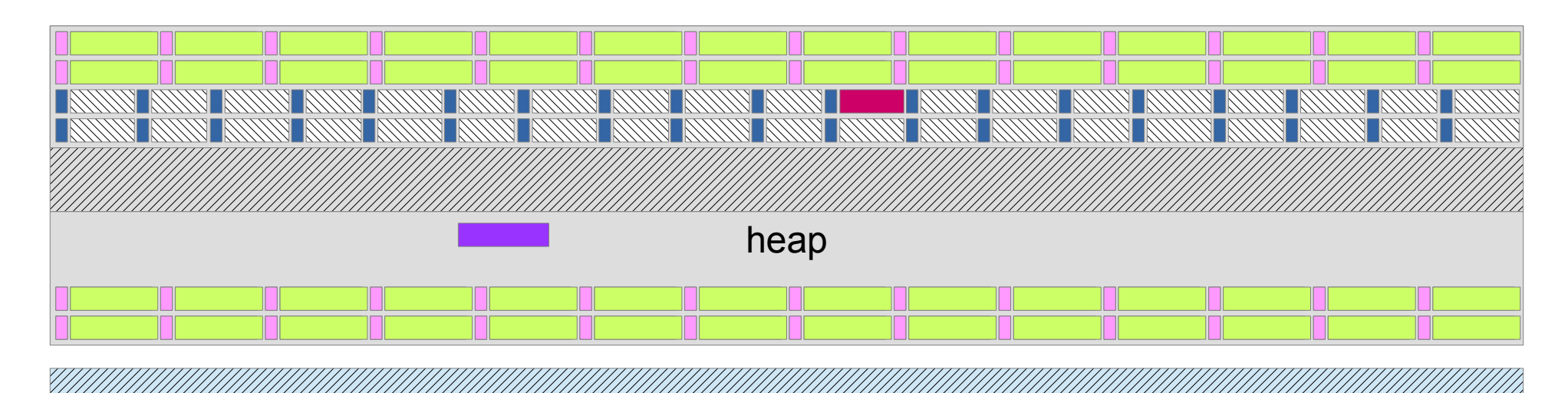

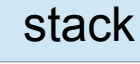

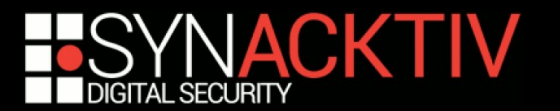

# Vulnerability triggering

**WindowServer**

**/usr/bin/dyld**

Shared cache

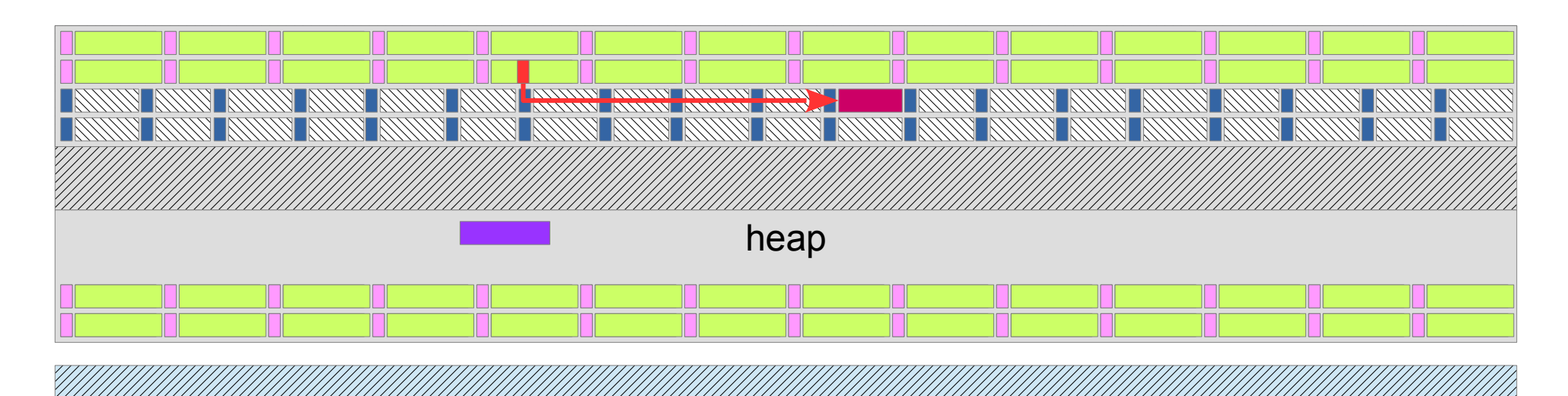

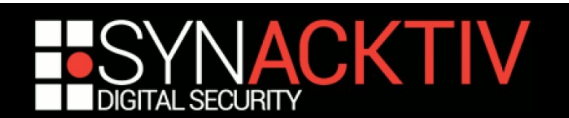

stack

### Application destruction

**WindowServer**

**/usr/bin/dyld**

Shared cache

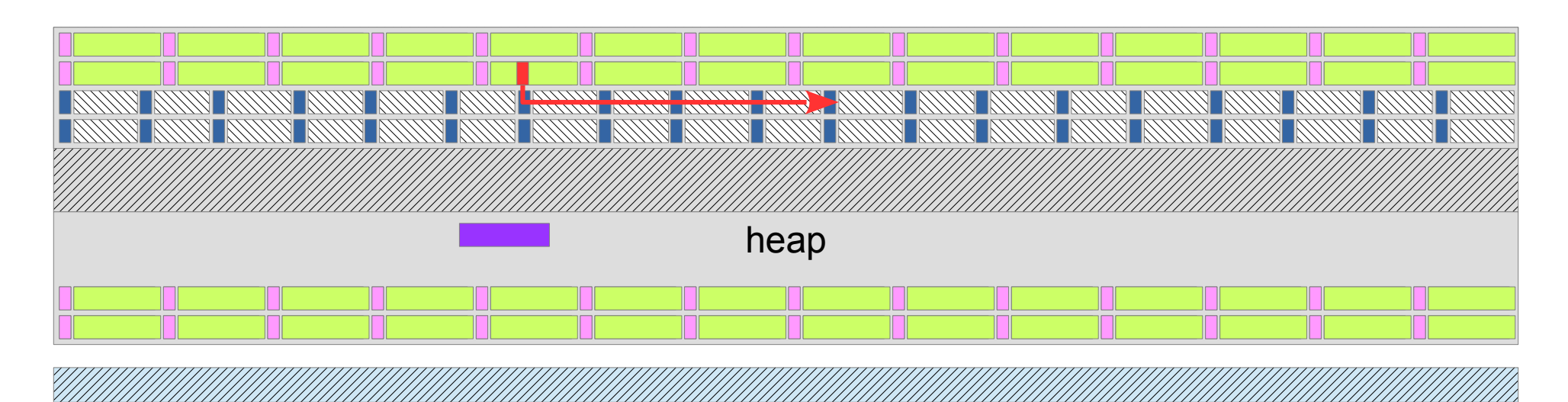

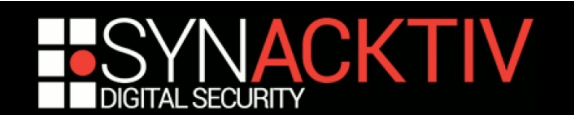

stack

### Memory reuse

**WindowServer**

**/usr/bin/dyld**

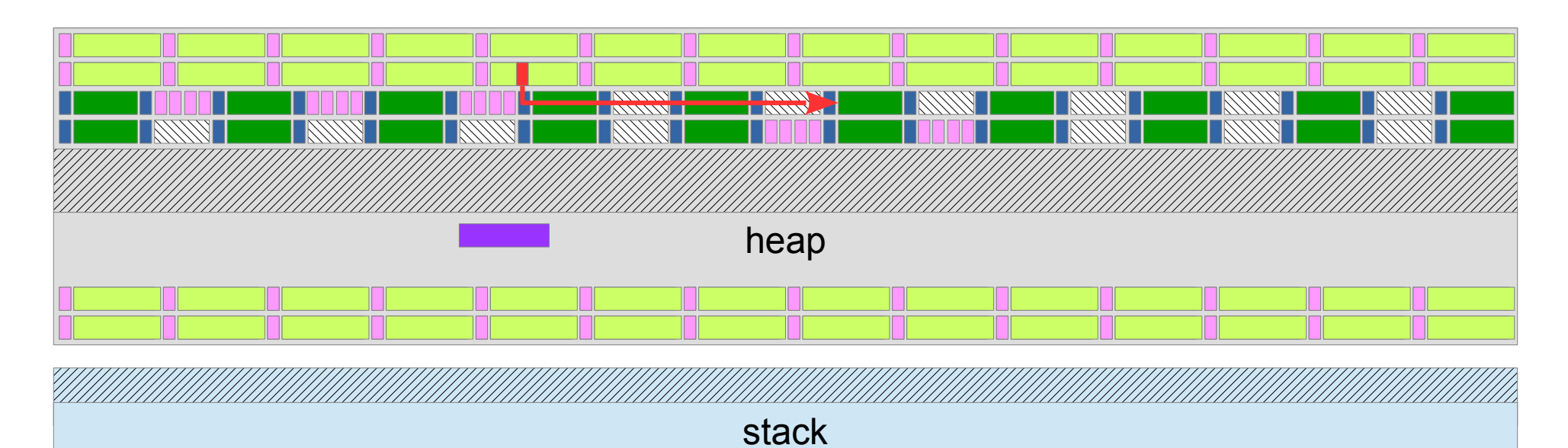

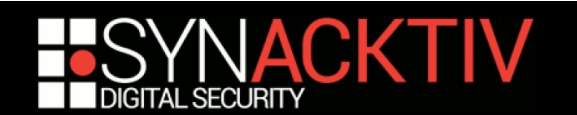

# Redefinition of the property 1/4

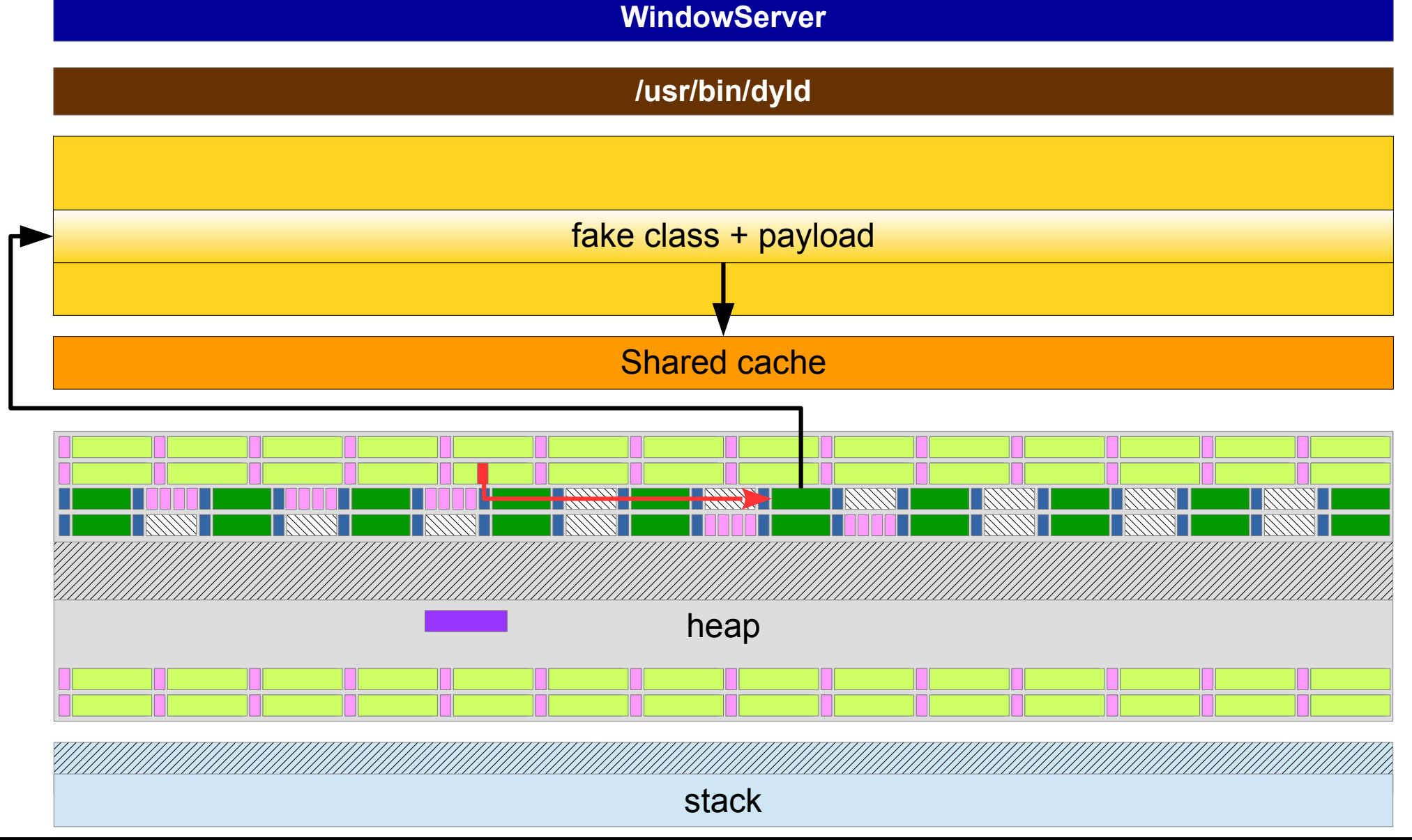

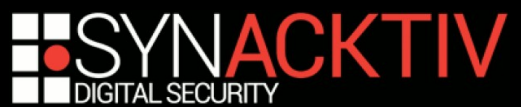

# Redefinition of the property 2/4

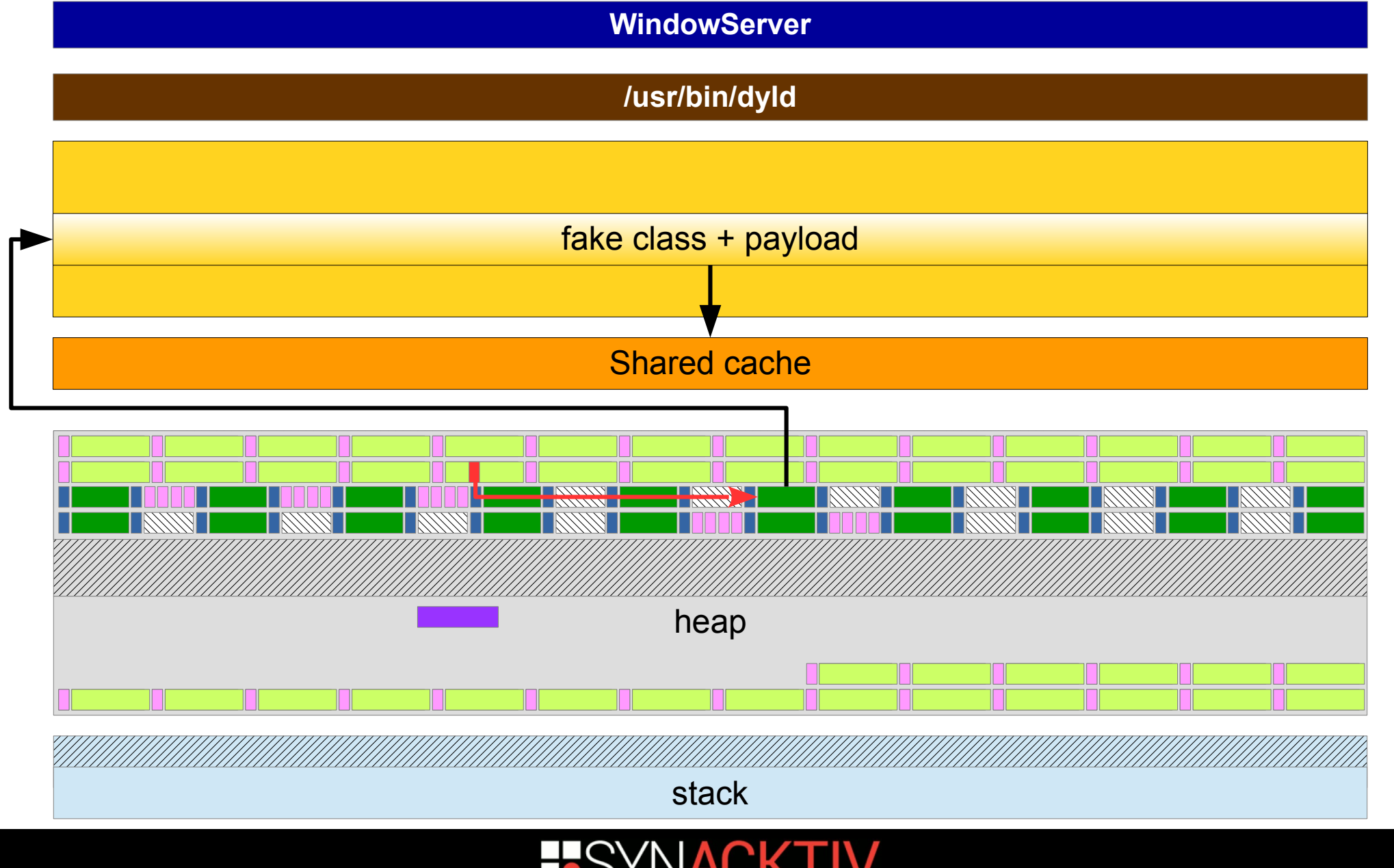

**SECURITY** 

# Redefinition of the property 3/4

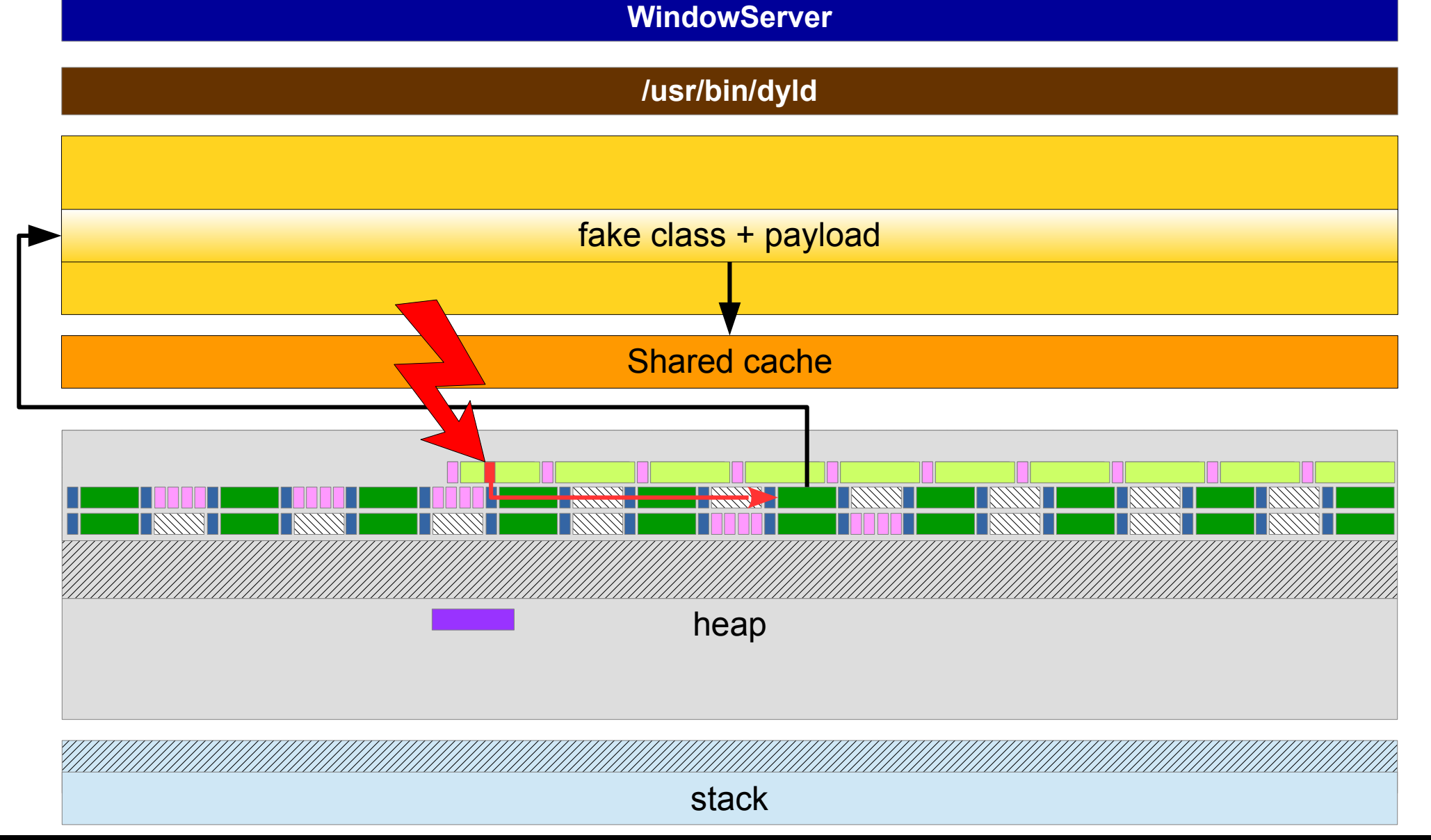

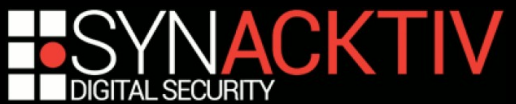

## Redefinition of the property 4/4

**WindowServer**

**/usr/bin/dyld**

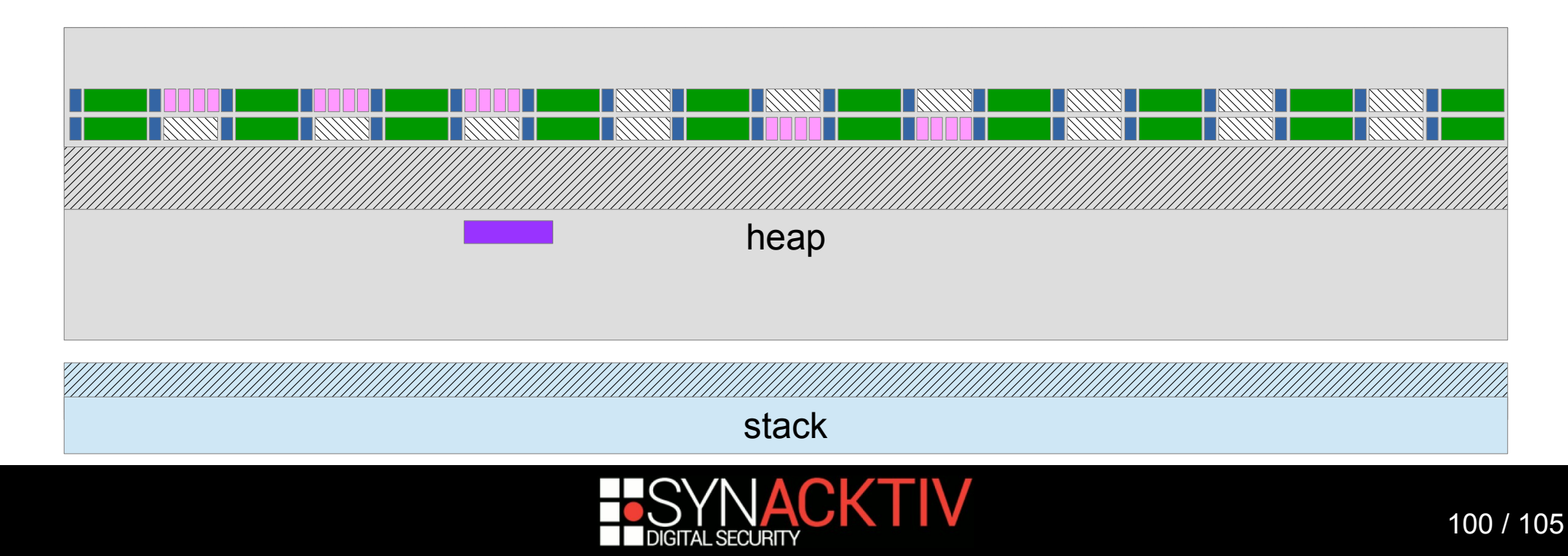

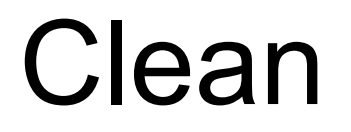

**WindowServer**

**/usr/bin/dyld**

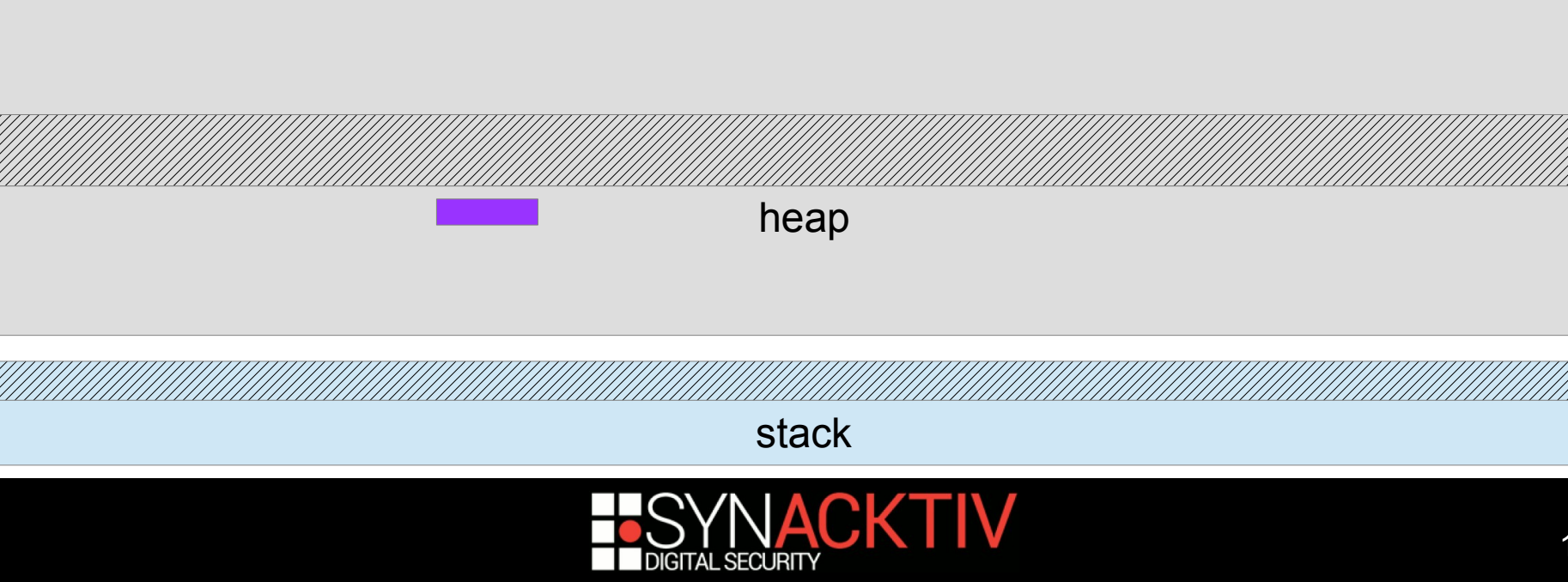

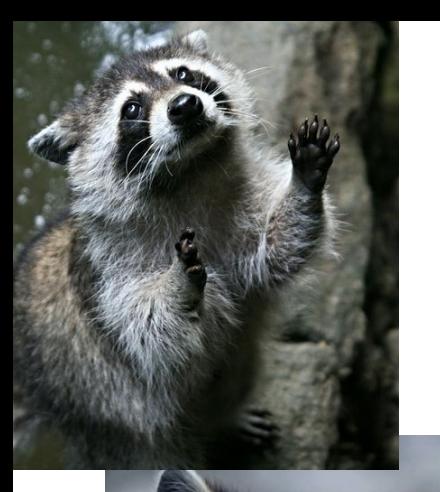

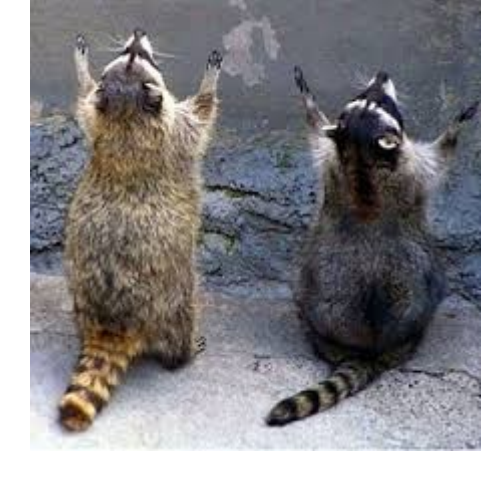

# Demo

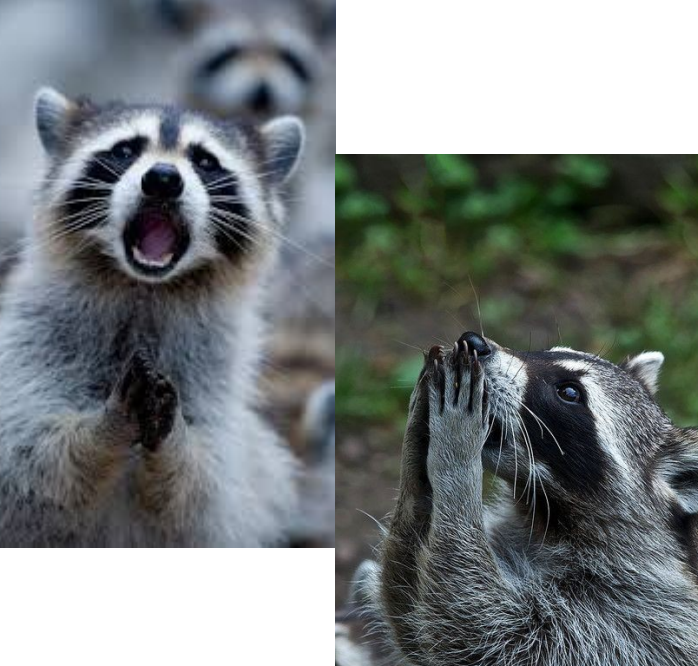

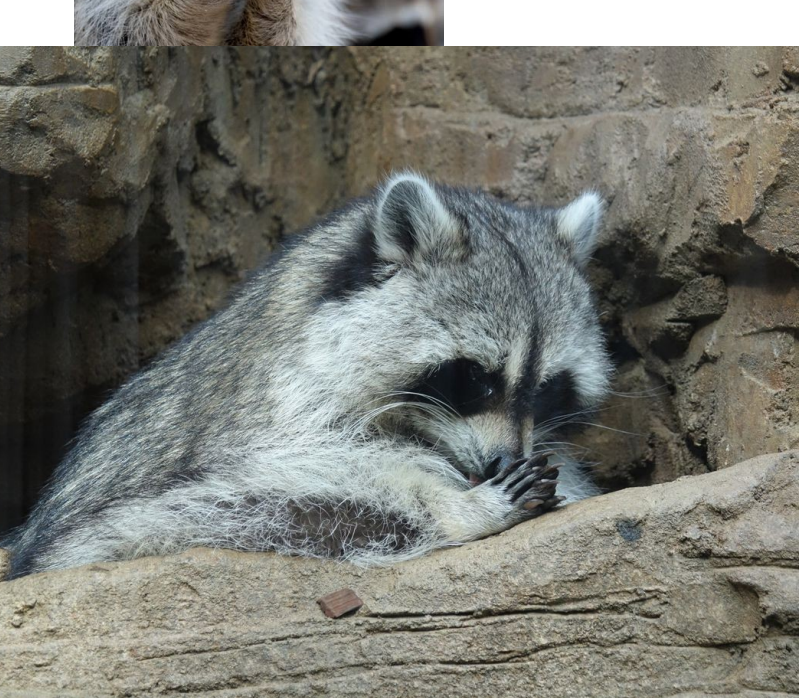

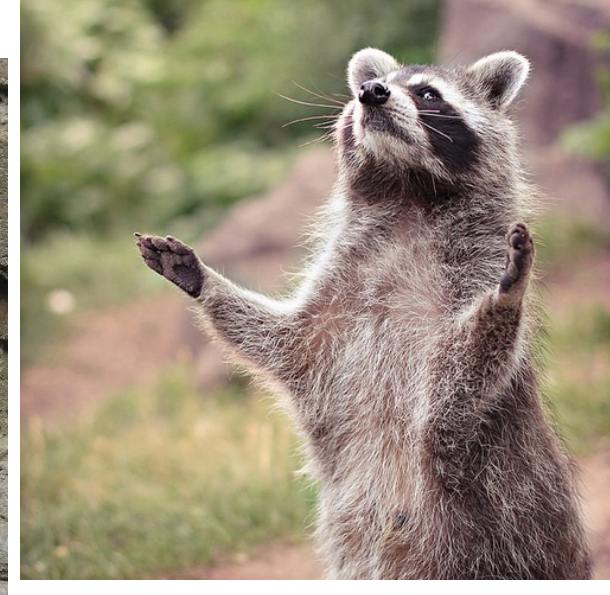

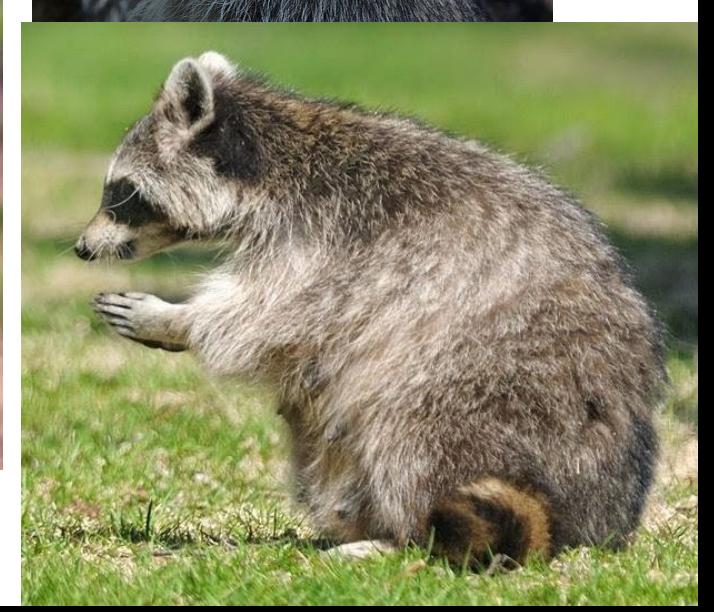

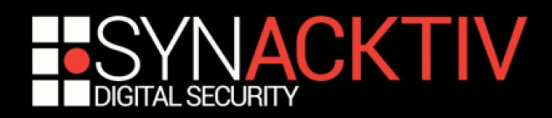

# Conclusion

### **Challenge**

- **Exploit takes ~8sec to execute arbitrary commands** And we could gain some more seconds by pre-serializing things
- **Exploit is very stable**

The only thing that can fail is the allocation reuse

**Only CVE-2018-4193 was used** 

#### ■ Making good exploits takes time

- **18 days for just 900 line of code**
- But this is a lot of fun :)

#### **Exploit source is available**

<https://github.com/Synacktiv/CVE-2018-4193>

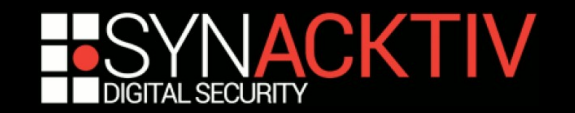

## Thanks

#### **ret2 Systems**

- **For the opportunity to work on this**
- **And the Binary Ninja commercial license!**

### ■ Synacktiv

 $\blacksquare$  For the time and the reviews

#### **OffensiveCon**

- For the amazing event :)
- **My wife**
	- **For letting me go to Berlin on Valentine's Day**
- **You**
	- **For your attention!**

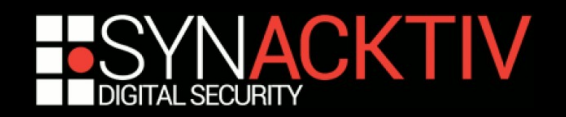

#### Do you have any questions?

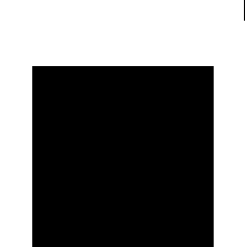

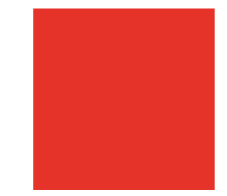

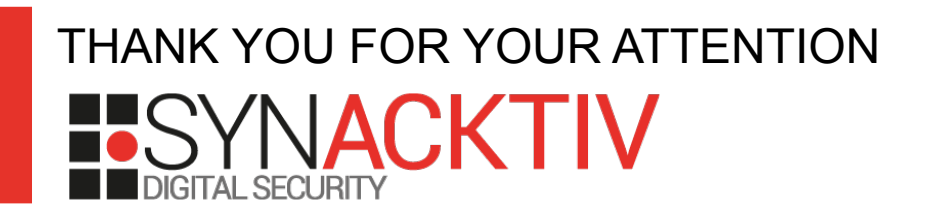